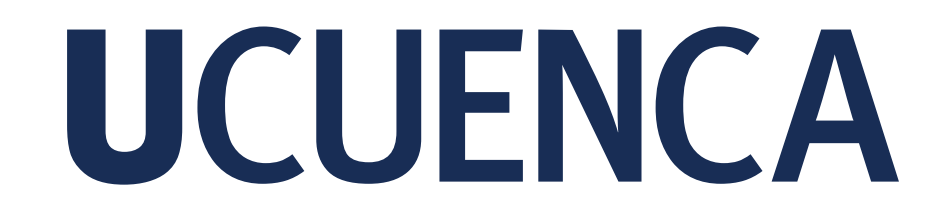

**Facultad de Artes Carrera de Diseño**

**Diseño de una campaña publicitaria mediante videos promocionales sobre los sectores laborales en los que son instruidos los estudiantes con discapacidad del IPCA dirigido a la sociedad en general de la ciudad de Cuenca**

> Trabajo de titulación previo a la obtención del título de Diseñador Gráfico

**Autores:** Cristopher Ismael Cárdenas Pucha Cl: 0107624736 Correo electrónico: cristoferin99@hotmail.com

Alexandra Sthefany Ramón Pacurucu Cl: 0105788939 Correo electrónico: alexandra.99.sthefany@gmail.com

**Tutor:** Galo Bernardo Carrión Andrade Cl: 0102623451

**Cuenca, Ecuador**

27 - octubre - 2022

El siguiente proyecto de titulación se centra en el diseño y desarrollo de una campaña publicitaria, mediante un set de tres videos promocionales empleando como herramienta la técnica de rotoscopia en 2D. En los videos promocionales se informará sobre tres líneas laborales en las que son instruidos los estudiantes del IPCA, tienda inclusiva, huerto inclusivo y cocina.

Empleando la metodología planteada por William Wells, se procedió a desarrollar la campaña publicitaria "Mis limitaciones no son una barrera" en tres etapas: un levantamiento de información sobre el IPCA y el público objetivo, el análisis de los datos recolectados mediante la metodología de Wells para difusión del contenido audiovisual mediante la red social Facebook y, finalmente la producción y edición de tres videos promocionales con los servicios más importantes que ofrece el IPCA.

# RESUMEN ABSTRACT

The next graduation project focuses on the design and develop of an advertising campaign, by means of a set of three promotional videos using the rotoscoping 2D technique as a tool. In the advertising videos Will inform about three work areas in which the students of the institute IPCA are instructed, inclusive store, inclusive garden and kitchen.

Using the methodology proposed by William Wells, proceeded to develop the advertising campaign "Mis limitaciones no son una barrera" in three stages: Gathering information about the IPCA institute and the target audiences, the analysis of the collected data using the Wells methodology for dissemination of audiovisual content through the social network Facebook and, finally the production and edition of the three advertising videos with the most important services offered by the IPCA institute.

# **PALABRAS CLAVE KEYWORDS**

Personas con discapacidad. Campaña Publicitaria. Instituto IPCA. Inserción laboral.

People with disabilities. Advertising campaign. IPCA Institute. Labor insertion.

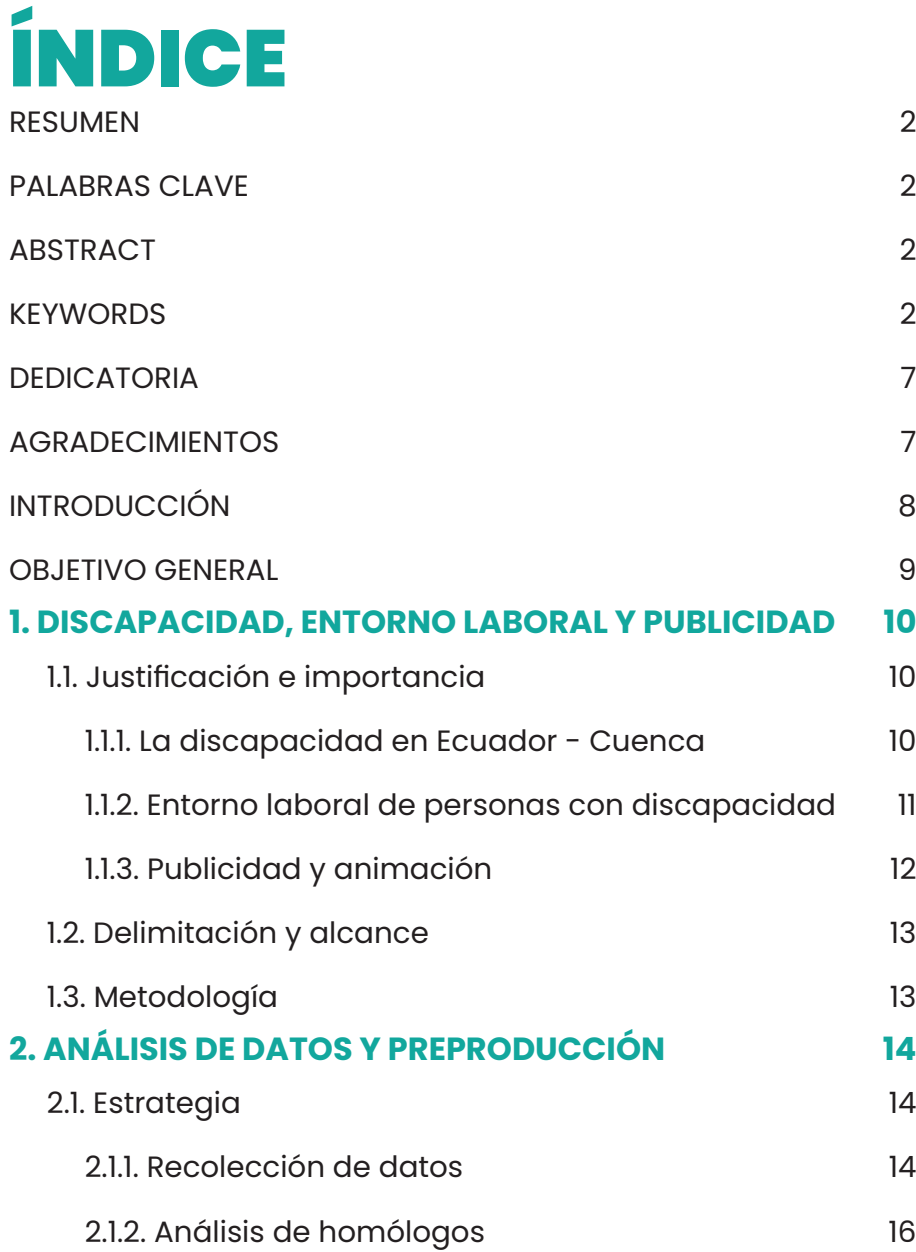

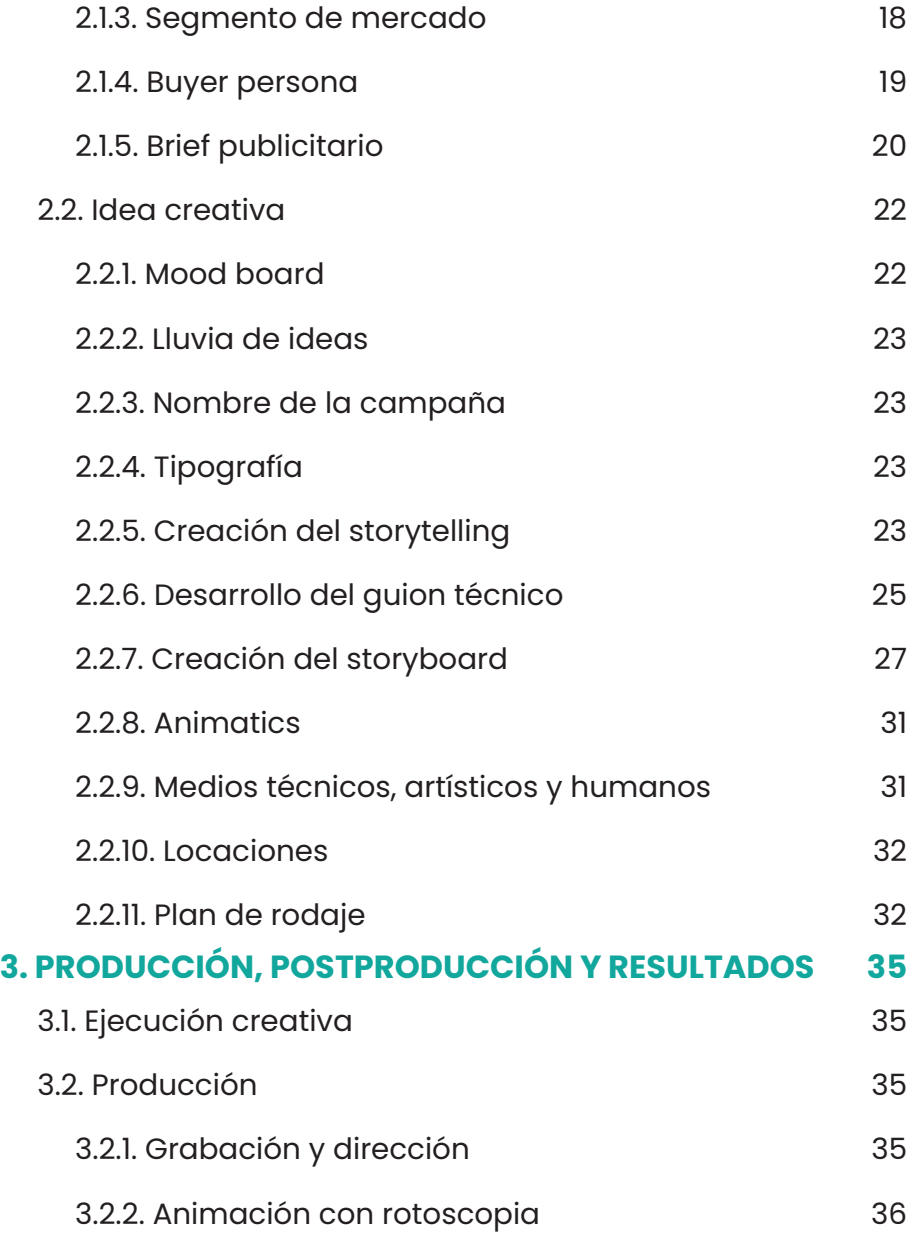

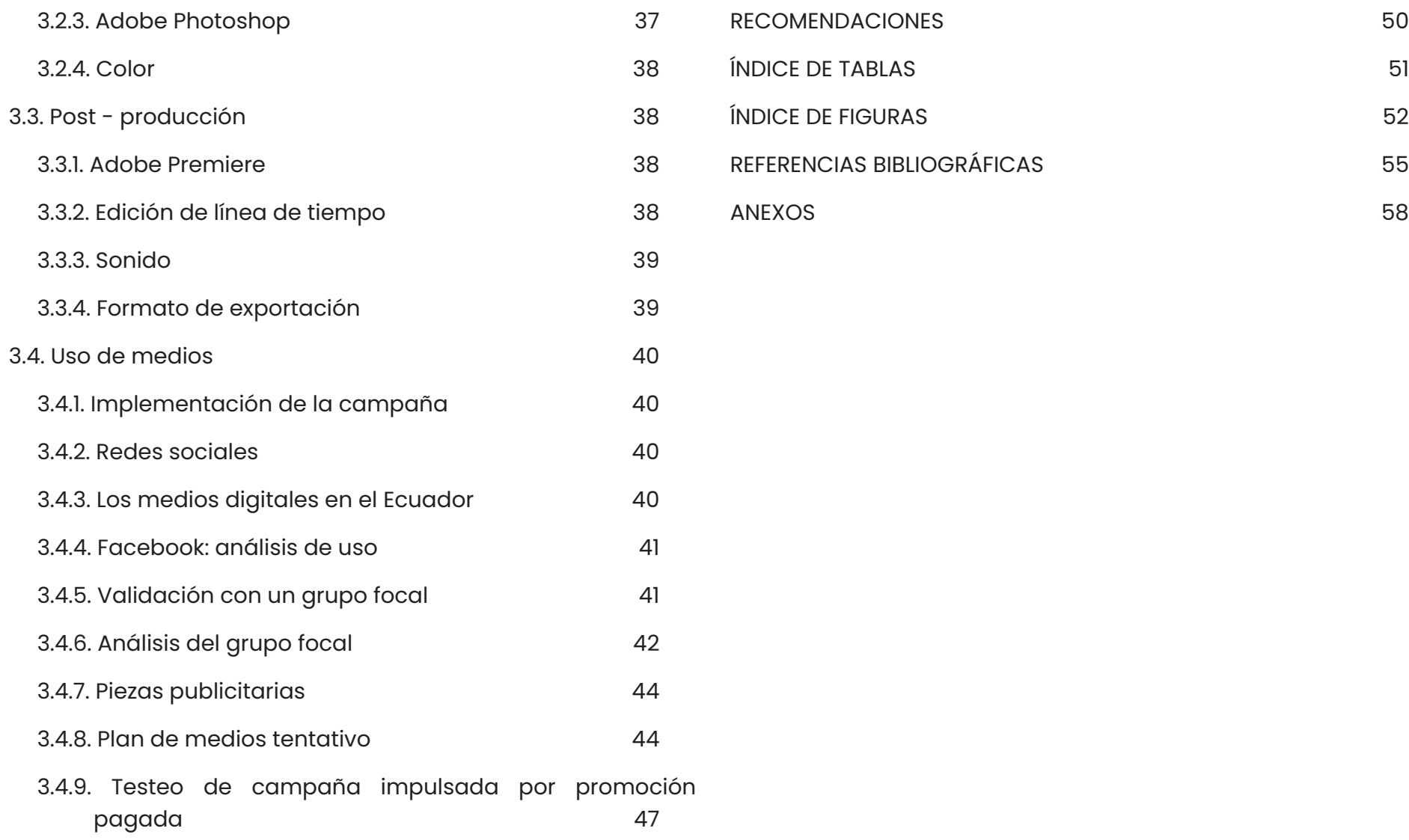

Cláusula de licencia y autorización para publicación en el Repositorio Institucional

Cristopher Ismael Cárdenas Pucha en calidad de autor/a y titular de los derechos morales y patrimoniales del trabajo de titulación "Diseño de una campaña publicitaria mediante videos promocionales sobre los sectores laborales en los que son instruidos los estudiantes con discapacidad del IPCA dirigido a la sociedad en general de la ciudad de Cuenca", de conformidad con el Art. 114 del CÓDIGO ORGÁNICO DE LA ECONOMÍA SOCIAL DE LOS CONOCIMIENTOS, CREATIVIDAD E INNOVACIÓN reconozco a favor de la Universidad de Cuenca una licencia gratuita, intransferible y no exclusiva para el uso no comercial de la obra, con fines estrictamente académicos.

Asimismo, autorizo a la Universidad de Cuenca para que realice la publicación de este trabajo de titulación en el repositorio institucional, de conformidad a lo dispuesto en el Art. 144 de la Ley Orgánica de Educación Superior.

Cuenca, 27 de octubre de 2022

Cristopher Ismael Cárdenas Pucha C.I: 0107624736

Cláusula de licencia y autorización para publicación en el Repositorio Institucional

Alexandra Sthefany Ramón Pacurucu en calidad de autor/a y titular de los derechos morales y patrimoniales del trabajo de titulación "Diseño de una campaña publicitaria mediante videos promocionales sobre los sectores laborales en los que son instruidos los estudiantes con discapacidad del IPCA dirigido a la sociedad en general de la ciudad de Cuenca", de conformidad con el Art. 114 del CÓDIGO ORGÁNICO DE LA ECONOMÍA SOCIAL DE LOS CONOCIMIENTOS, CREATIVIDAD E INNOVACIÓN reconozco a favor de la Universidad de Cuenca una licencia gratuita, intransferible y no exclusiva para el uso no comercial de la obra, con fines estrictamente académicos.

Asimismo, autorizo a la Universidad de Cuenca para que realice la publicación de este trabajo de titulación en el repositorio institucional, de conformidad a lo dispuesto en el Art. 144 de la Ley Orgánica de Educación Superior.

Cuenca, 27 de octubre de 2022

Alexandra Sthefany Ramón Pacurucu C.I: 0105788939

Cristopher Ismael Cárdenas Pucha - Alexandra Sthefany Ramón Pacurucu **5**

### Cláusula de Propiedad Intelectual

Cristopher Ismael Cárdenas Pucha, autor/a del trabajo de titulación "Diseño de una campaña publicitaria mediante videos promocionales sobre los sectores laborales en los que son instruidos los estudiantes con discapacidad del IPCA dirigido a la sociedad en general de la ciudad de Cuenca", certifico que todas las ideas, opiniones y contenidos expuestos en la presente investigación son de exclusiva responsabilidad de su autor/a.

Cuenca, 27 de octubre de 2022

Cristopher Ismael Cárdenas Pucha

C.I: 0107624736

### Cláusula de Propiedad Intelectual

Alexandra Sthefany Ramón Pacurucu, autor/a del trabajo de titulación "Diseño de una campaña publicitaria mediante videos promocionales sobre los sectores laborales en los que son instruidos los estudiantes con discapacidad del IPCA dirigido a la sociedad en general de la ciudad de Cuenca", certifico que todas las ideas, opiniones y contenidos expuestos en la presente investigación son de exclusiva responsabilidad de su autor/a.

Cuenca, 27 de octubre de 2022

Alexandra Sthefany Ramón Pacurucu

C.I: 0105788939

# DEDICATORIA

Dedicamos este proyecto a nuestros padres y hermanas, quienes fueron un apoyo fundamental en nuestra etapa estudiantil; aconsejándonos, apoyándonos y dándonos las fuerzas suficientes para seguir adelante en nuestra carrera.

# AGRADECIMIENTOS

Principalmente, agradecemos a Dios por darnos la oportunidad de finalizar nuestra carrera profesional.

Agradecemos a nuestras familias por su apoyo en todo momento, durante estos meses de realización de este trabajo de titulación; por todo su amor y confianza que nos han brindado en los momentos más difíciles.

Agradecemos a nuestras hermanas por su paciencia y apoyo durante todo el proceso de este proyecto.

A nuestros maestros, que supieron guiarnos y educarnos dentro y fuera del aula con sus conocimientos y experiencias.

Finalmente, a nuestro director Galo Carrión, por sus consejos, confianza, paciencia y asesoría en el desarrollo del presente proyecto.

# INTRODUCCIÓN

En Ecuador, el contexto laboral en general es un tema de gran controversia, ya que las personas se ven vulneradas por estereotipos sociales o por discapacidad. En este sentido, incluso se podría decir que su vulnerabilidad es mayor tanto en el área laboral, educativa y social, por lo que es importante que la sociedad garantice igualdad y equidad para las personas con discapacidad con la finalidad de que se cumplan sus derechos y se conviertan en personas activas dentro del país, valorando sus capacidades como trabajadores y seres humanos que aportan significativamente a su entorno y al país, como lo plantea el plan del "Buen Vivir: Auspiciar la igualdad, la cohesión, la inclusión y la equidad social y territorial, en la diversidad" (Secretaría Nacional de Planificación [SENPLADES], 2009, p. 11).

Incluir a las personas con discapacidad en el ámbito laboral continúa siendo una lucha contra los estereotipos. Muchos de ellos son excluidos por su condición, sin embargo, hoy en día existen varios institutos de educación especial, que ayudan a las personas con discapacidad a capacitarse laboral y socialmente. Un claro ejemplo es el IPCA, un instituto que ofrece programas de habilitación y rehabilitación médico-terapéutica y, educación especializada para niños, adolescentes y jóvenes adultos con parálisis cerebral y otras discapacidades (Instituto de Parálisis Cerebral del Azuay [IPCA], s.f.). Por la importancia de su labor, es necesario crear una propuesta de diseño que ayude a promocionar las habilidades y aptitudes de los estudiantes del IPCA en el ámbito laboral competitivo.

Este trabajo se plantea diseñar una campaña publicitaria mediante videos promocionales sobre los sectores laborales en los que son instruidos los estudiantes del IPCA. Con la finalidad de promover la inserción laboral de este grupo vulnerable y dar a conocer que las personas con discapacidad son capaces de realizar las mismas actividades que realiza una persona sin discapacidad, aunque su progreso sea más lento y tengan algunas limitaciones, ellos se esfuerzan por superar estas barreras.

# OBJETIVO GENERAL

Diseñar una campaña publicitaria dirigida a la sociedad general de la ciudad de Cuenca a partir de videos promocionales utilizando la técnica de rotoscopia y la red social Facebook como medio de difusión para dar a conocer su labor de capacitación en tres áreas en las que son instruidos los estudiantes del IPCA.

# **UCUENCA** 1. DISCAPACIDAD, ENTORNO LABORAL Y PUBLICIDAD

# **1.1. Justificación e importancia**

# **1.1.1. La discapacidad en Ecuador - Cuenca**

En los últimos años, en el Ecuador se han implementado una cantidad considerable de institutos para que las personas con discapacidad puedan instruirse. En este contexto, desde el año 2008 hasta el 2015, se ha evidenciado un incremento del 3% en el número de personas con discapacidad que acuden a centros de educación especial (Vélez, 2017).

Según el Consejo Nacional para la Igualdad de Discapacidades [CONADIS], hasta el 31 de enero de 2022, Ecuador cuenta con un total de 471.205 personas registradas con discapacidad. El Azuay registra 29.522 personas con discapacidad y el cantón con mayor porcentaje de esta provincia es Cuenca, con un total de 20.234 personas. De acuerdo al CONADIS (Figura 1), en Cuenca el 46,53% de personas poseen una discapacidad física, un 20,18% intelectual, un 13,72% auditiva, un 13,27% visual y el 6,30% psicosocial. Asimismo, la mayor cantidad de personas registradas reportan una discapacidad de entre el 30% y el 49% (Figura 2) y el grupo etario de 36 a 64 años tienen una mayor afectación (Figura 3). Se puede ver también que existe una mayor cantidad de hombres con discapacidad (Figura 4).

Cristopher Ismael Cárdenas Pucha - Alexandra Sthefany Ramón Pacurucu **10**

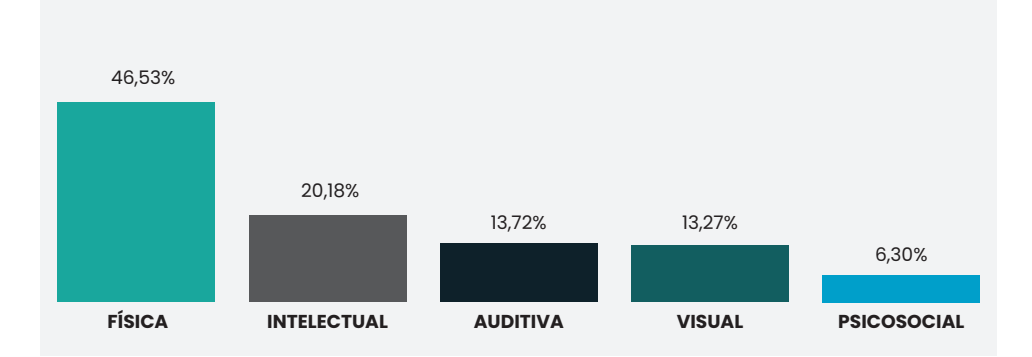

**Figura 1. Porcentajes de personas registradas en Cuenca por tipos de discapacidad**

**Figura 2. Porcentaje de personas por grados de discapacidad en Cuenca del total de personas registradas**

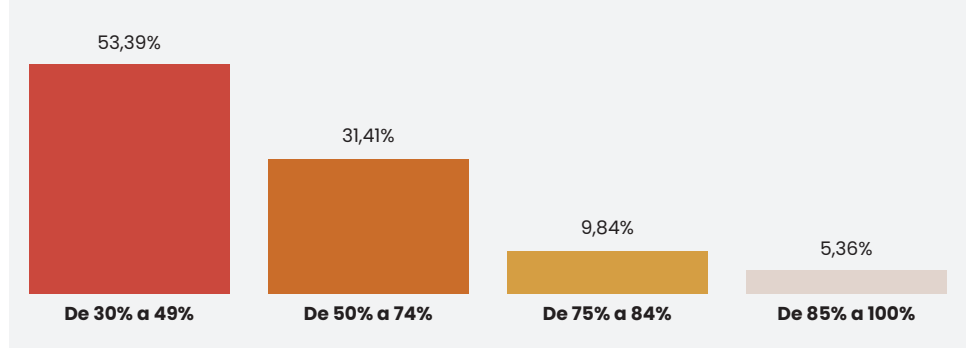

**Figura 3. Porcentaje de discapacidad en Cuenca por grupos etarios**

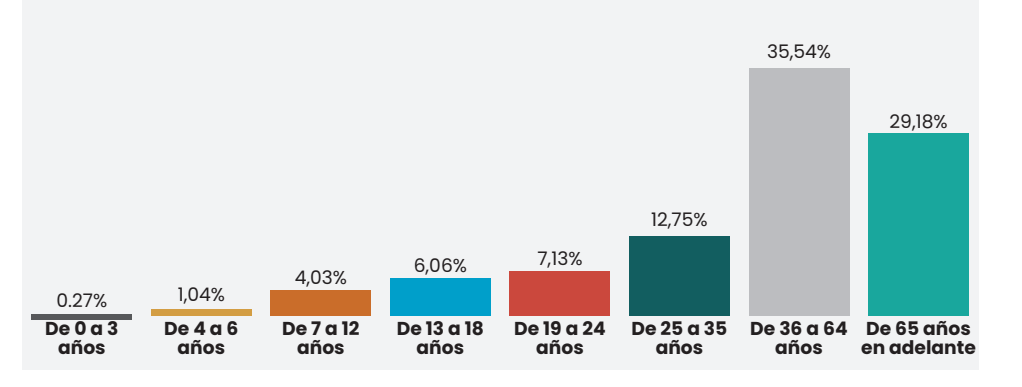

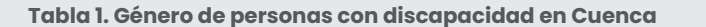

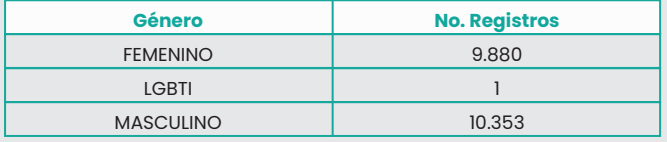

# **1.1.2. Entorno laboral de personas con discapacidad**

En la actualidad, una mayor cantidad de personas con discapacidad acceden a una plaza laboral en Ecuador. Según datos del CONADIS, hasta septiembre de 2021 se registraron 68.901 personas con discapacidad laboralmente activas. De este grupo el 54,25% posee discapacidad física, un 15,94% discapacidad auditiva, el 13,43% discapacidad visual, 11,54% discapacidad

intelectual y un 4,84% discapacidad psicosocial.

Los gobiernos de las dos últimas décadas del Ecuador han intentado mejorar las posibilidades de inclusión laboral para personas con discapacidad con resultados evidentes. Sin embargo, esto no significa que el entorno laboral sea el óptimo para que ejerzan sus actividades con normalidad y eficacia. En este sentido, según Espinoza (2018, p.4)

A pesar de que existe un arduo trabajo para incluir a los discapacitados en el ámbito laboral, la discapacidad en diferentes aspectos, continúa siendo un estereotipo en cuanto a la visión de las empresas sobre la contratación de estas personas, donde se excluyen, por ejemplo, a discapacitados en sillas de ruedas, sordos, entre otros.

De acuerdo a los mismos autores, el entorno laboral para las personas con discapacidad no es tan incluyente como se esperaría, pues existe una evidente marginación laboral para muchas personas con discapacidad que se encuentran en silla de ruedas o tienen algún tipo de discapacidad que ante la percepción de los contratantes representan solo gastos extra, antes que una plaza laboral, sin embargo, el artículo 42 numeral 33 del Código del Trabajo determina que:

El empleador público o privado, que cuente con un número mínimo de veinticinco trabajadores, está obligado a contratar, al menos, a una persona con discapacidad, en labores permanentes que se consideren apropiadas en relación con sus conocimientos, condición física y aptitudes individuales, observándose los principios de equidad de género y diversidad de discapacidad, en el primer año de vigencia de esta Ley, contado desde la fecha de su publicación en el Registro Oficial. En el segundo año, la

contratación será del 1% del total de los trabajadores, en el tercer año el 2%, en el cuarto año el 3% hasta llegar al quinto año en donde la contratación será del 4% del total de los trabajadores, siendo ese el porcentaje fijo que se aplicará en los sucesivos años. (Código de Trabajo, 2012, p. 20)

Al respecto, en la ciudad de Cuenca existen varios centros de educación especial que han implementado un plan para que las personas con discapacidad puedan instruirse, un ejemplo es el Instituto de Parálisis Cerebral del Azuay [IPCA], el cual ofrece programas de gestión que cuentan con habilitación y rehabilitación médico-terapéutica y educación especializada para niños, adolescentes y jóvenes adultos con parálisis cerebral y otras discapacidades. El centro se encarga de preparar a sus estudiantes para realizar trabajos de limpieza de interiores, huerto inclusivo, tienda inclusiva, cocina, y fotocopiado entre otras actividades. Sin embargo, a pesar de esfuerzos como los del IPCA y según el Consejo Nacional para la Igualdad de Discapacidades [CONADIS] (2022), la participación de personas con discapacidad en el ámbito laboral no ha tenido avances significativos, debido a la falta de formación o la falta de compromiso y respeto a las políticas inclusivas de las empresas que evitan contratar a personas con discapacidad, por lo que es necesario crear una propuesta que promocione las actividades en los que son capacitados los estudiantes de dicho instituto y apoye esta iniciativa legal.

# **1.1.3. Publicidad y animación**

Las campañas publicitarias han demostrado ser una herramienta efectiva en la comunicación y concientización sobre temas de interés público. Según Vilajoana (2015), en su libro ¿Cómo diseñar una campaña publicitaria?, las campañas publicitarias tienen como propósito emitir un mensaje al público objetivo, por lo cual es necesario compilar información en un documento conocido comúnmente como brief publicitario, que ayudará a elaborar la estrategia publicitaria y establecer los objetivos de la campaña. Dentro de los diferentes esfuerzos publicitarios existen varias opciones de comunicación, entre los más destacados está la animación digital que ha crecido vertiginosamente en el mercado audiovisual, logrando generar todo tipo de contenido, como comunicación audiovisual, publicidad, o contenido educativo. En este sentido, cabe recalcar que el sector publicitario ha ayudado a la animación digital a posicionarse como la primera opción al momento de crear anuncios.

El lenguaje de la animación se caracteriza por ser el arte de lo imposible: cualquier cosa imaginable es factible. Este lenguaje único tiene métodos de aplicación muy distintos: el dibujo tradicional, la animación con acetatos o por 2ordenador y la animación Stop Motion, entre otros. Pero, sea cual sea la técnica utilizada (y son muchas), esta puede adaptarse a obras de muy diverso tipo, desde los dibujos animados más estrambóticos hasta la más abstracta de las películas vanguardistas, pasando por el repertorio completo de tipos de películas. Por ello, la animación continúa siendo la forma artística visual más experimental, así como la más popular entre las masas. (Wells, 2007, p. 7)

En este trabajo de titulación se ha decidido desarrollar una

campaña publicitaria para promover la inclusión laboral de las personas con discapacidad en la ciudad de Cuenca, empleando como herramienta la animación.

El objetivo de la campaña es promocionar el trabajo que realizan los estudiantes del IPCA e informar sobre las diferentes capacidades que desarrollan en el instituto. En dicha campaña se plantea desarrollar un set de tres videos promocionales, utilizando como herramienta la técnica de rotoscopia.

Para ejecutar este proyecto se realizó un proceso de investigación, estudio y análisis que ayudó a su desarrollo. La investigación tuvo como objetivo fundamentar cómo la animación y/o video influyen significativamente en las personas, la cual ayudará a plantear una estrategia para la creación de los videos promocionales, permitiendo dar un mensaje claro al público objetivo.

El estudio abarcó el ámbito social, pues se refiere a la inclusión laboral de personas con discapacidad que han sido capacitadas en el IPCA, y su impacto generará interés en la sociedad por utilizar sus servicios y al mismo tiempo ayudar con empleo a quiénes en ocasiones son excluidos por diversas razones en cuanto a discapacidades.

# **1.2. Delimitación y alcance**

El proyecto se centra en el diseño de una campaña publicitaria mediante videos promocionales. Inicialmente, con base en el tiempo previsto y los recursos disponibles para la resolución del proyecto, se planteó la creación de tres videos promocionales de los servicios más importantes que ofrece el instituto: huerto inclusivo, tienda inclusiva y proyecto de cocina. Sin embargo, debido a la pandemia, el IPCA suspendió sus clases, situación que

Cristopher Ismael Cárdenas Pucha - Alexandra Sthefany Ramón Pacurucu **13**

complicó la etapa de rodaje, razón por la cual se decidió ejecutar únicamente dos piezas audiovisuales de aproximadamente 35 segundos con actores que no tenían discapacidad y en diferentes locaciones. Cabe mencionar que, debido al tiempo requerido y su complejidad, se decidió realizar un guion, un storyboard y un animatic más completo de la tercera pieza audiovisual, ya que no se pudo desarrollar la pieza audiovisual completa.

Es importante destacar que la campaña será impulsada mediante la página principal de Facebook del Instituto de Parálisis Cerebral del Azuay, en la cual se pagará publicidad con el fin de tener más impacto y acogida por la sociedad en general y sobre todo para evaluar su desempeño.

# **1.3. Metodología**

La metodología general que guía este proyecto de titulación proviene de la publicidad. Adicionalmente, se enfoca en el desarrollo de productos audiovisuales y la utilización de la técnica de rotoscopia, que define una sub metodología específica.

Desde la publicidad, el proceso se rige a la propuesta de cuatro etapas de William Wells (2007). La primera etapa hace referencia a la construcción de la estrategia publicitaria, presenta la planeación detrás de la publicidad para guiar y enfocar la campaña. La segunda etapa corresponde al desarrollo de la idea creativa o concepto de campaña y se refiere a la idea central, la cual debe captar la atención e interés del público. La tercera etapa corresponde a la ejecución creativa, esta etapa se encarga de la implementación del concepto de campaña y el desarrollo de las diferentes piezas u objetos publicitarios. La última etapa se refiere a la planificación de los diferentes medios que se utilizaran para lograr de forma eficiente los objetivos de la campaña.

# **UCUENCA** 2. ANÁLISIS DE DATOS Y PREPRODUCCIÓN

# **2.1. Estrategia**

En esta etapa se utilizó como herramienta la recolección de datos para definir la estrategia, objetivos y necesidades de la campaña, también se realizó un análisis de homólogos. Luego se definió el segmento de mercado y se desarrollaron varios buyer persona. Finalmente, los resultados de esta etapa se compilaron en el brief publicitario que reúne toda la información relevante para el proyecto.

# **2.1.1. Recolección de datos**

## **Entrevista**

Con el objetivo de conocer a detalle la problemática que el proyecto busca resolver, se realizó una entrevista el 07 de octubre del 2021, en las instalaciones del Instituto de Parálisis Cerebral del Azuay (IPCA) a la Ing. Jessica Orellana, directora del instituto con una duración aproximada de una hora.

En la entrevista, Orellana brindó una amplia información sobre la importancia de promocionar el trabajo que realizan los estudiantes y los docentes del instituto, explicó también que la falta de recursos no ha permitido que el instituto pueda promocionarse de la manera que se quisiera. Por otro lado, dio a conocer los servicios que ofrece el IPCA tanto en el ámbito de la educación como de la salud.

## **Servicio de salud**

Según la entrevista que se realizó a la directora del Instituto de Parálisis Cerebral del Azuay (Anexo 1), también se ha implementado un programa de salud debido a las necesidades e intereses de los niños, niñas, adolescentes y jóvenes adultos con parálisis cerebral y pluridiscapacidad. La implementación de estos servicios ha permitido que el instituto IPCA ayude a estas personas en varios aspectos, como: calidad de vida y participación en la sociedad (comunicación personal, Cuenca 07 de octubre, 2021).

# **Servicio de educación**

De acuerdo a la información recolectada en la entrevista a la directora J. Orellana del Instituto IPCA (Anexo 1), hoy en día la educación para las personas con discapacidad no ha logrado tener avances significativos, ya que no se ha implementado programas educativos donde los niños, niñas, adolescentes y jóvenes adultos con parálisis cerebral y pluridiscapacidad se acoplen a una correcta enseñanza, sin embargo, el Instituto de Parálisis Cerebral del Azuay ha creado varios programas para ayudar a este grupo humano, entre los principales se encuentra la educación, pues han logrado crear programas que estén centrados en las necesidades de estas personas. Los programas que plantea el IPCA son los siguientes: fotocopiado, mensajería,

proyecto de tienda inclusiva, proyecto de huerto inclusivo, proyecto de limpieza y proyecto de cocina. (comunicación personal, Cuenca 07 de octubre, 2021).

## **Encuesta**

La recolección de datos fue crítica para el desarrollo del proyecto, ya que ayudó a tener un panorama más claro, tanto de la estrategia como de los objetivos de la campaña. La herramienta que se empleó fue la encuesta y se centró en los habitantes del sector urbano de Cuenca. Para su realización se utilizó Google Forms y se aplicó a 40 personas.

Las encuestas se realizaron con un consentimiento informado al público en general y se explicó el objetivo que tenía la misma, dicha encuesta estaba conformada de 9 preguntas (Anexo 2), cuyo principal objetivo era conocer las opiniones del público objetivo con relación a las personas con discapacidad y gustos y preferencias con respecto a la red social Facebook y sus anuncios publicitarios. Una vez realizada las encuestas, se concluyó que la mayoría de las personas considera importante que las personas con discapacidad trabajen, por lo cual es necesario promocionar el trabajo que realizan. También se evidencia que la mayoría de personas utilizan más de 4 horas diarias Facebook, por lo que están expuestas constantemente a su publicidad; sin embargo, la publicidad es muy poco vista, ya que la mayoría de las personas observa solo si es de su interés o informativa. Por otro lado, en la encuesta se determinó que el tipo de narrativa para los videos promocionales se desarrollen a manera de historia, ya que lo más influyente en la publicidad es la atracción; finalmente la mayoría de las personas escogió la primera opción con respecto al estilo gráfico que más les agradaba ya sea por preferencias o gustos.

Luego de las encuestas, se procedió a tabular los datos obtenidos. A continuación, se puede observar los principales resultados.

## **Primera parte**

**Segunda parte**

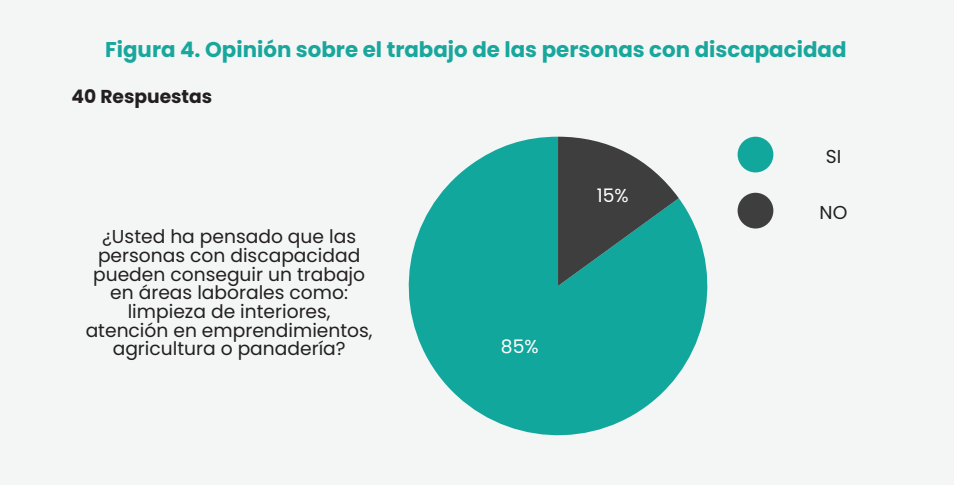

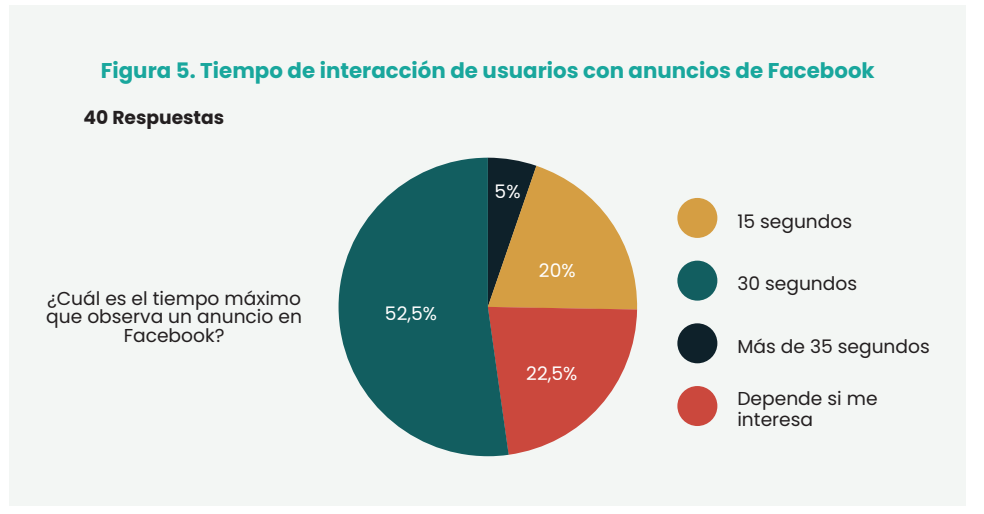

# **UCUENCA Tercera parte**

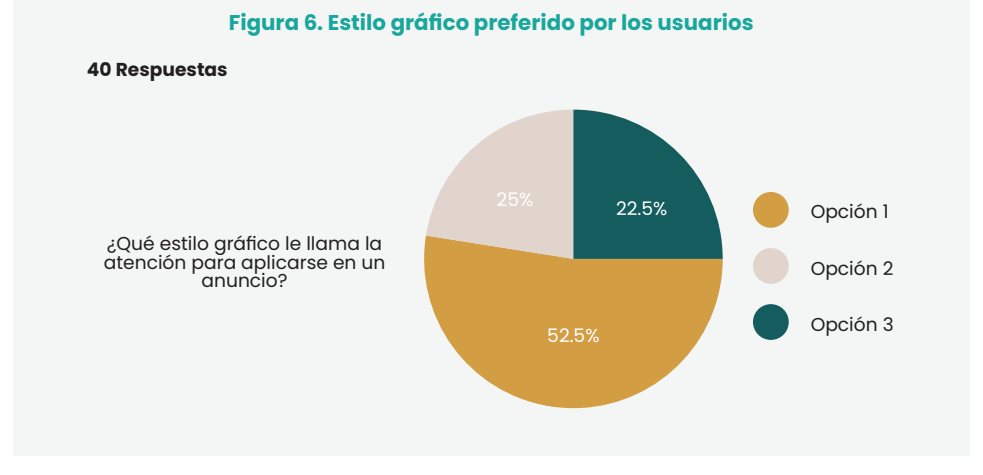

# **Figura 7. Estilos gráficos de la encuesta** Opción 1 Opción 2 Opción 3

Con los resultados obtenidos se evidencia que el 85% del público objetivo opina que las personas con discapacidad están aptas para trabajar en ciertas áreas. También se puede observar que la mayoría de las personas permanece un máximo de 30 segundos mirando un anuncio publicitario, por lo cual en el presente proyecto se realizarán videos promocionales que duren alrededor de 30 a 42 segundos. Finalmente, los usuarios han preferido el estilo gráfico de la opción 1, que se caracteriza por su sencillez en el dibujo y la colorización.

# **2.1.2. Análisis de homólogos**

Los análisis de homólogos ayudaron a determinar aspectos técnicos y estéticos en proyectos similares. Para el presente proyecto se han escogido tres proyectos de campañas que tienen características que pueden ayudar a su desarrollo. Los proyectos analizados fueron:

- **• We´re the superhumans**, campaña que se llevó a cabo para los Juegos Olímpicos de Río.
- **• Better With Pepsi**, campaña de la multinacional Pepsi.
- **• No lo imagines, cambiemos la realidad**, campaña de concientización desarrollada por representantes de personas con discapacidad de Navarra (CORMIN).

El análisis se realizó de acuerdo a varios parámetros: imagen, tipografía, tono, retícula, estrategia, presencia en redes sociales y finalmente, se incluyó un apartado de anotaciones donde se dio a conocer aspectos relevantes de cada campaña.

El primer homólogo seleccionado es la campaña We´re the

superhuman, la campaña se llevó a cabo para los Juegos Olímpicos de Río en 2016 y presenta varias habilidades de las personas con discapacidad con el objetivo de demostrar que las discapacidades no son un impedimento para superarse día tras día. La campaña cuenta con la participación de personas con discapacidad reales, tiene mensajes simples e inspiradores y rompe barreras actitudinales hacia las personas con discapacidad (Figura 8).

**Figura 8. We're The Superhumans | Rio Paralympics 2016 Trailer**

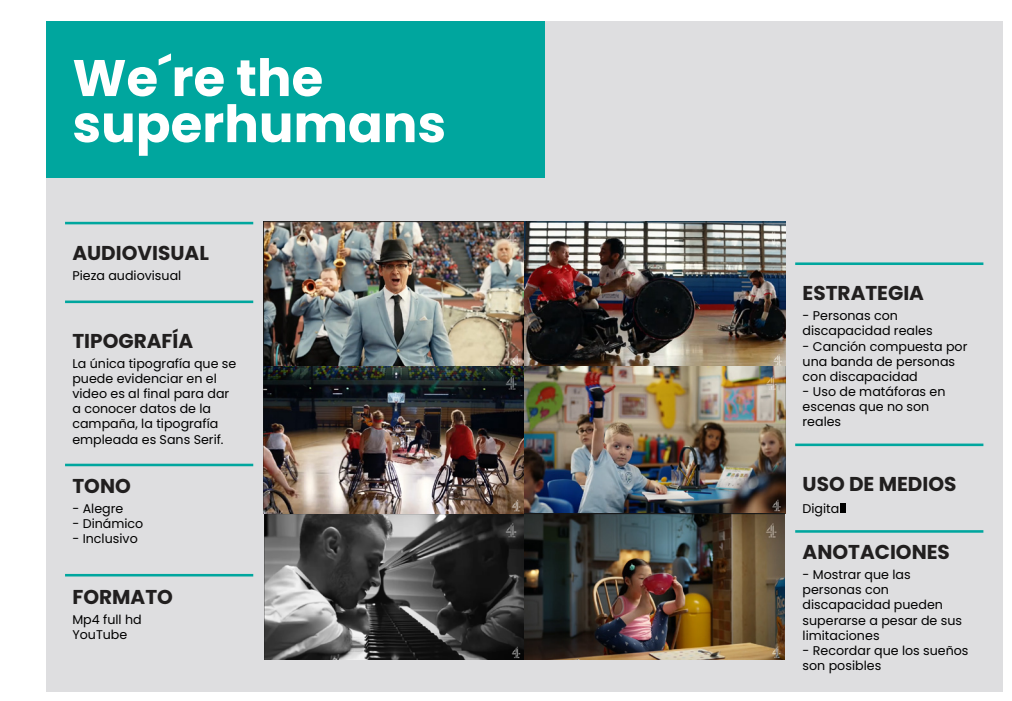

en colocar el logo de Pepsi en las bolsas y envoltorios de las 3 grandes cadenas de comida rápida; McDonald's, Burger King y Wendy's. La campaña busca influir en el comportamiento del consumidor, una de los aspectos que se destaca es la interacción de los consumidores con la campaña, ya que emplearon varias redes sociales y convenios con otras compañías para llamar la atención (Figura 9).

**Figura 9. #BetterWithPepsi**

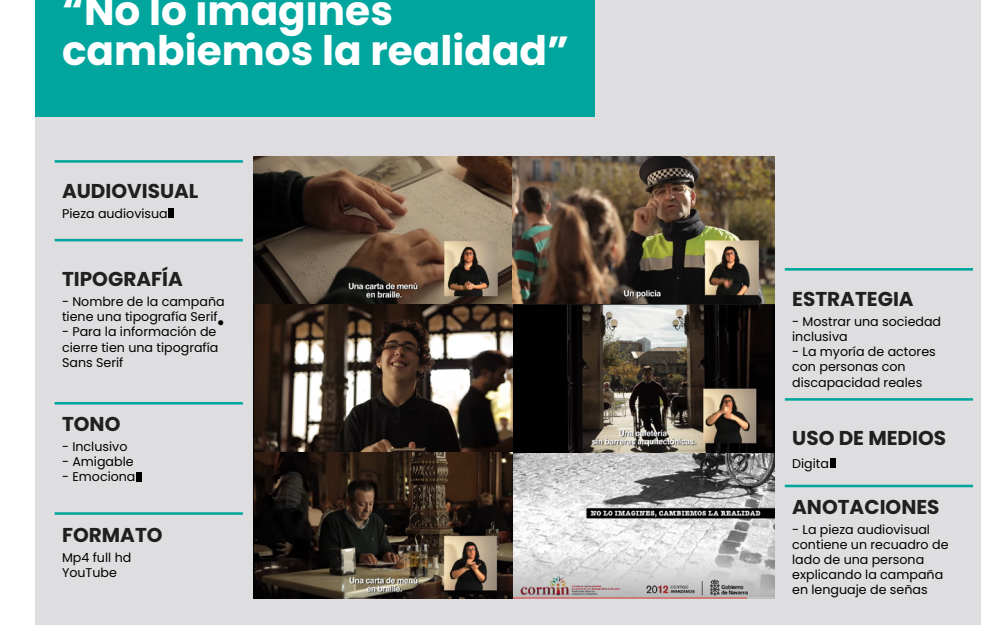

El segundo homólogo Better With Pepsi se seleccionó por la implementación y la interacción en redes social, la campaña que se ejecutó para celebrar el "Día de la Hamburguesa" y consistía El último homólogo analizado fue la campaña "No lo imagines, cambiemos la realidad" que tuvo como objetivo visibilizar a las personas con discapacidad, sus aspiraciones y necesidades en una sociedad inclusiva donde puedan integrarse como cualquier

otra persona. La campaña tiene un tono informativo y dinámico, emplea fotografías y videos para una mejor difusión, tiene una narrativa que intenta dar a conocer situaciones reales que viven las personas con discapacidad en ciertos lugares. Contiene mensajes motivadores y se difundió mediante redes sociales (Figura 10).

### **Figura 10. No lo imagines, cambiemos la realidad**

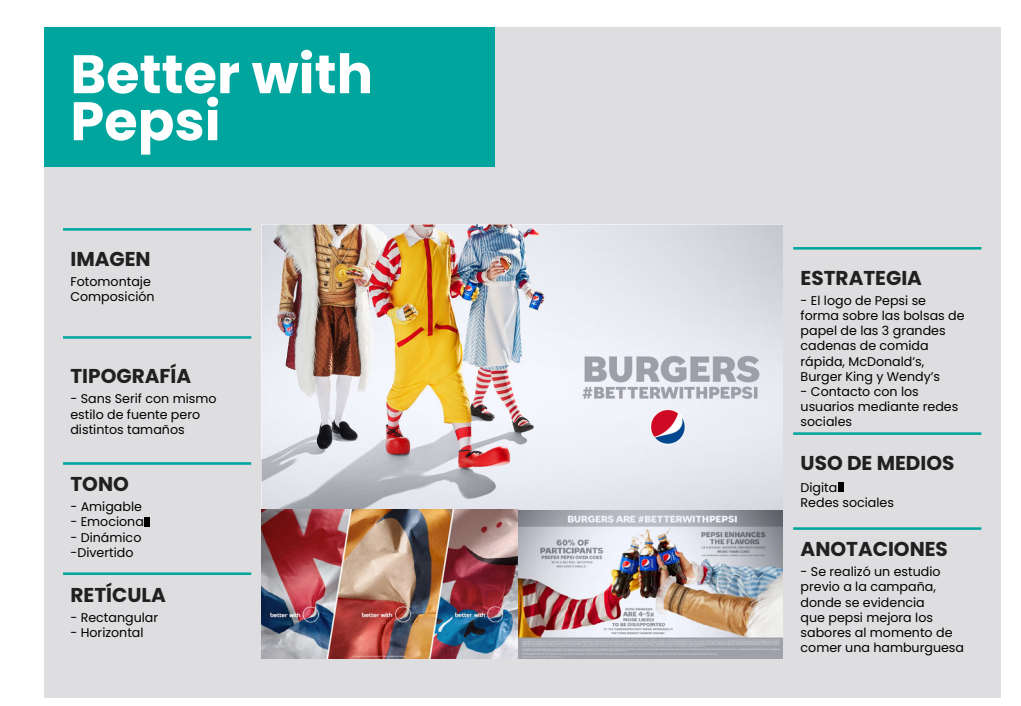

# **2.1.3. Segmento de mercado**

Un segmento de mercado es un grupo de personas con necesidades y/o características similares, las mismas sirven para combinar los grupos en segmentos de mercado con base a su

interés en la utilidad del producto o servicio. Definir el segmento de mercado es de suma importancia, ya que nos permite realizar esfuerzos publicitarios con mayor efectividad.

El segmento de mercado para este proyecto ha sido definido utilizando parámetros demográficos, geográficos y conductuales por beneficios; hombres y mujeres de la ciudad de Cuenca en Ecuador, que viven en el sector urbano y tienen ciertas necesidades relacionadas a la contratación de servicios. En la tabla 2, se presenta en detalle los parámetros elegidos para la definición del target.

### **Tabla 2. Segmentos de mercado**

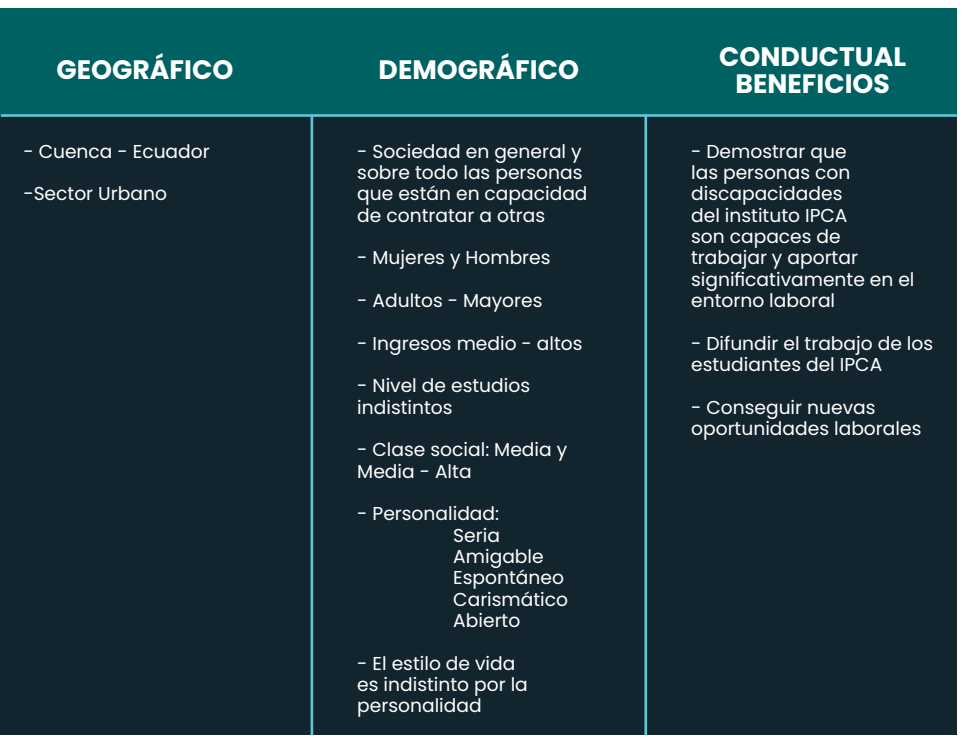

# **UCUFNCA 2.1.4. Buyer persona**

El buyer persona es una de las herramientas más importantes dentro de la estrategia publicitaria, según Siqueira (2021), se trata de una "persona" ficticia que se desarrolla a partir de datos reales y que representa a quienes se dirigirá la campaña publicitaria. Es importante mencionar que los buyer persona representan a diversos grupos dentro del segmento de mercado, remarcando sus diferencias con respecto a sus personalidades y costumbres, pero con intereses y necesidades en común que serán cubiertas por la campaña.

Para la creación de los buyer persona se tomaron en consideración el contexto, la edad, el estado civil, residencia, antecedentes, objetivos, motivaciones, frustraciones y tecnología. Se desarrollaron tres modelados de comprador que están representados en las figuras 11, 12 y 13.

### **Figura 11. Buyer Persona N1**

### **Obietivos** Patricia Martínez Viajar a otros países para conocer nuevas culturas Tener una estabilidad económica edad actual es de 29 años, se encuentra soltera y trabaja socioeconómico es medio-alto. **Motivaciones** Aprender varios idioma Antecedentes Trabajar en una empresa multinacional Frustraciones<br>No tener tiempo suficiente para mantener limpia su casa No viajar por su trabajo que demanda mucho tiempo<br>No tener listo las planificaciones que le pide la Universidad

**Figura 12. Buyer Persona N2**

nuevos proyectos para sus estudiantes, por ello la mayoría de tiempo pasa fuera de su nuovos proyecuos para su canda algujen de configniza que le ayude con los labores.<br>Casa: Patricia está buscando algujen de configniza que le ayude con los labores.<br>domésticos de su casa. Le gusta viajar los fines de semana

Tecnología Emplea redes sociales como: Facebook , WhatsApp Pasa atenta a su correo porque tiene reuniones y planificaciones todos los días

### **Figura 13. Buyer Persona N3**

Tener una estabilidad económica Llevar una buena relación con sus clientes

Incrementar sus ventas

### **Motivaciones**

**Objetivos** 

Tener una buena relación con sus trabajadores Que el negocio crezca cada día

### Frustraciones

No dar el tiempo necesario que se merece su fa No tener buen personal que lo ayude con sus actividade

### Tecnología

Emplea redes sociales como Facebook, WhatsApp y pasa pendiente de su correo por las facturas.

# medio-alto. Reside en el centro de la ciudad de Cuenca. Trabaja como gerente de una federación deportiva muy importante de su ciudad. **Antecedentes**

Es conservador y trabajador Disfruta tener reuniones con amistades Es sociable y alegre Le gusta alimentarse de manera saludable

**Contexto** 

tiva, siempre está buscando lo mejor para la federación y trata de contratar a personas que tengan un buen desempeño.

### Objetivos

Seleccionar personal que demuestre un gran desempeño en el trabajo Atender de manera efectiva las contingencias que pueden surgir en la federación

deportiva Estar atento a las necesidades de los clientes

### **Motivaciones**

Crear un ambiente de trabajo ameno con todos los trabajadores

### Frustraciones

Permanecenmucho tiempo en la oficina No teneruna buena rellición con sus compañeros de trabajo No tenerura buena relativisme de l'entes Trabajaren un ambiente inadecuado respecto a laseo y order

### Tecnología Usa redes sociales como: Facebook y WhatsApp. Siempre está revisando su correo electrónico

Pedro nació en Ecuador, lugar en el que reside actualmente. años. Pedro es el dueño de una tienda y su nivel socioe mico es medio-alto.

Francisco Andrade

### Antecedentes

Le gusta que su negocio sobresalga Tiene un sobrino con discapacidad

### Contexto

con las diferentes actividades de su negocio.

Cristopher Ismael Cárdenas Pucha - Alexandra Sthefany Ramón Pacurucu **19**

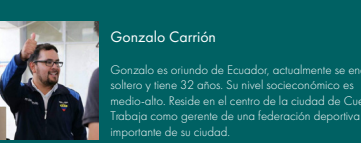

Contexto<br>Patricia es una persona muy centrada en su trabajo, ya que siempre está planificando

# **UCUENCA 2.1.5. Brief publicitario**

El brief publicitario es un documento que reúne toda la información recolectada de la primera etapa que propone Wells en el libro "Publicidad: Principios y Práctica" (2007), y que servirá de guía para las siguientes etapas de la campaña. En el brief se podrán definir aspectos claves como: estrategia, mensaje, objetivos de la campaña, segmento de mercado, elementos de diseño entre otra información necesaria.

### **Tabla 3. Brief Publicitario**

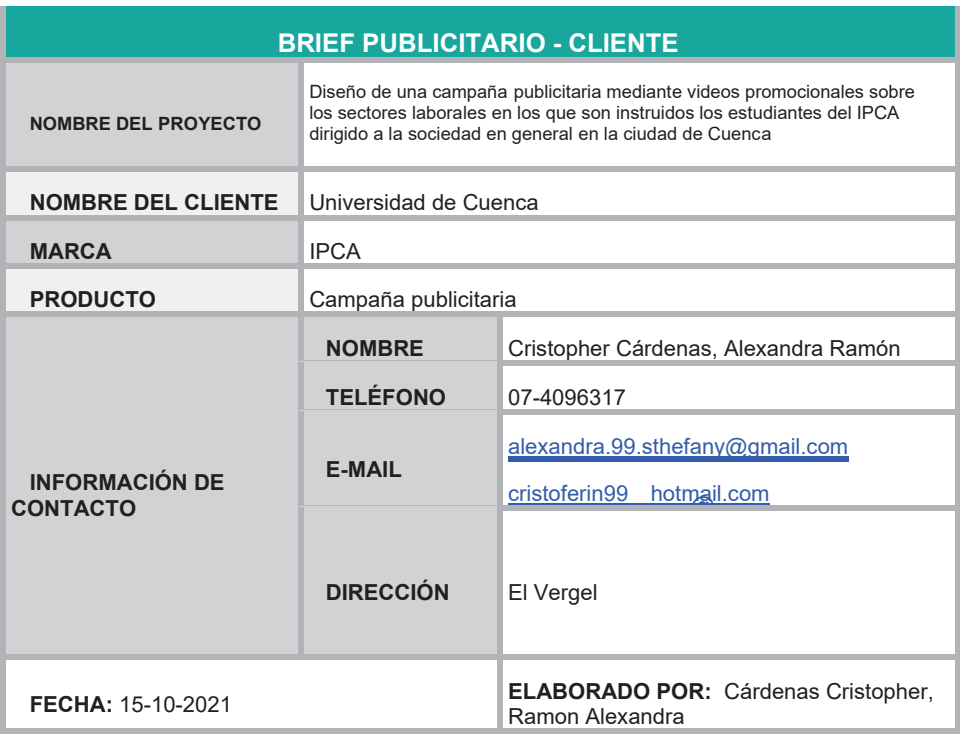

### **PROYECTO**

### **PROPÓSITO | ¿***Por qué?*

Desarrollar una campaña a partir del uso de medios de comunicación digitales para promocionar los sectores laborales en los que son instruidos los estudiantes del IPCA dirigido a la sociedad en general en la ciudad de Cuenca. **|**

### **OPORTUNIDADES ¿***Impacto deseado?*

Llegar a la sociedad en general para que contraten en trabajos laborales a personas con discapacidad. Con el objetivo de que las personas con discapacidad demuestren que son capaces de contribuir significativamente en el país.

El contenido de este proyecto se publicará en la red social Facebook, ya que es una de las redes sociales que más utilizan las personas con este rango de edad.

### **OBJETIVOS**

### *¿Qué se quiere lograr con el proyecto?*

- Dar a conocer los sectores laborales en los que son instruidos los estudiantes del IPCA
- Lograr una sociedad más inclusiva
- Incluir a la persona con discapacidad en el ámbito laboral

### **ELEMENTOS DE DISEÑO**

*¿Cuáles son los fundamentos creativos? / ¿cuáles son los elementos de diseño del proyecto? p.ej. manuales de marca, look and feel, objetos específicos impresos*

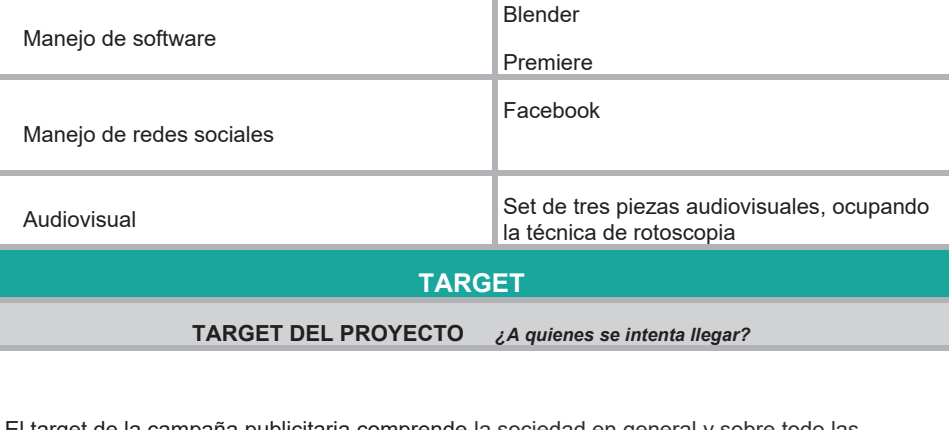

El target de la campaña publicitaria comprende la sociedad en general y sobre todo las personas que están en capacidad de contratar a personas.

# **IICLIENCA**

### **TARGET DE LA MARCA | ¿***A quién le habla la marca?*

Hombres y mujeres de Ecuador de la ciudad de Cuenca, que estén conectados a dispositivos digitales e interactúen en redes sociales, especialmente en Facebook.

**REACCIÓN ESPERADA | ¿***Qué resultados o reacciones se esperan de su audiencia?*

- Q ue nuestro público comparta los videos promocionales de Facebook y generar engagement en los usuarios
- D ar un mensaje enfocado en la inclusión de las personas con discapacidad
- M ostrar que los estudiantes del IPCA pueden trabajar pese a sus limitaciones

### **ACTITUD**

### **TONO DEL PROYECTO | ¿***Qué rasgos/atributos estamos tratando de transmitir?*

El tono será:

- $\bullet$  I nformativo
- D inámico
- E xpresivo
- D idáctico
- $\bullet$  | nclusivo

**PERSONALIDAD DE MARCA | ¿***Qué características definen la marca?*

- A migable
- Informativo
- $\bullet$  | nclusivo

**MENSAJE | ¿***Cuál es la idea clave que tiene que ser recordada?*

Los estudiantes del IPCA son capaces de realizar los trabajos en los que fueron instruidos

Las personas con discapacidad también pueden trabajar

No dejemos que se vulneren los derechos de las personas con discapacidad

El trabajo es un derecho universal que no se lo debe negar a ninguna persona por sus condiciones

**ESLOGAN |** *copy, palabras clave, tema o concepto*

#La diferencia lo logramos juntos

#Las diferencias nos enriquecen

### **REQUERIMIENTOS DE IMAGEN**

### **GRÁFICOS**

Logotipo del IPCA

Nombre de la campaña

Ilustraciones utilizando técnica de rotoscopia

### **FOTOGRAFÍAS**

Fotografías de exteriores (Lugares específicos para los videos)

**MULTIMEDIA** 

Videos animados

Rotoscopia

# **UCUENCA 2.2. Idea creativa**

La idea creativa es la segunda etapa que plantea Wells. Esta etapa inició con el desarrollo de un mood board para definir varios elementos como gráfica, cromática, tipografía, etc., de la misma manera se realizó un análisis sobre el mensaje, el tono y el nombre de la campaña. Con los resultados de estas actividades se dio inicio a la etapa audiovisual, en primera instancia se desarrolló una narrativa para tener claro la historia que se desea transmitir, también, se creó un guion técnico para definir cada elemento y acción, luego se desarrollaron storyboards para escenificar detalladamente los encuadres diseñados con indicaciones claras de cada imagen con sus respectivas numeraciones y duraciones en segundos para cada toma. Después se elaboraron animatics para el proyecto de la tienda, huerto y cocina, los mismos ayudaron a definir las ideas de lo que se quiere realizar, además permitió reducir errores y gastos en el producto audiovisual final. Siguiente se definió medios técnicos, artísticos y humanos, lo cual ayudaron a determinar los objetos que se necesitaría, como: cámaras de grabación, trípodes, vestuario, mobiliario, iluminadores, productores, actores, actrices, etc. Finalmente, se concretó las localizaciones para cada pieza audiovisual, la locación ayudó a determinar si los lugares serían interiores o exteriores, de noche o de día.

# **2.2.1. Mood board**

El mood board se utilizó como herramienta visual para presentar diversos caminos visuales a explorar. El mood board que se generó para el proyecto fue digital, en el mismo se propusieron varios estilos gráficos de tres canciones de Youtube que se podrían emplear en la rotoscopia, también se incluyó imágenes

de personas con distintas discapacidades, asimismo se muestran tipografías dinámicas, pero legibles para el nombre de la campaña y finalmente se exploraron varias paletas cromáticas que se podrían emplear en las piezas audiovisuales.

### **Figura 14. Mood board**

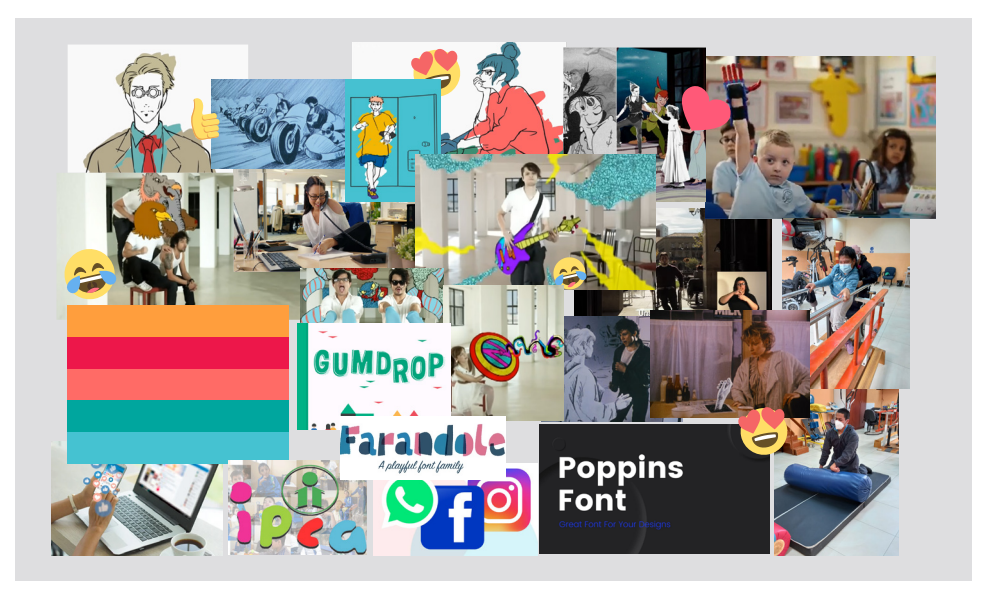

# **UCUENCA 2.2.2. Lluvia de ideas**

Para obtener el nombre de la campaña, se realizó una lluvia de ideas con el objetivo de definir el nombre de la campaña con base en los objetivos planteados en el brief. Se buscó un nombre que evidencie la problemática y vaya acorde a los lineamientos que se ha planteado para la campaña.

- ¡Sí, al cambio!
- Mis limitaciones no son una barrera
- La diferencia lo logramos juntos
- Las diferencias nos enriquecen

# **2.2.3. Nombre de la campaña**

Para la correcta selección del nombre de la campaña se ha analizado, la estrategia, los objetivos, el mensaje y elementos de diseño, estos aspectos han ayudado a definir el siguiente nombre para la campaña, "**Mis limitaciones no son una barrera**", se ha elegido este nombre porque invita a conocer que las limitaciones de las personas con discapacidad no son una barrera ni un obstáculo, sino al contrario ha ayudado a que las personas con discapacidad luchen por sus metas y sueños sin importar la dificultades que se les presenten.

# **2.2.4. Tipografía**

La tipografía se ha seleccionado de acuerdo a las opciones que se han propuesto en el mood board. La fuente que se utilizó fue Poppins, esta tipografía representa un estilo limpio, sencillo y funcional, además tiene un alto grado de legibilidad en los textos. Al ser una tipografía de palo seco es ideal para los textos de las piezas audiovisuales. La tipografía Poppins cuenta con una familia tipográfica de 18 variaciones que permite crear jerarquías en los textos.

**Figura 15. Familia tipográfica "Poppins"** Thin Italic ExtraLight ExtraLight Italic Light Liaht Italic Thin. Aa Aa Aa Aa Aa Reqular Medium Medium Italic Semibold Semibold Italic Aa A*a* Aa Aa Aa Aa **Bold Italic ExtraBold ExtraBold Italic Black Black Italic Bold** AG AG AG AG AG AG

# **2.2.5. Creación del storytelling**

El storytelling cuenta, desarrolla y adapta historias que deben tener un inicio, desarrollo y un final, lo cual se logra con ayuda de personajes, entorno, conflictos y un mensaje (Vieira, 2019).

En el presente proyecto se ha decidido emplear el storytelling porque es una herramienta que ayuda a generar una idea

original que debe ser clara y concisa, de tal modo que el usuario pueda imaginar la secuencia de imágenes que tendrá la pieza audiovisual, de la misma manera, el storytelling ayudará a definir las acciones, el entorno y las principales características de los personajes. Los storytellings que se han planteado corresponden a tres de los servicios de trabajo más destacados que tiene el IPCA, en cada servicio se ha decidido contar una historia de superación, donde los estudiantes son capacitados para cumplir sus sueños y a la vez incluirse en la sociedad mediante la inserción laboral. A continuación, se describe el storytelling para cada pieza audiovisual.

## **Proyecto Cocina**

Todos tenemos sueños, que nos motivan a seguir adelante hasta conseguirlos, a algunos se les presenta dificultades y limitaciones que los pueden retrasar o detener. Sin embargo, la perseverancia y las ganas de superarse son un factor que ha ayudado a Juan, un joven a quien siempre le ha interesado la cocina, pero, por su discapacidad se le ha cerrado la posibilidad de trabajar en ella. Juan no quería abandonar su sueño pese a las limitaciones que tenía por lo que consiguió ayuda del instituto IPCA, en donde le dieron un rayo de esperanza a Juan, ofreciéndole capacitarlo para que pueda alcanzar su sueño. Así entonces, a medida que ha transcurrido el tiempo, en el instituto sus profesores lo han ayudado para que poco a poco se prepare para cumplir su sueño. De esta manera, lo han capacitado e instruido para preparar platos y ser capaz de asistir en la cocina. Gracias a su perseverancia y esfuerzo, sumado a la capacitación del IPCA, Juan está listo para enfrentarse a nuevos retos mientras cumple su sueño.

# **Proyecto Tienda**

Desde niños soñamos en un futuro en el que podamos ser felices haciendo las cosas que nos gusten, y el paso de los años nos va acercando más a nuestras metas. Sin embargo, hay personas que se detienen en este proceso debido a ciertas discapacidades y se les dificulta acercarse a sus metas, pero con la ayuda necesaria pueden continuar con este proceso que para muchos es un proceso que nunca se ha detenido, un claro ejemplo es el caso de Andrés, que ha asistido al IPCA desde que era un niño que pese a su discapacidad nunca ha dejado de demostrar un gran esfuerzo por aprender y mejorar en todo lo que le han enseñado en el IPCA, a medida que ha ido creciendo. Actualmente, Andrés está siendo capacitado para brindar servicio al cliente y así atender una tienda o una recepción. Andrés ha demostrado que nada lo puede detener en su crecimiento y en su lucha por alcanzar su sueño, poco a poco ha demostrado ser lo suficientemente capaz de trabajar con normalidad y ser totalmente productivo. Por lo que ahora que está entrando en una edad donde puede trabajar, su nueva meta es conseguir un empleo en esta área.

## **Proyecto Huerto**

Nuestro crecimiento se puede comparar con el desarrollo de una planta y nuestras metas con sus frutos. En todo entorno no todos pueden brindar frutos a la misma velocidad y cuidados. Hay ciertas personas que necesitan un poco más de ayuda para crecer y llegar a cumplir sus metas, por ciertas dificultades como las discapacidades. Sin embargo, con el apoyo adecuado, estas personas pueden alcanzar sus sueños y metas. Así conocimos a José, un joven con discapacidad que con ayuda del instituto IPCA ha estado capacitándose para trabajar en la agricultura,

sus profesores lo han ayudado a aprender desde cómo preparar la tierra para que las plantas tengan un buen desarrollo, hasta como cosechar los frutos de éstas y su posterior consumo o venta. Pese a las limitaciones, José con la ayuda brindada por el IPCA ha logrado producir los frutos de su esfuerzo y dedicación, para aventurarse en nuevos retos que se le presente en el entorno laboral.

# **2.2.6. Desarrollo del guion técnico**

Según Solis, Magaña & Muños (2016), el guion técnico es un texto narrativo-descriptivo, que se realiza previo a la grabación y edición de una producción audiovisual. Amplía la visión sobre el video e incluso se puede llegar a realizar cambios a ciertos elementos o detalles que reforzarán al mensaje.

En el presente trabajo se ha decidido crear un guion técnico para detallar cada elemento y acción que tendrán las piezas audiovisuales con el respectivo servicio que ofrece el IPCA, cada guion contiene aspectos relevantes, como: el plano, locación, descripción, voz en off, sonido y la duración. En la tabla 4, 5 y 6, se puede observar los guiones técnicos.

**Tabla 4. Guion técnico del primer video animado "Proyecto Cocina"**

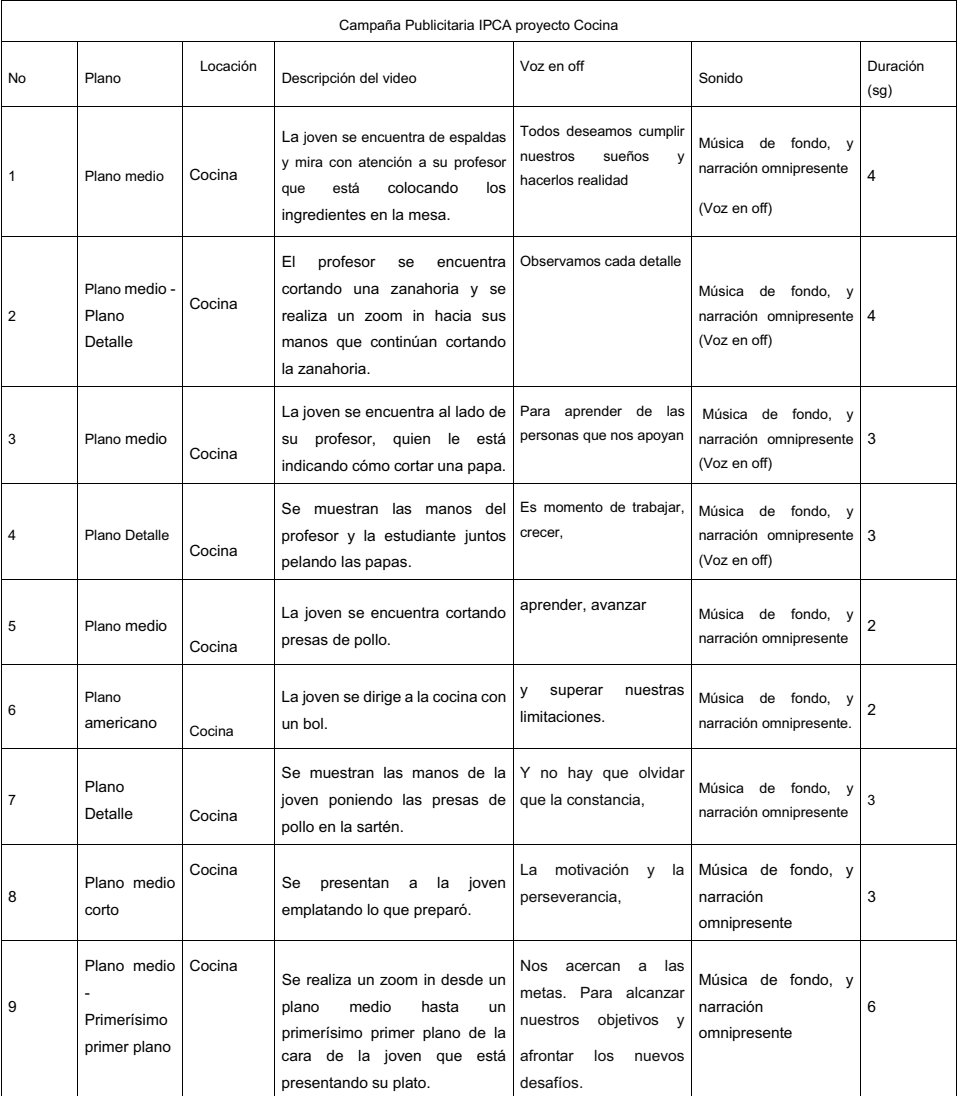

**Tabla 5. Guion técnico del segundo video animado "Proyecto Tienda" Tabla 6. Guion técnico del tercer video animado "Proyecto Huerto"**

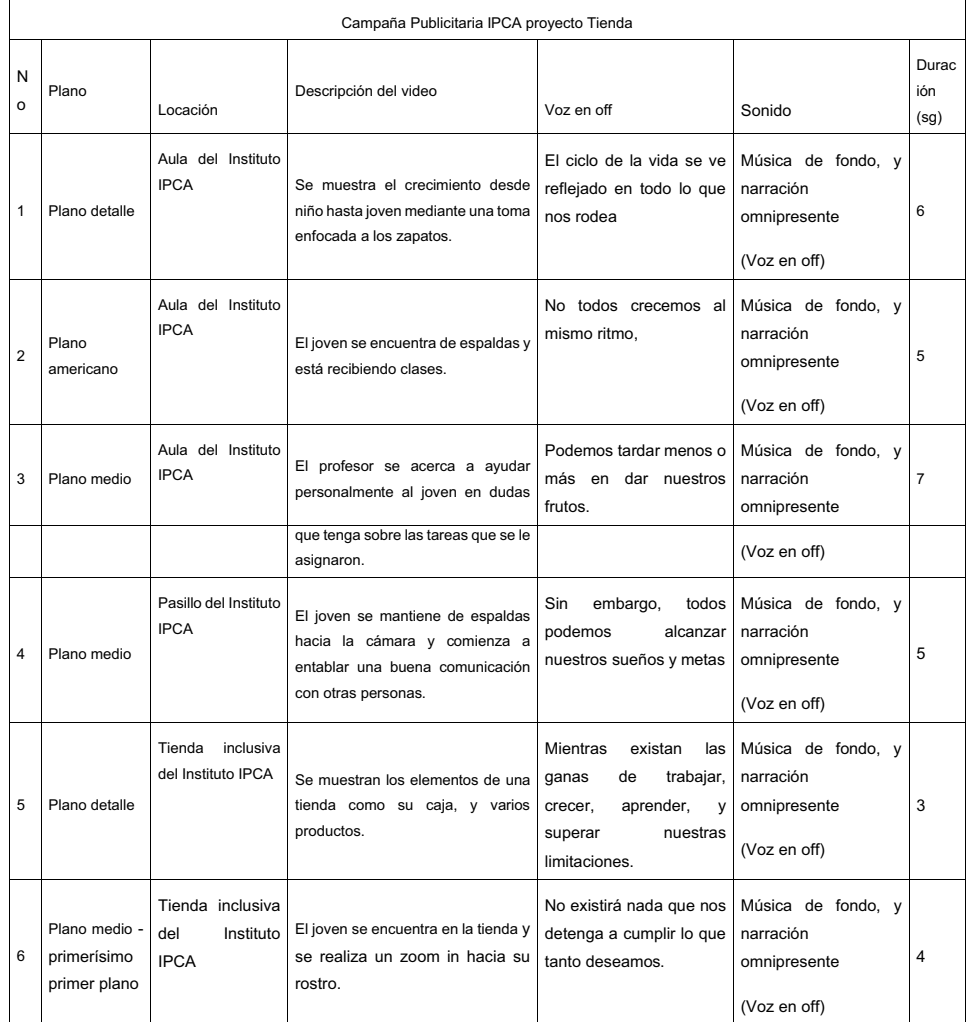

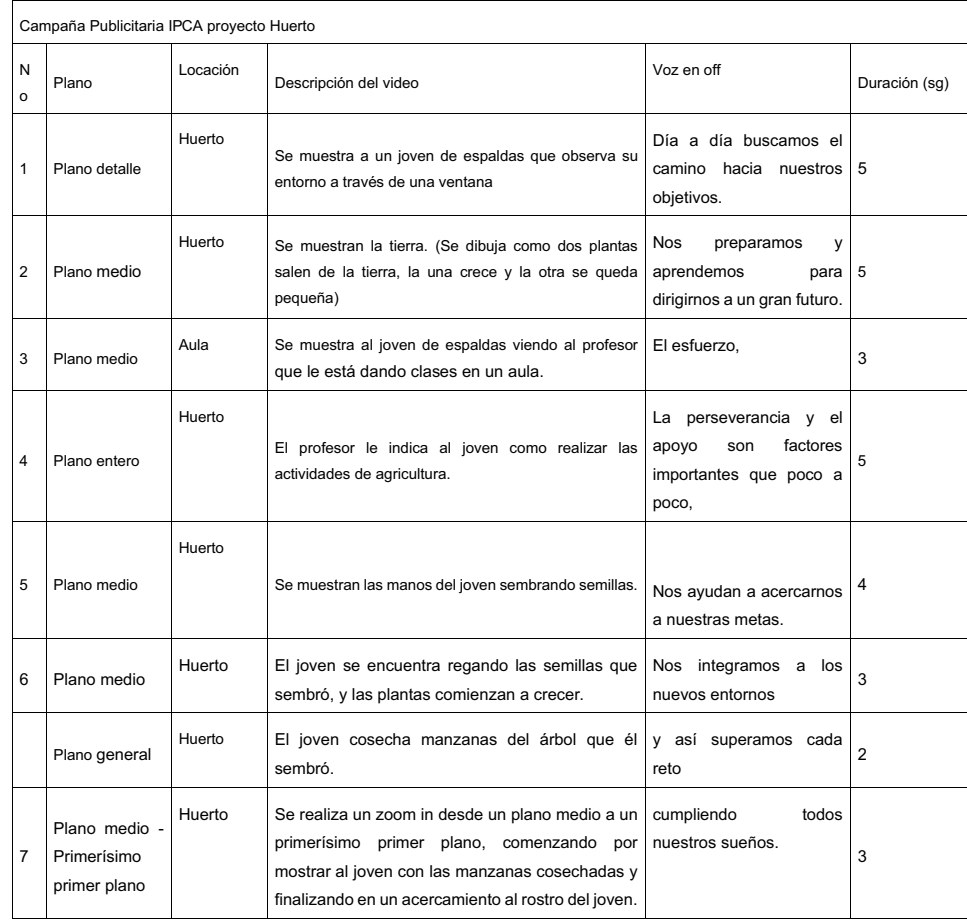

# **UCUENCA 2.2.7. Creación del storyboard**

El storyboard actúa como una herramienta visual previa a la producción, por esta razón se ha empleado para una presentación previa, mediante bosquejos de la secuencia de las tomas con: encuadres, duración, número de escena, número de toma y descripciones. Para su creación fueron indispensables los guiones técnicos ya que ayudaron a representar a manera de boceto las escenas con sus diferentes planos, duración, descripciones, etc. En la (Figura 16, 17 y 18) se puede observar los tres storyboards que se han desarrollado.

Los storyboards se dibujaron con dos colores distintos para diferenciar lo que será grabado y lo que tendrá rotoscopia, el color negro representa todo lo que será grabado mientras que el color azul representa lo que se realizará con la técnica de rotoscopia.

### **Figura 16. Storyboard "Proyecto Cocina"**

### Publicidad IPCA Cocina **PROYECTO**

Escena#: 1

cocina.

Escena#:

ħ٦

Toma#:  $1$ 

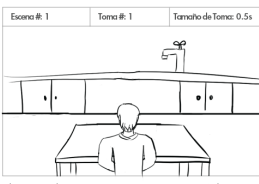

Plano medio: Se muestran a un joven en la cocina.

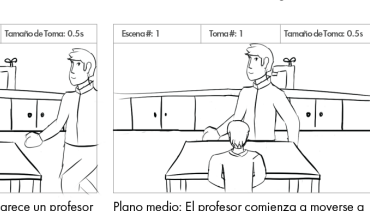

través de toda la cocina haciendo las actividades.

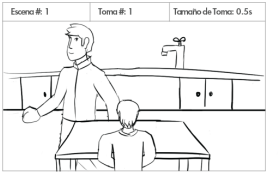

Plano medio: El profesor comienza a moverse a través de toda la cocina haciendo las actividades, mientras el joven lo observa.

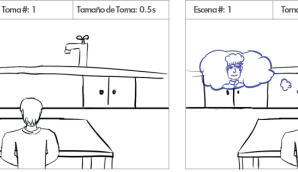

Plano medio: El profesor comienza a moverse a través de toda la cocina haciendo las activichef. dades, mientras el joven lo observa.

Front & 4

pelando una fruta.

Página  $1 / 4$ 

# Escena#: Toma#:  $1$

Escena#: 3

diantas

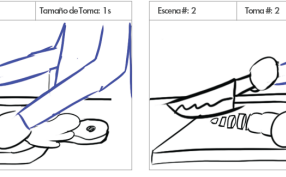

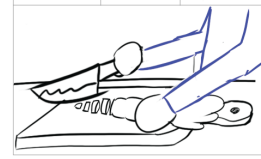

Plano detalle: Se muestran las manos del profesor que comienzan sosteniendo una zanahoria

PROYECTO Publicidad IPCA Cocina

Plano detalle: Se muestran las manos del profesor que pican la zanahoria.

Tamaño de Toma: 2s

Tamaño de Toma: 3s

Escena# 2

Plano detalle: Se muestran las manos del profesor que terminan de picar la zanahoria.

Toma#:  $3$ 

Pácina  $2$  / 4

Tamaño de Toma: 1 s

Toma#:  $1$ Tamaño de Toma: 2s Escena#: 3

Toma# 2

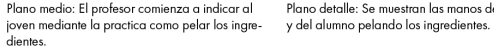

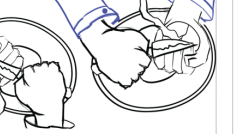

Escena # 3 Tamaño de Toma: 25 Toma#:  $3$ 

Plano detalle: Se muestran las manos del profesor Plano ingredientes: Se muestran las manos del joven moviendo una sopa.

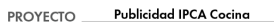

Escenci#: 4 Toma<sub>#1</sub> Tamaño de Tomar 2s  $\widehat{\mathbb{Q}}$ 

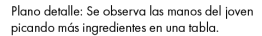

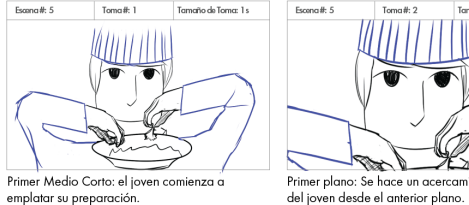

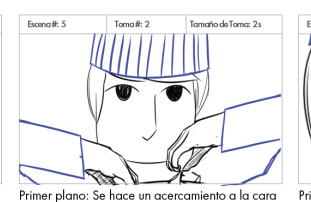

Toma#:  $2$ 

Plano detalle: Se presenta las manos del joven

friendo carne de pollo.

Tamaño de Tomar 3s

Expand &  $\bar{A}$ **Tomorito de Tomor 1.**  $Tom + 3$ 

Plano detalle: Finalmente se muestra al joven

### Primerísimo primer plano: Se hace un gran acercamiento hasta los ojos del joven.

PROYECTO Publicidad IPCA Cocina

Página  $\frac{4}{1}$  /  $\frac{4}{1}$ 

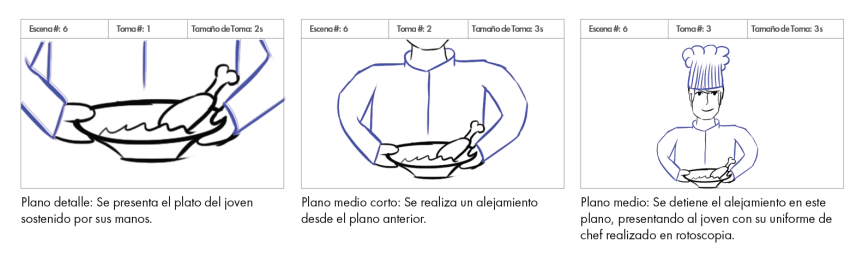

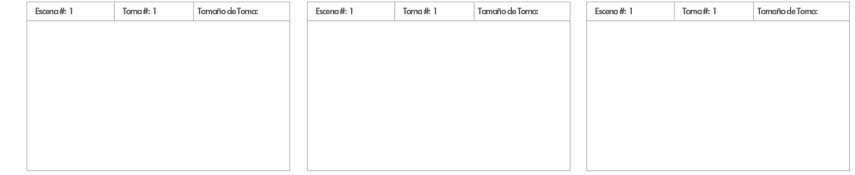

Plano medio: Frente al joven aparece un profesor Plano medio: El profesor comienza a moverse a que comienza a realizar las actividades en la

> Tamaño de Toma: 0.5s Escena#: 1 Tamaño de Toma: 2.5s Toma#: 1 ٠|۰

> > TI 1 Plano medio: Mediante rotoscopia el joven comienza a imaginarse a el mismo siendo un

> > > Toma #  $3$

Página  $\frac{3}{2}$  /  $\frac{4}{2}$ 

Tamaño de Toma: 2s

### Escencill: 4

día se ve soleado

### **Figura 17. Storyboard "Proyecto Huerto"**

### Publicidad IPCA Huerto **PROYECTO**

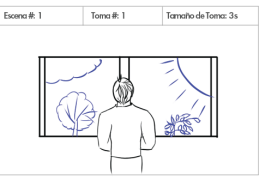

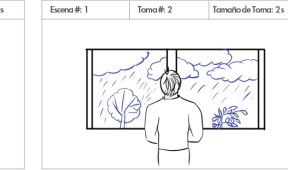

Plano medio: Un joven mira a traves de una Plano medio: el joven continua mirando, y el ventana, como pasa el tiempo a su alrededor, el clima se va tornando lluvioso y oscuro

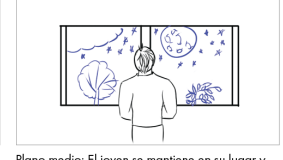

Toma#:  $3$ 

Escena#: 1

Escena#: 2

Página  $1 / 3$ 

Tamaño de Toma: 25

Tamaño de Toma: 1s

Plano medio: El joven se mantiene en su lugar y continua mirando la naturaleza en la noche.

Toma#:  $3$ 

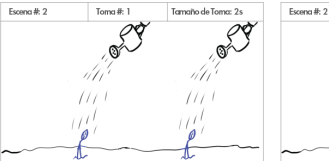

Plano medio: se muestran dos plantas que estan siendo regadas.

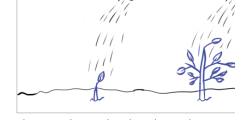

Toma#:  $2$ 

Plano medio: De las dos plantas la primera no crece mientras la segunda crece rapidamente.

Tamaño de Toma: 25

Ø

Exerce #: 6

Escona#: 6

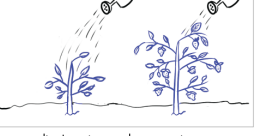

Plano medio: La primera planta comienza a crecer, mientras la segunda terminó de crecer.

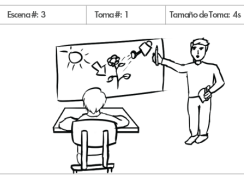

PROYECTO Publicidad IPCA Huerto

Plano medio: Se muestra al joven recibiendo clases sobre agricultura, mediante gráficos en el pizarrón.

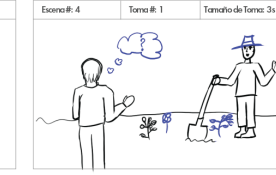

Plano Entero: El profesor le indica al joven sobre agricultura mediante la práctica.

Tamaño de Toma: 2

ිවිම

Página  $2 / 3$ 

Tamaño de Toma: 3 s

Tamaño de Toma: 3

Plano Entero: Mediante la rotoscopia se muestra en la imaginación del joven los frutos que puede obtener.

Toma#:  $3$ 

Toma#:  $2$ 

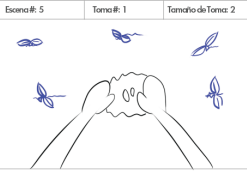

 $\hat{\mathbb{Z}}$  $\mathcal{L}$  $\tilde{\mathcal{X}}$ 

Toma#:  $2$ 

Plano medio: El joven comienza a regar varias plantas en el huerto, y estas comienzan a crecer con la animación de la rotoscopia.

Escena#: 5

 $\mathcal{I}$ 

Escena#

Escena# 4

Plano medio: Las plantas que estaban creciendo ahora ya están dando frutos y se mueven mediante la animación.

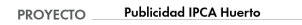

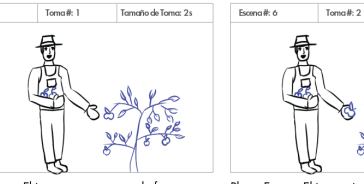

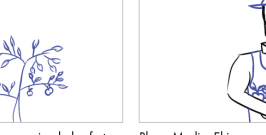

Tamaño de Toma: 1s

Plano entero: El joven se encuentra de frente y comienza a recoger los frutos de las plantas que el sembró. El uniforme de agricultor, la planta y frutos son producto de la rotoscopia

Plano Entero: El joven sigue recogiendo los frutos Plano Medio: El joven se encuentra de frente y los guarda entre su brazo. sosteniendo los frutos que recogió. Los frutos son creados con rotoscopia.

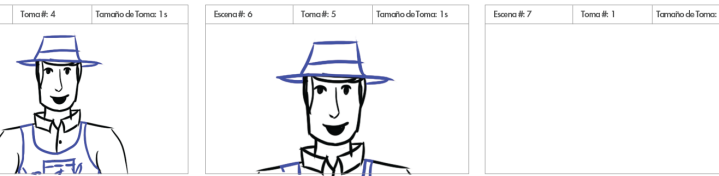

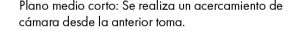

Plano medio corto: Se realiza un acercamiento de Primer Plano: El alejamiento termina en el rostro del joven que mira con una sonrisa a la cámara.

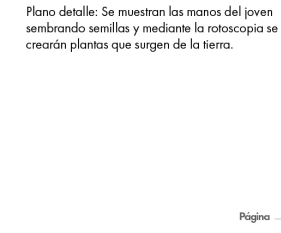

Página  $3$  /  $3$ 

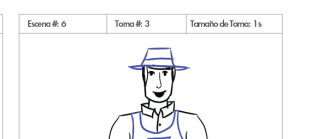

### **Figura 18. Storyboard "Proyecto Tienda"**

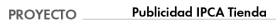

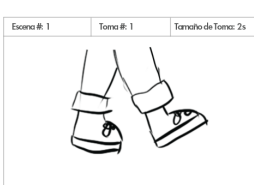

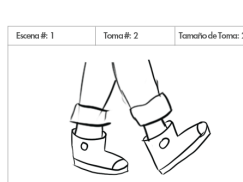

Toma#:  $2$ 

estudiando.

 $10.55$ 

 $12 -$ 

Plano detalle: Se muestran los pies de un niño Plano detalle: Se realiza una transición y se mientras camina.

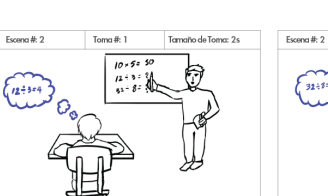

Plano Americano: El joven está recibiendo clases de matemáticas.

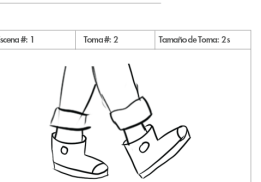

Escena#: 1 Toma#:  $3$ Tamaño de Toma: 25

Plano det muestran los pies de un adolescente mientras muestran camina, por la misma ruta que la anterior escena. camina,

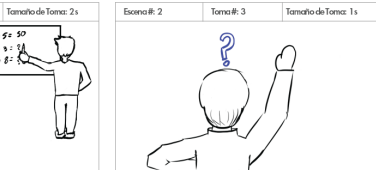

Plano Americano: Mediante rotoscopia se mues-Primer Plano: El joven levanta la mano para tra como el joven piensa en los ejercicios que esta realizar una pregunta al profesor.

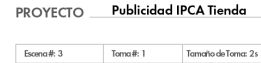

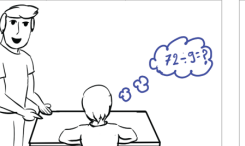

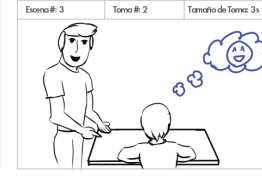

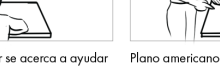

Escena#: 4

en una tienda.

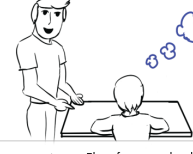

Toma#:  $3$ 

Plano medio: Mediante rotoscopia el joven

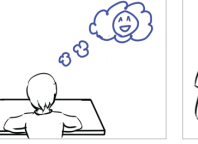

Tamaño de Toma: 1

Escena# 4

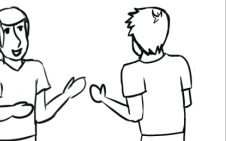

Página  $2$  /  $3$ 

Tamaño de Toma: 1 s

Plano americano: El profesor se acerca a ayudar Plano americano: El profesor ayuda al joven. al joven con sus dudas.

Plano medio: El joven se encuentra de espaldas conversando con otra persona.

Toma#: 1

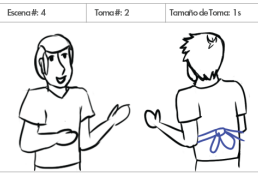

Plano medio: Mediante rotoscopia se dibuja el uniforme del joven.

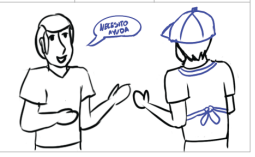

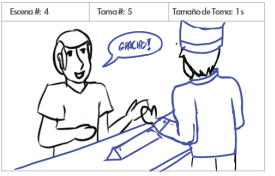

Primer medio: Mediante la rotoscopia el joven adquiere un uniforme de un miembro de servicio adquiere el uniforme de recepcionista.

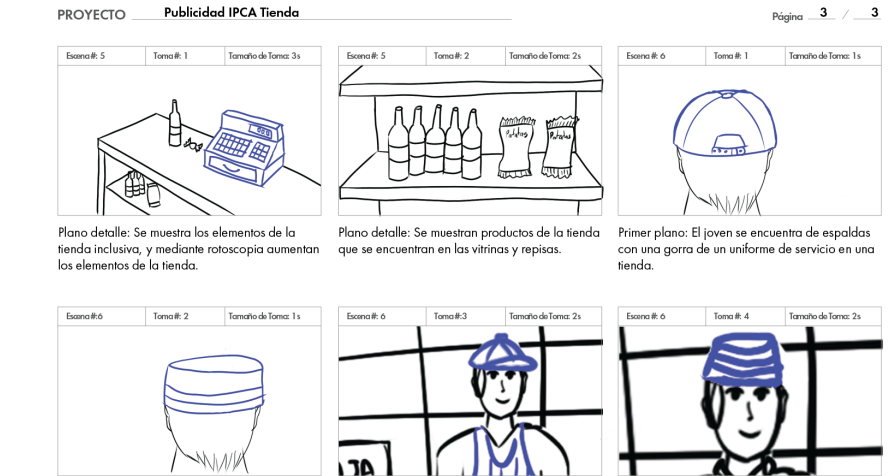

Primer Plano: EL joven se encuentra de espaldas con un gorro de recepcionista.

**IT I** Plano medio: El joven esta de frente en la caja de Primer medio: El joven se encuentra atendiendo una tienda listo para atender a los clientes. una recepción creada mediante rotoscopia.

Página  $1 / 3$ 

Cristopher Ismael Cárdenas Pucha - Alexandra Sthefany Ramón Pacurucu **30**

### **Figura 19. Captura de pantalla del animatic del "Proyecto Huerto"**

# **UCUFNCA 2.2.8. Animatics**

Una vez desarrollados los storyboards, se crearon los respectivos animatics juntando todas las escenas de manera secuencial, también se agregó la voz en off, musicalización y elementos de continuidad que acompañan cada pieza audiovisual. El animatic funcionó como una referencia de las piezas audiovisuales finales, y facilitó mejorar tiempos, aspectos narrativos y visuales para corregirlos en caso de ser necesario.

El software que se utilizó para el desarrollo de los animatics fue Adobe Premiere, este programa ayudó a unir las diferentes escenas que se planteó en el guion técnico (Figura 19), también se eligió la música de fondo, la misma debía ser de superación y progreso, por lo cual se decidió emplear la música "My travel & tourism Adventure (short version) wav". De igual manera, se grabaron los audios de voz en off para revisar que los tiempos vayan correctamente en cada pieza audiovisual, cabe recalcar que la voz en off no es la final que irá en los videos.

Para el presente trabajo se ha empleado un animatic por cada video, en el siguiente link se puede encontrar los tres animatics.

### **Fuente:**

# **https://drive.google.com/drive/folders/1Opa2GvgKz-WbjlnIvROyeN3XXrY4n\_K2?usp=sharing**

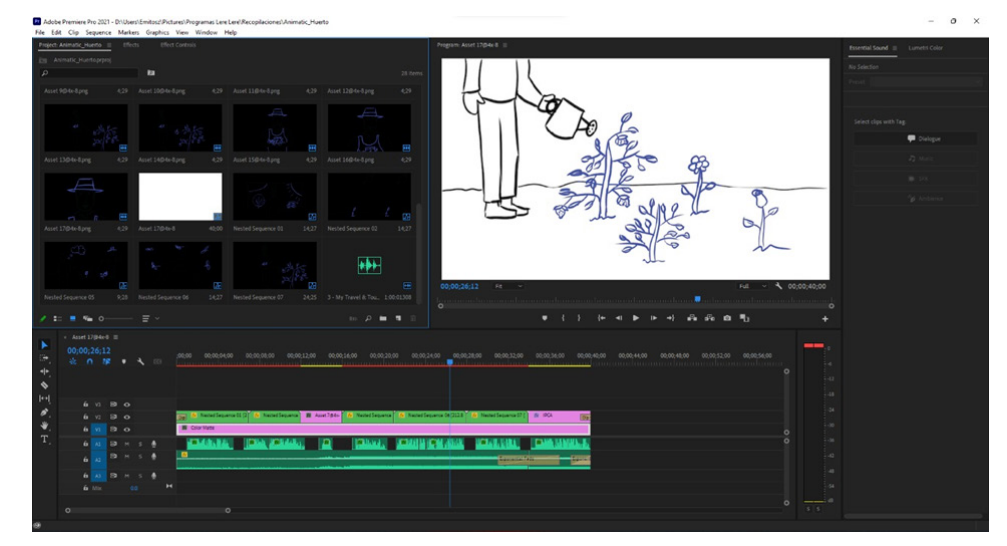

# **2.2.9. Medios técnicos, artísticos y humanos**

Para el desarrollo de los videos promocionales se tendrá que realizar una planificación para definir todos los recursos que se necesitarán, entre ellos están: medios técnicos que se refieren a los objetos que se necesitarán para el rodaje de los videos, los medios artísticos aluden al vestuario, decorados, mobiliario, etc., y, finalmente los medios humanos se refieren al personal técnico y artístico que colaborarán dentro de la grabación.

## **Proyecto Cocina**

**Medios técnicos:** Cámaras de grabación, trípodes, micrófonos, iluminación, baterías.

**Medios artísticos:** Ropa casual tanto para el profesor como el estudiante, gorro de chef y la grabación se realizará en una cocina.

**Medios humanos:** Para realizar el "Proyecto Cocina'' se necesitará dos personas con estructura de una persona adulta y una persona adolescente para aludir al profesor y al estudiante.

**Varios:** Alas de pollo, lechuga, papas, zanahoria, apio, salsa bbq, harina, huevo, limón, condimentos e indumentaria de cocina.

## **Proyecto Huerto**

**Medios técnicos:** Cámaras de grabación, trípodes, micrófonos, iluminación, baterías.

**Medios artísticos:** Ropa casual de huerto tanto para el profesor como el estudiante, botas pequeñas, sombrero y la grabación se realizará en un huerto.

**Medios humanos:** Para realizar el "Proyecto Cocina'' se necesitará dos personas con estructura de una persona adulta y una persona adolescente para aludir al profesor y al estudiante.

**Varios:** Semillas, sombrero, lampa, regadero e indumentaria de huerto.

# **2.2.10. Locaciones**

Por un lado, el lugar donde se tendrá que grabar las escenas del "Proyecto Cocina" es un interior decorado con iluminación artificial, el lugar se trata de una cocina donde la mayoría de la grabación se realizará en un mesón y una cocineta. Por otro lado, los lugares donde se grabarán las escenas del proyecto huerto será tanto en interiores como exteriores, para las primeras escenas se grabarán en un cuarto, mientras que las siguientes escenas en un huerto. Cabe recalcar que las locaciones tuvieron que ser cambiadas debido a la pandemia, ya que en primera instancia estaban previstas dentro del instituto, por lo que se realizó un estudio de campo y un registro fotográfico de las mismas.

# **2.2.11. Plan de rodaje**

El plan de rodaje es una herramienta que ayudará a completar con éxito la filmación de las dos piezas audiovisuales propuestas, que son: proyecto de cocina y huerto. El plan de rodaje consta de un documento que contiene el orden de la grabación, horarios, locaciones, personajes, tiempos, etc., de la misma manera ayudará a planificar la agenda de trabajo por día, ya que el orden no suele ser cronológico (Pérez, 2018).

En la Tabla 7 y 8 se puede apreciar los planes de rodaje tanto del proyecto de cocina como del huerto.

**Tabla 7. Plan de rodaje del "Proyecto Cocina"**

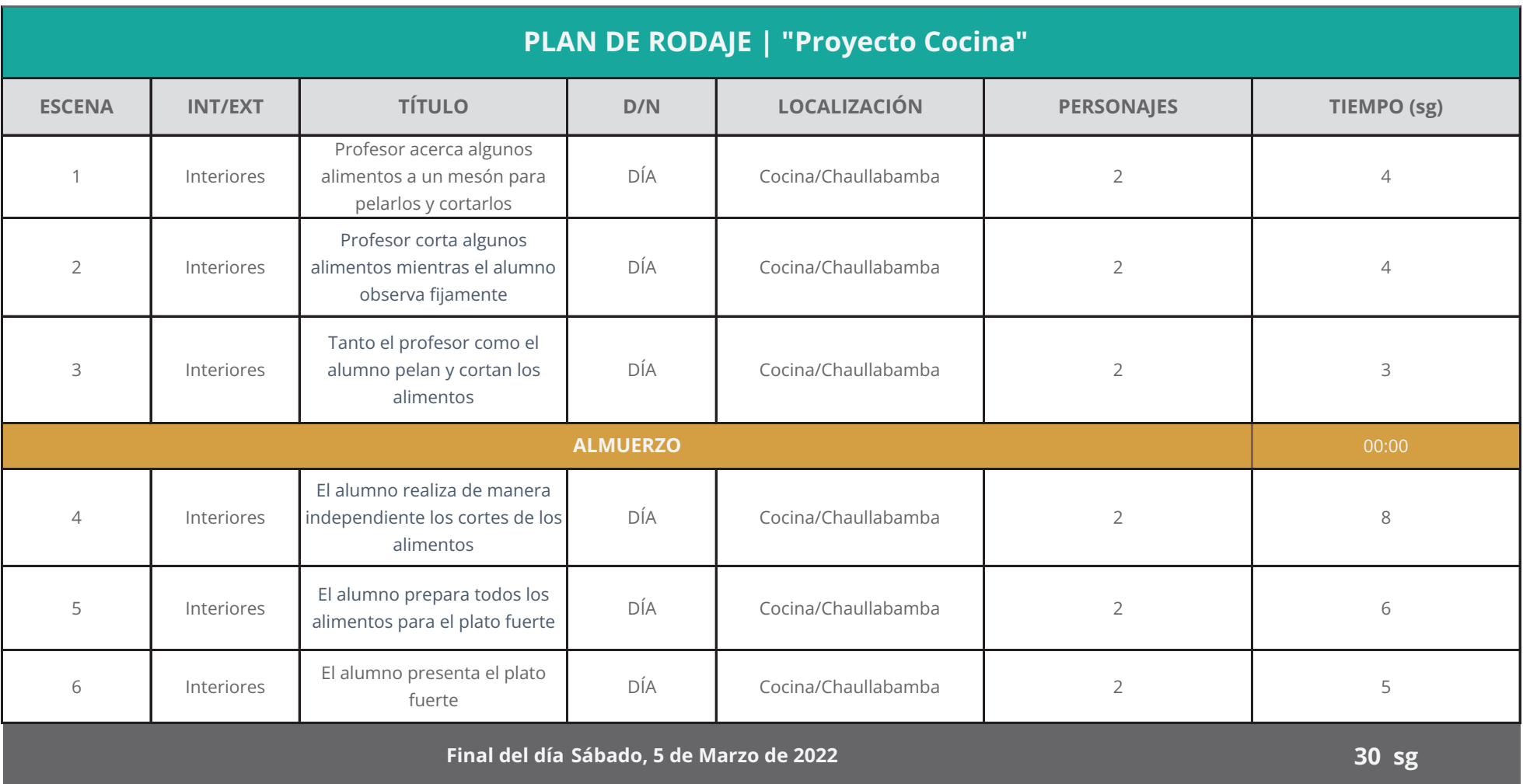

**Tabla 8. Plan de rodaje del "Proyecto Huerto"**

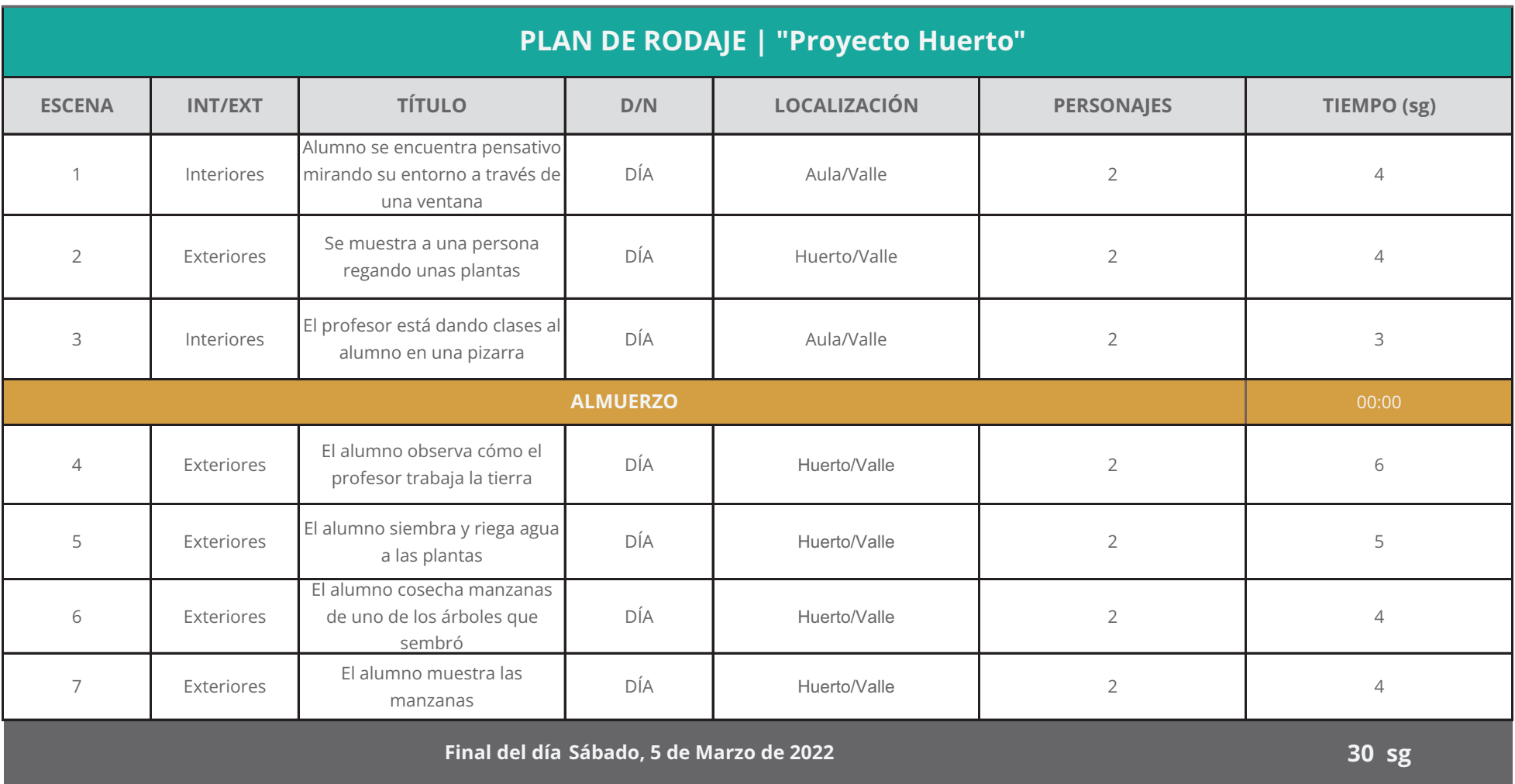

# **UCUFNCA** 3. PRODUCCIÓN, POSTPRODUCCIÓN Y RESULTADOS

# **3.1. Ejecución creativa**

La ejecución creativa es la tercera etapa que propone Wells, se empezó con la producción de las piezas audiovisuales. En primera instancia se realizó la dirección y grabación tanto del "Proyecto Cocina" como del huerto, siguiente se procedió a editar los videos con ayuda de diferentes softwares y procesos tradicionales de animación como la rotoscopia para desarrollar los videos promocionales, luego se realizó el proceso de animación con la técnica de rotoscopia, donde se utilizó como base los videos para redibujar frame por frame a los personajes y los elementos que interactúan con ellos, finalmente se definió la coloración de los personajes, para lo cual se estableció una paleta de colores muy llamativos y alegres.

# **3.2. Producción**

Se refiere a un sistema de capturar, grabar, procesar, transmitir y reproducir una serie de imágenes significativas de una escena que está en movimiento, es decir, las imágenes se muestran en secuencia y a gran velocidad para reconstruir la escena original, cabe mencionar que la grabación puede estar acompañada de sonidos que construyen un lenguaje (Duarte, 2008).

La producción audiovisual tiene una serie de aspectos relevantes que pueden parecer sencillos, pero la realidad es que, hasta el mínimo detalle puede influir significativamente, además, funciona como medio de comunicación visual, por ello en el presente trabajo se ha decidido promocionar a los estudiantes del IPCA mediante videos publicitarios, ya que es una forma más dinámica de transmitir el mensaje que se quiere dar a conocer.

# **3.2.1. Grabación y dirección**

Para la grabación y dirección de la pieza audiovisual del "proyecto huerto" se decidió grabar con la ayuda de dos amigos, quiénes actuaron como profesor y estudiante, se eligió a las dos personas porque tenían las características físicas que se buscaban y además eran muy carismáticas, por lo que se logró grabar de manera eficaz y rápida, cabe mencionar que las dos personas que actuaron tenían cierta experiencia grabando piezas audiovisuales. El lugar donde se grabó las escenas fue en la parte interior de una casa para las primeras escenas y para las siguientes escenas que grabó en un terreno donde ya existía varias plantas sembradas que se encontraban en crecimiento (Figura 20).

### **Figura 20. Grabación del "Proyecto Huerto"**

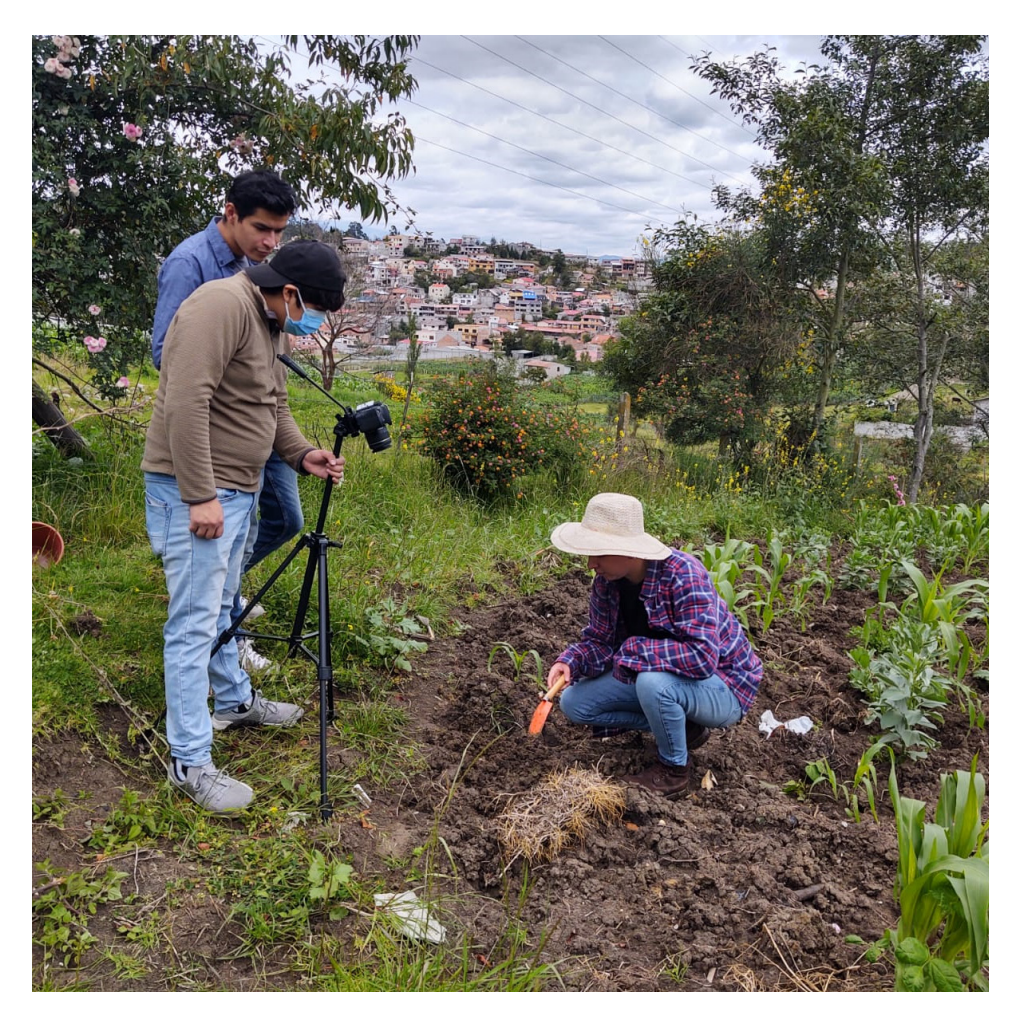

La grabación y dirección del "Proyecto Cocina" se realizó con dos amigos, quiénes tenían cierta experiencia en cocina, ya que trabajan en un restaurante. Se eligió a un hombre para que represente al profesor, mientras que para el estudiante se eligió a una mujer, ya que en el instituto IPCA existen hombres y mujeres que se preparan para trabajar. El lugar donde se ejecutó todas las escenas de la grabación fue en una cocina, las escenas

donde se cortaba o pelaba los alimentos se grabó en un mesón, mientras que los alimentos que se tenían que cocinar se utilizó una cocineta.

**Figura 21. Grabación del "Proyecto Cocina"**

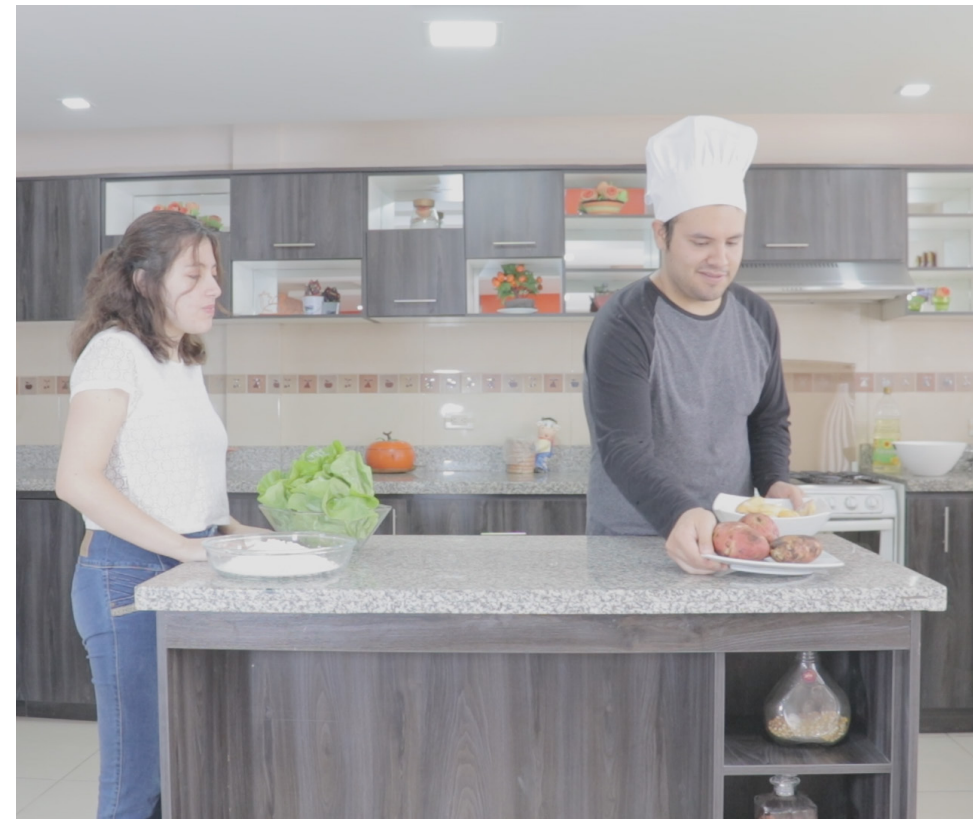

# **3.2.2. Animación con rotoscopia**

La animación es una técnica que logra dar movimiento a dibujos u objetos inanimados, esto se logra gracias a una serie de dibujos, fotografías o renders que se presentan en secuencia, lo cual

genera una ilusión óptica y una sensación creíble en el cerebro. En la técnica de rotoscopia se copian los fotogramas de un video real y se lo sustituye o interviene mediante dibujos creados a partir de la realidad. También se puede agregar colores, filtros, efectos y estilos que ayudan significativamente a la animación (Pretell & Collazos, s.f.).

Esta es una de las técnicas más interesantes en el medio de la animación, por lo cual en el presente trabajo se decidió utilizar en los dos videos promocionales esta técnica debido al target y al objetivo de la campaña.

**3.2.3. Adobe Photoshop**

Para el proceso de animación se contemplaron distintos softwares que se enfoquen en la rotoscopia, primordialmente en los personajes y los objetos que interactúan con ellos. Uno de los softwares que se tomó en cuenta fue Blender, sin embargo, fue descartado por la poca compatibilidad, lo cual perjudicaba las etapas posteriores de animación. Tras realizar una investigación se llegó decidió que Adobe Photoshop contaba con las suficientes herramientas para realizar la animación con la técnica de rotoscopia, además, al ser un programa que pertenece a la familia de Adobe es totalmente compatible con Adobe Premiere, que fue el software donde se editaron los videos.

El proceso de animación con la técnica de rotoscopia se ejecutó en Adobe Photoshop en una línea de tiempo de 15 cuadros por segundo, se empleó como base los videos que se grabaron anteriormente del "Proyecto Cocina" y huerto (Figura 22), siguiente se procedió a redibujar frame por frame cada escena, descartando los escenarios, ya que se empleó la rotoscopia únicamente en los personajes y los elementos que interactúan con ellos.

### **Figura 22. Animación con rotoscopia del "Proyecto Huerto"**

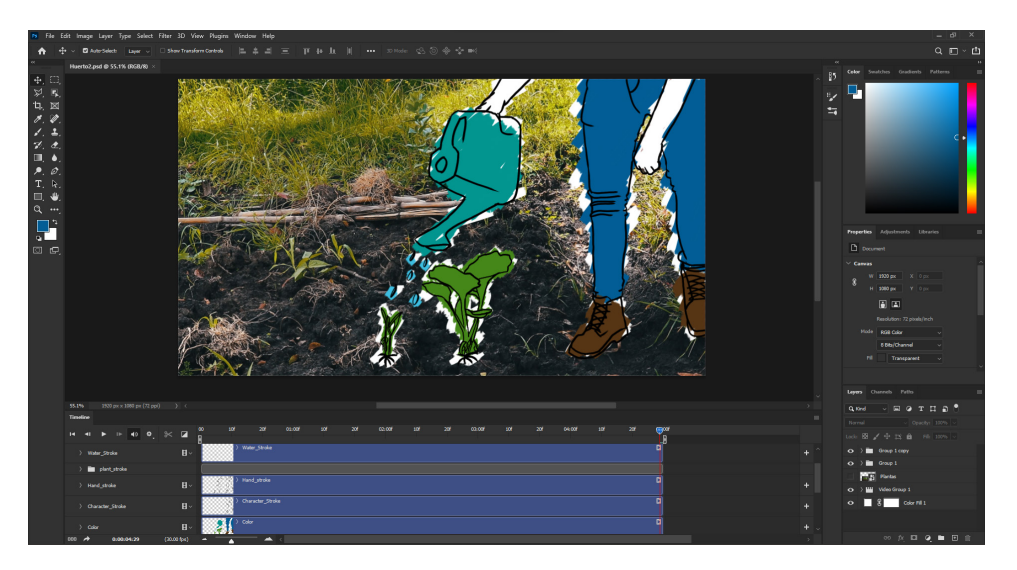

# **UCUENCA 3.2.4. Color**

Se empleó una paleta cromática en diferentes tonos para generar un contraste visual con respecto al estilo gráfico que tendrá la rotoscopia en cada pieza audiovisual. La paleta cromática que se ha elegido contiene colores cálidos y fríos, los colores cálidos aluden al dinamismo, alegría, entusiasmo, dulzura y sueños; mientras que los colores fríos representan confianza, pureza y acción. A continuación, se presenta la paleta cromática que se empleó en el estilo gráfico de la rotoscopia del "Proyecto Huerto y Cocina" (Figura 23 y 24).

**Figura 23. Paleta cromática del "Proyecto Huerto"**

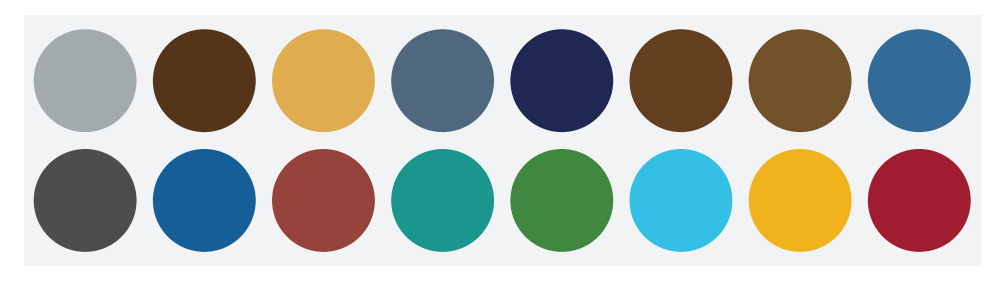

**Figura 24. Paleta cromática del "Proyecto Cocina"**

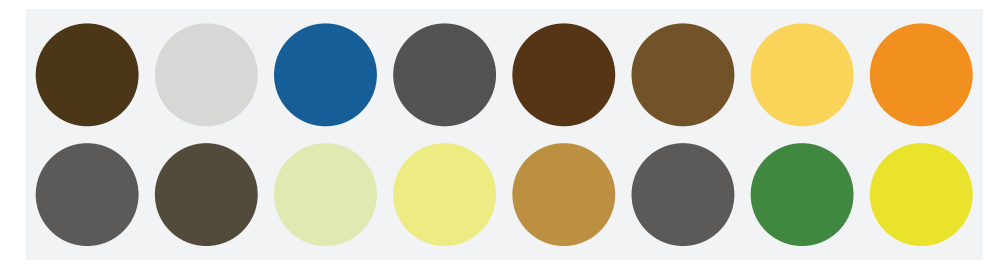

# **3.3. Post - producción**

La etapa de postproducción inició con la edición de los videos animados, en esta etapa se agregó transiciones en cada escena y también se incluyó pantallas informativas acerca de la campaña. Los softwares que se utilizó para la edición de los videos fueron: Adobe Premiere y Adobe Photoshop, se han elegido estos dos softwares debido a su funcionalidad y compatibilidad con otros programas.

# **3.3.1. Adobe Premiere**

Se decidió trabajar con Adobe Premiere, porque es un software de edición muy utilizado en la actualidad, por lo cual se consideró que es una herramienta perfecta para editar los videos promocionales, el mismo permitió corregir diferentes aspectos en los videos, como: color, agregar música de fondo, voz en off, transiciones de escenas, etc., y se pudo exportar en un formato específico para la red social Facebook, cabe destacar que Premiere es compatible con Adobe Photoshop por lo cual no hubo ningún problema en la post-producción.

# **3.3.2. Edición de línea de tiempo**

En la edición de los videos animados se agregó efectos de transición en cada escena, los efectos que se emplearon fueron: disolución cruzada y disolución negra, ya que son efectos que ayudan a dar fluidez y continuidad a los videos, también se incluyó una pantalla outro, la pantalla outro contenía información relevante del Instituto de Parálisis Cerebral del Azuay y con la voz en off se pronuncia el nombre de la campaña.

# **UCUENCA 3.3.3. Sonido Voz en off**

Como se mencionó anteriormente, en primera instancia, la voz en off fue grabada a manera de práctica para revisar que los tiempos de los videos vayan correctamente y así evitar pausas muy largas o que el ritmo vaya muy rápido, una vez que se definió los tiempos se procedió a grabar una versión profesional con la voz adecuada para transmitir emoción y progreso en las piezas audiovisuales. La voz en off fue grabada mediante un micrófono y utilizando el software Audacity (Figura 25).

### **Figura 25. Voz en off del "Proyecto Cocina"**

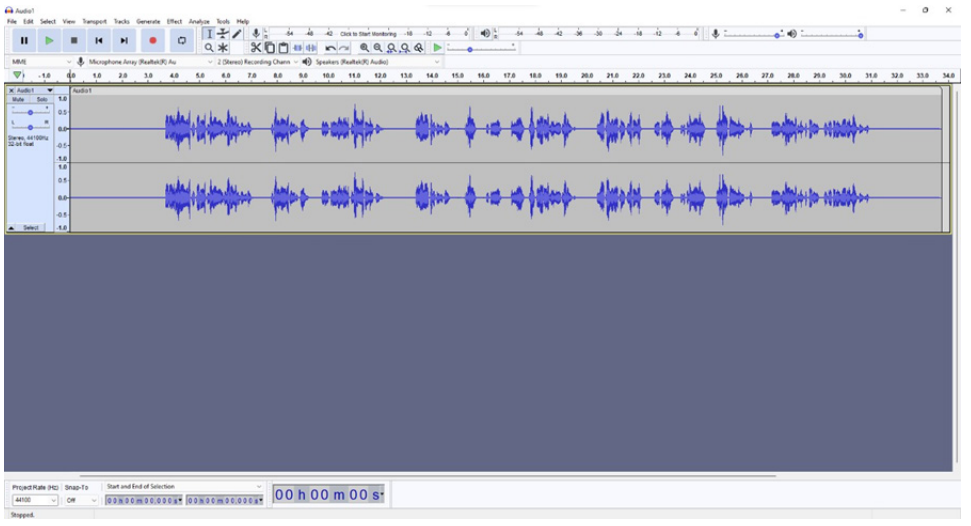

## **Música de fondo**

La música de fondo se eligió con base en los objetivos de la campaña. Se realizó un análisis previo de varias opciones en la plataforma Envato Elements y tras realizar varias pruebas se eligió "My travel & tourism Adventure (short version) wav " (Figura

26), ya que fue la más adecuada pues transmite la sensación de superación y progreso.

**Figura 26. Música de fondo del "Proyecto Cocina"**

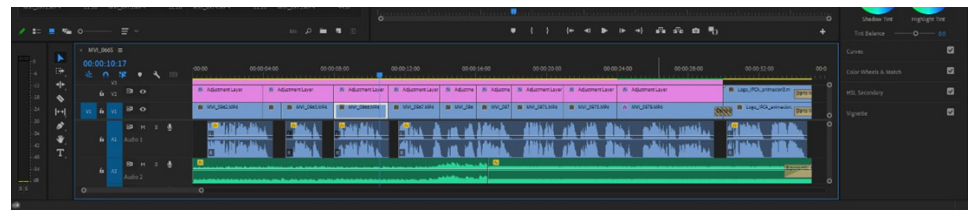

# **3.3.4. Formato de exportación**

Para la exportación de los videos finales se utilizó un formato de 1920 x 1080 (Figura 27), se eligió este formato porque tiene una alta resolución y además es muy utilizado para publicaciones en redes sociales.

Formato: H.264 ancho: 1920 px altura: 1080 px Resolución: Completa

## **UCUENCA Figura 27. Formato de exportación del "Proyecto Cocina"**

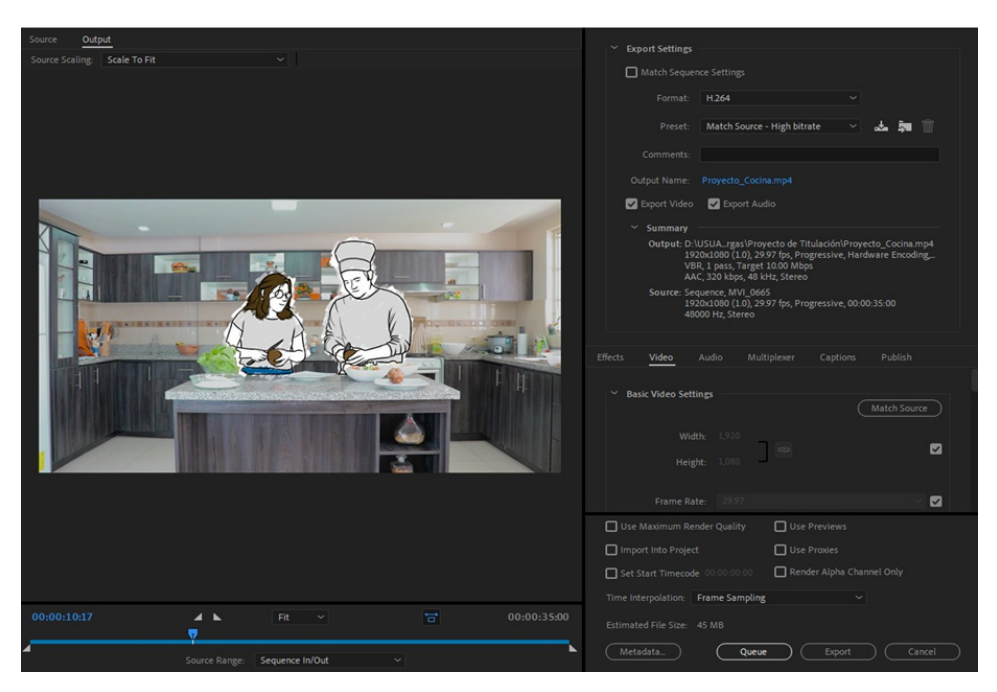

**3.4. Uso de medios**

Finalmente, la cuarta etapa se enfocó en definir los canales de comunicación de la campaña. Se tomó en cuenta las siguientes consideraciones: Primero se elaboró un plan de medios, con una duración de dos meses y medio, una vez realizado el plan de medios se procedió a implementar la campaña en la red social Facebook y además se realizó un breve análisis. Por último, se publicó la campaña y se realizó un análisis de los resultados obtenidos.

# **3.4.1. Implementación de la campaña**

La campaña "Mis limitaciones no son una barrera" funcionará en la red social Facebook. Con base a los datos que se obtuvo en las encuestas realizadas (Anexo 2) la mayoría de personas se encuentran activas en Facebook por lo que se decidió implementar los dos videos publicitarios mediante la página principal del Instituto de Parálisis Cerebral del Azuay.

# **3.4.2. Redes sociales**

El artículo "Estadísticas digitales Ecuador 2021 por Datareportal" plantea que la mayoría de las personas se encuentran activas en redes sociales. Las más importantes a nivel nacional son: Facebook, Instagram, Twitter, LinkedIn, etc. Por ello, tanto la publicidad como la comunicación se han tenido que adaptar a estos medios digitales ya que generan nuevas oportunidades; convirtiéndose en un medio clave de promoción, por ello la campaña publicitaria que se pretende realizar en este proyecto, será impulsada mediante la red social Facebook. (Arboleda, 2021)

# **3.4.3. Los medios digitales en el Ecuador**

Según el artículo "Estadísticas digitales Ecuador 2021 por Datareportal" El Ecuador cuenta con 16,7 millones de personas activas con acceso a internet quienes utilizan las redes sociales como: Facebook, con 13 millones de usuarios, Youtube con casi 9,5 millones e Instagram con 5,1 millones de usuarios. El tráfico en internet se encuentra distribuido en: 45,6% en celulares, 52,6% en laptops, 1,7% en tablets y 0,06% en otros dispositivos. (Arboleda, 2021)

### **Figura 28. Usuarios en redes sociales Figura 29. Facebook: Audience Overview**

# Usuarios en redes sociales (Ecuador)

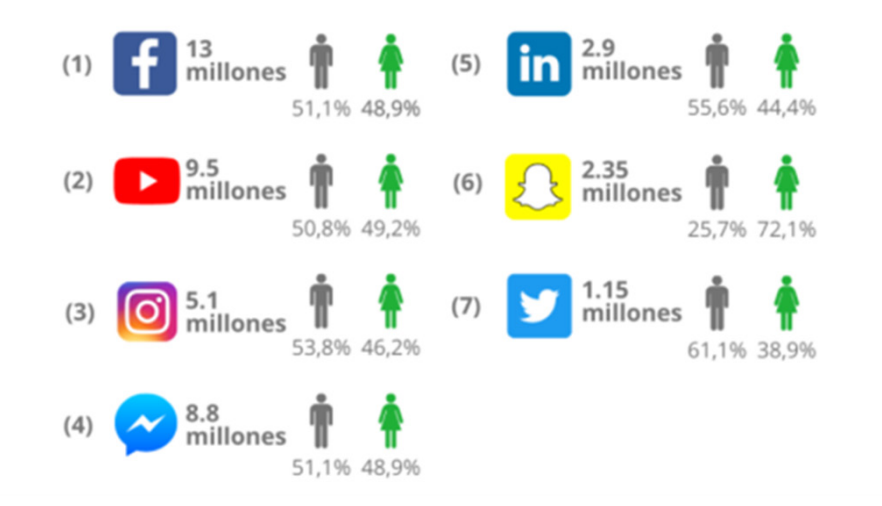

# **3.4.4. Facebook: análisis de uso**

Actualmente, Facebook es una de las redes sociales más utilizadas a nivel nacional, por ello se tomará en cuenta a esta red social para las siguientes etapas del proyecto. Facebook cuenta con 13 millones de usuarios activos, entre sus usuarios están 51,1 % de hombres y 48,9% de mujeres (Arboleda, 2021).

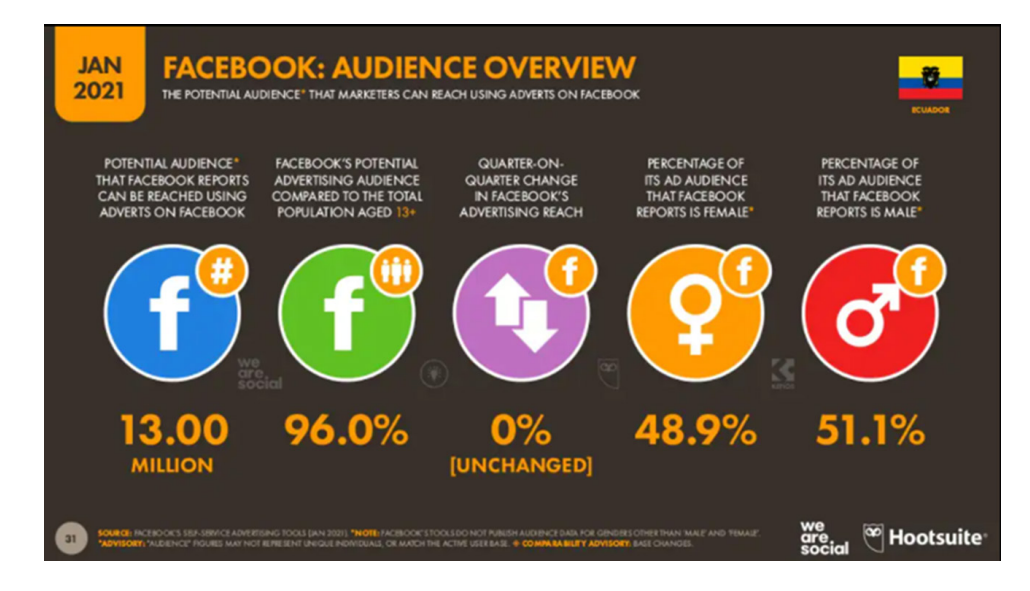

# **3.4.5. Validación con un grupo focal**

Se ejecutó una primera muestra de las piezas audiovisuales en el evento de celebración de los 40 años de aniversario del IPCA el día 22 de abril del 2022 (Figura 30), existió la presencia de varias autoridades de Cuenca y dirigentes del IPCA. Se pudo evidenciar una aceptación positiva por parte de todo el público presente de ese día (Anexo 3).

Se realizó una validación con un grupo focal para obtener una retroalimentación de la efectividad de la campaña, dicha validación constó de publicar las dos piezas audiovisuales en la página principal de Facebook del Instituto de Parálisis Cerebral del Azuay para obtener interacción por el público objetivo de la campaña, cabe mencionar que el público para la validación se ve delimitado en los seguidores de la página de Facebook del IPCA.

## **UCUENCA Figura 30. Validación con un grupo focal en evento presencial del IPCA**

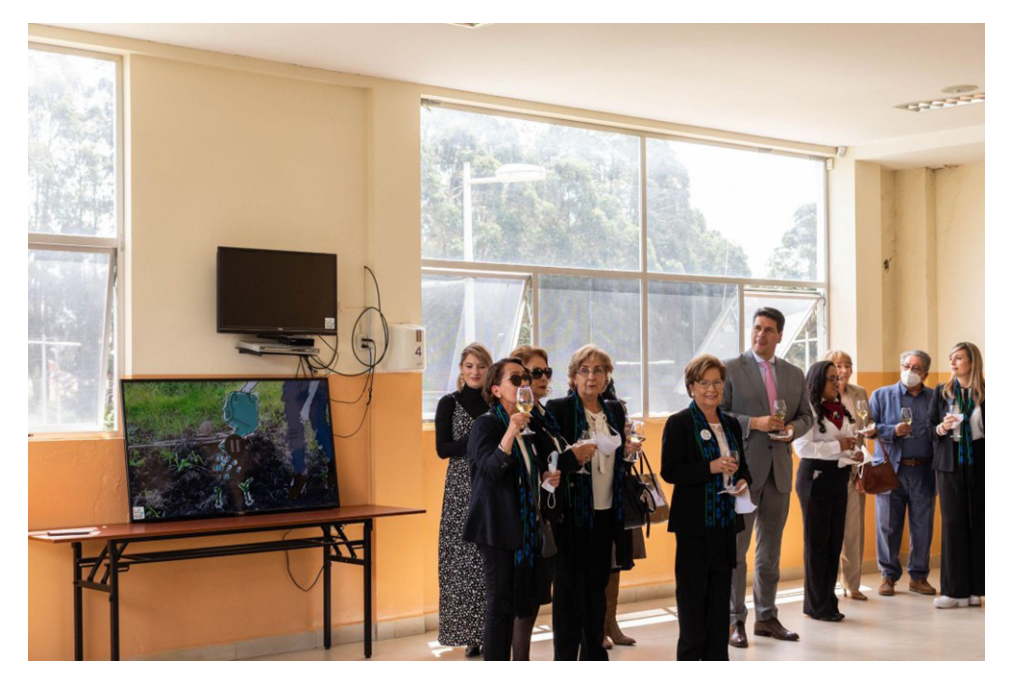

### **Figura 31. Validación con un grupo focal del "Proyecto Huerto y Cocina"**

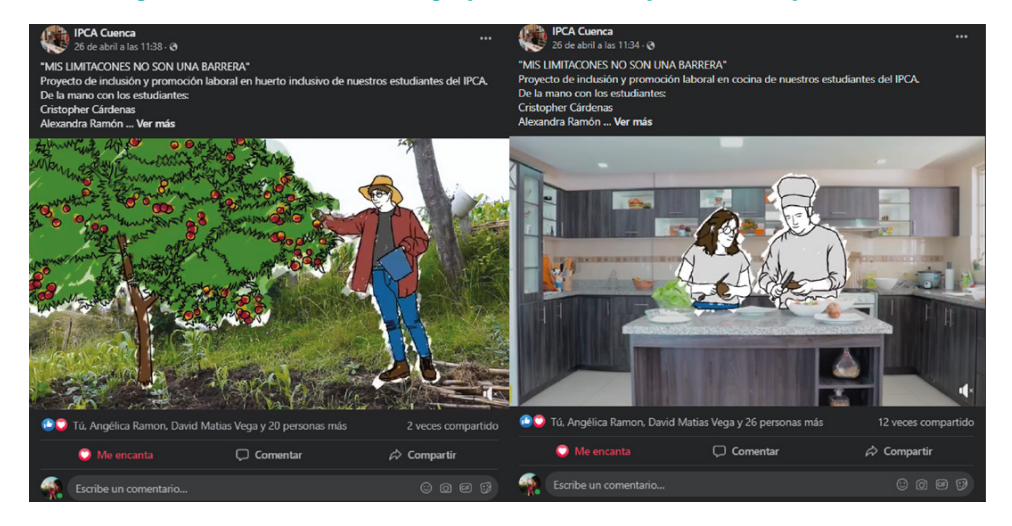

# **3.4.6. Análisis del grupo focal**

Para realizar el análisis del grupo focal se ha tenido en cuenta la interacción de los usuarios con las piezas audiovisuales que se publicaron en la página oficial del IPCA en Facebook. Para este análisis las publicaciones fueron realizadas de simultáneamente por un miembro del IPCA, de esta manera el video de la Cocina se publicó 3 minutos antes que el video del Huerto Inclusivo. Debido a esto el video del "Huerto Inclusivo" tuvo menor recepción y alcance que el video del "Proyecto Cocina", para el siguiente análisis se han tomado las estadísticas correspondientes del 26 de abril del 2022 que fueron publicados los videos, hasta el 7 de mayo, un día antes de que el IPCA hiciera una publicación con un tema apartado al de la campaña.

Obteniendo como resultado que el video de la "Cocina" (Figura 32) obtuvo un alcance orgánico total de 669 personas, 47 reacciones, 4 comentarios y fue compartido 12 veces.

Mientras que el video del "Huerto Inclusivo" (Figura 33) obtuvo un alcance orgánico total de 409 personas, 30 reacciones, 0 comentarios y fue compartido 2 veces.

## **Enlace de videos publicados:**

https://www.facebook.com/1031699846922675/ videos/729982638318078

https://www.facebook.com/1031699846922675/ videos/1204452840381399

### **Figura 32. Estadísticas de la interacción entre el grupo focal y el video del "Proyecto Cocina".**

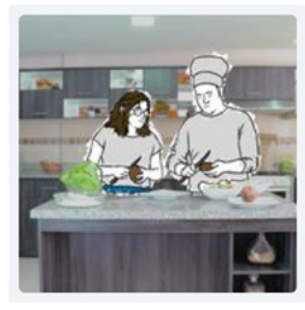

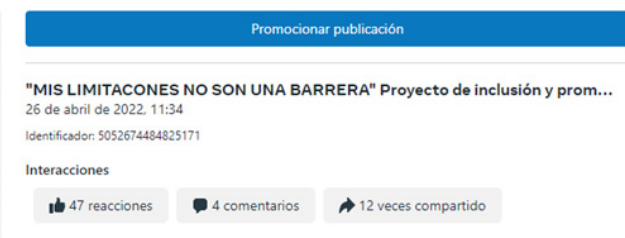

### **Figura 33. Estadísticas de la interacción entre el grupo focal y el video del "Proyecto Huerto".**

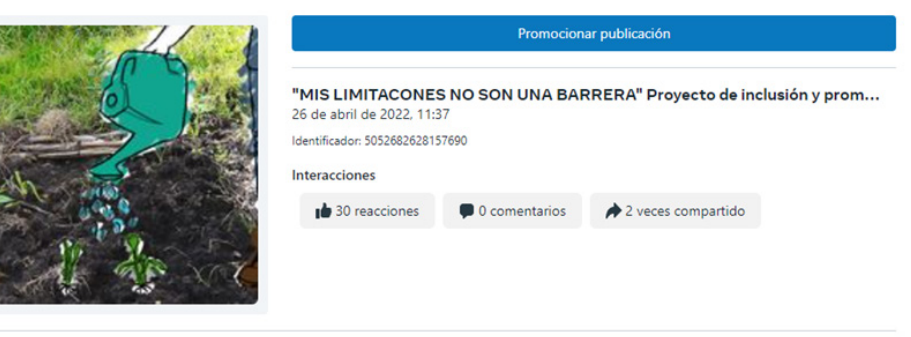

### Rendimiento

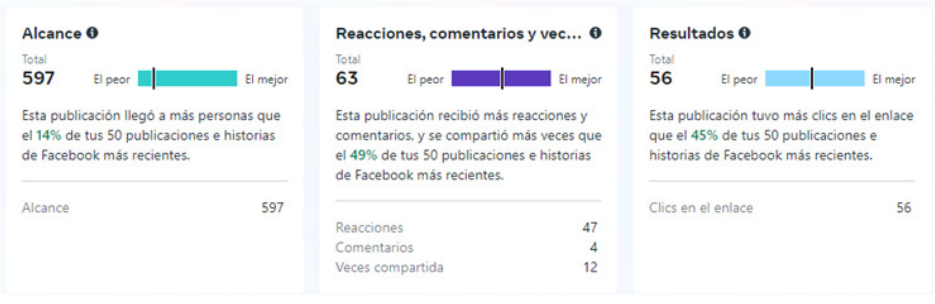

### Rendimiento

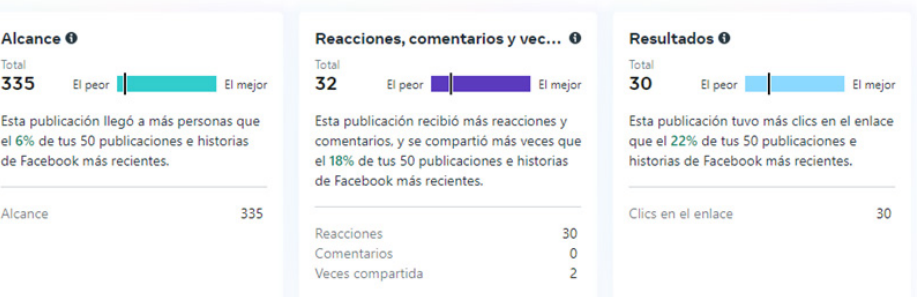

Debido a la duración prevista para la campaña se decidió crear dos artes publicitarias por cada pieza audiovisual para reforzar el alcance de cada video en el transcurso de las semanas, obteniendo un total de 6 piezas publicitarias (Anexo 4) en forma de imágenes creadas a partir de frames de los videos de la campaña e información del IPCA (Figura 34).

**Figura 34. Modelo de sistema gráfico de posts publicitarios.**

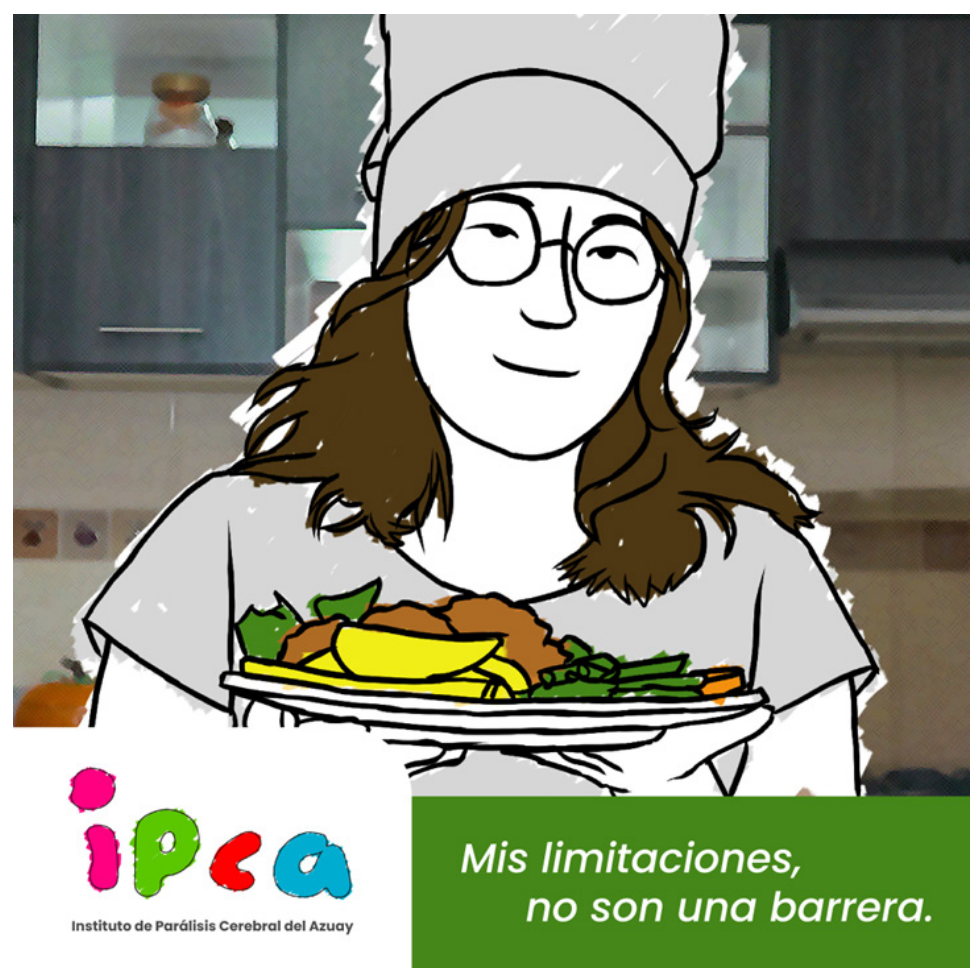

**3.4.7. Piezas publicitarias 3.4.8. Plan de medios tentativo**

El plan de medios es una herramienta muy importante dentro de la campaña publicitaria ya que ayuda a planificar un cronograma de publicaciones, basándose en datos relevantes sobre los días y horarios en los que se puede obtener un mayor alcance orgánico en las publicaciones de acuerdo a la categoría del contenido y la plataforma en la que se va a publicar, en este caso la red social de Facebook. Según Santos (2022), en su publicación "El mejor horario y día para publicar en Facebook en 2022", el mejor horario para publicar en Facebook a nivel global son los días jueves y sábado entre la 13h00 y 16h00, sin embargo, son datos recolectados a nivel mundial, por lo que no es totalmente seguro que vaya a funcionar ese horario en todos los casos. Para ello Santos cita datos de Coschedule y Sprout Social, donde presentan los mejores horarios para publicar en Facebook dependiendo del sector al que pertenezca la institución. Siendo el mejor horario de publicación para Organizaciones sin fines de lucro de lunes a viernes de 09h00 a 10h00, 11h00 a 12h00 y de 16h00 a 17h00.

Teniendo en cuenta la información analizada, se ha decidido crear un plan de medios, donde todas las publicaciones se realizarán entre las horas 11h00 a 12h00, sin embargo, la publicación de cada video se deberá realizar exclusivamente los días jueves, y los posts de refuerzo se publicarán entre los días lunes y jueves, como se puede observar en las siguientes tablas (Tablas 7, 8 y 9).

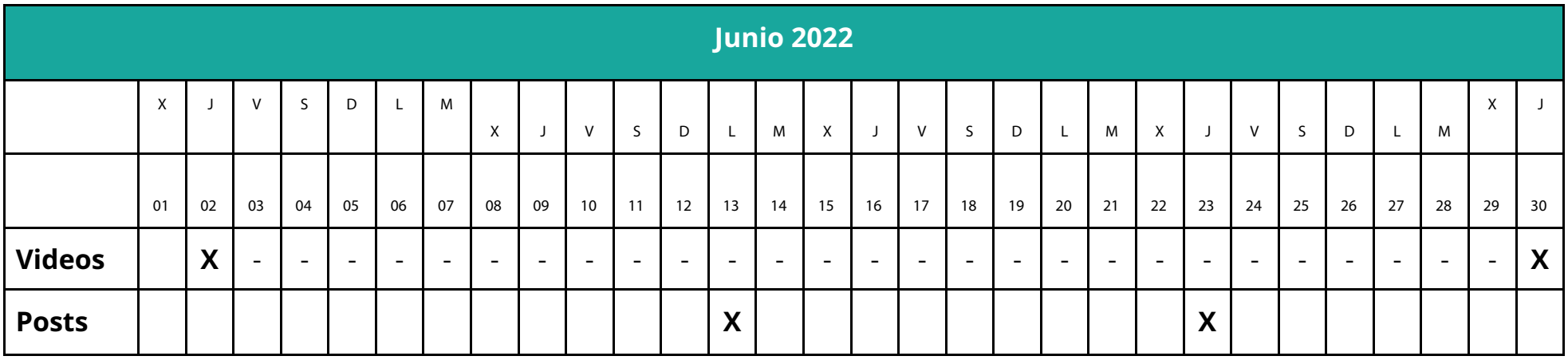

**Tabla 9. Plan de medios de campaña "Mis limitaciones no son una barrera" Junio 2022**

**Tabla 10. Plan de medios de campaña "Mis limitaciones no son una barrera" Julio 2022**

|               | <b>Julio 2022</b> |                          |                          |                          |                |                |                          |                          |                          |                          |                |                          |                          |                          |                          |                          |                          |                          |                          |                          |                |                          |                          |                          |                          |                          |                           |    |                          |                          |        |
|---------------|-------------------|--------------------------|--------------------------|--------------------------|----------------|----------------|--------------------------|--------------------------|--------------------------|--------------------------|----------------|--------------------------|--------------------------|--------------------------|--------------------------|--------------------------|--------------------------|--------------------------|--------------------------|--------------------------|----------------|--------------------------|--------------------------|--------------------------|--------------------------|--------------------------|---------------------------|----|--------------------------|--------------------------|--------|
|               | $\mathsf{V}$      | <sub>S</sub>             | D                        | $\mathsf{L}$             | M              | X              |                          | $\vee$                   | S                        | D                        | $\mathsf{L}$   | M                        | $\mathsf{x}$             |                          | $\vee$                   | $\mathsf{S}$             | D                        |                          | M                        | $\mathsf{X}$             | J              | $\mathsf{V}$             | <sub>S</sub>             | D                        |                          | M                        | $\boldsymbol{\mathsf{X}}$ |    | $\mathsf{V}$             | S.                       | D      |
|               | 01                | 02                       | 03                       | 04                       | 05             | 06             | 07                       | 08                       | 09                       | 10                       | 11             | 12                       | 13                       | 14                       | 15                       | 16                       | 17                       | 18                       | 19                       | 20                       | 21             | 22                       | 23                       | 24                       | 25                       | 26                       | 27                        | 28 | 29                       | 30                       | 31     |
| <b>Videos</b> | $\overline{a}$    | $\overline{\phantom{0}}$ | $\overline{\phantom{0}}$ | $\overline{\phantom{0}}$ | $\blacksquare$ | $\blacksquare$ | $\overline{\phantom{0}}$ | $\overline{\phantom{0}}$ | $\overline{\phantom{0}}$ | $\overline{\phantom{a}}$ | $\blacksquare$ | $\overline{\phantom{0}}$ | $\overline{\phantom{0}}$ | $\overline{\phantom{0}}$ | $\overline{\phantom{a}}$ | $\overline{\phantom{0}}$ | $\overline{\phantom{0}}$ | $\overline{\phantom{0}}$ | $\overline{\phantom{0}}$ | $\overline{\phantom{a}}$ | $\blacksquare$ | $\overline{\phantom{0}}$ | $\overline{\phantom{0}}$ | $\overline{\phantom{0}}$ | $\overline{\phantom{0}}$ | $\overline{\phantom{0}}$ | $-$                       | X  | $\overline{\phantom{0}}$ | $\overline{\phantom{a}}$ | $\sim$ |
| <b>Posts</b>  |                   |                          |                          |                          |                |                |                          |                          |                          |                          | X              |                          |                          |                          |                          |                          |                          |                          |                          |                          | X              |                          |                          |                          |                          |                          |                           |    |                          |                          |        |

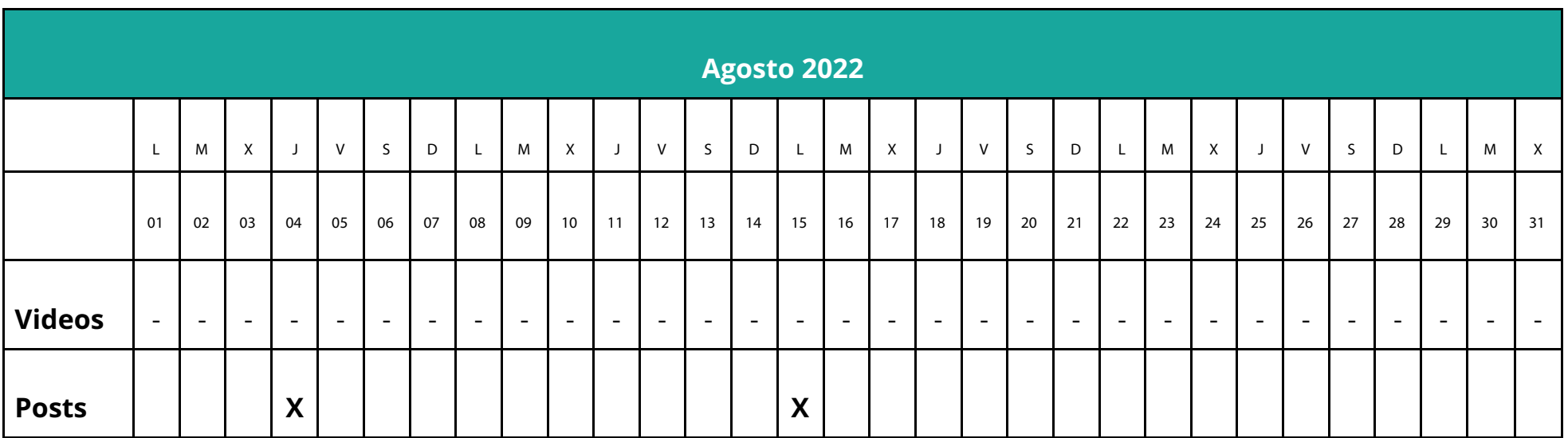

### **Tabla 11. Plan de medios de la campaña "Mis limitaciones no son una barrera" Agosto 2022**

# **UCUENCA 3.4.9. Testeo de campaña impulsada por promoción pagada**

Para probar la efectividad de la campaña se decidió realizar un testeo con publicidad pagada en Facebook de los videos de "Proyecto Cocina" y "Proyecto Huerto". Cada pieza audiovisual fue impulsada con \$25, dando un total de \$50 entre los dos videos, en este impulso de paga se delimitó el público a la provincia del Azuay y en el rango de edad se escogió los límites permitidos por Facebook que son de 16 a más de 65 años; además dicho impulso duraría 6 días desde la fecha del primer pago. Para obtener un alcance similar en ambas piezas audiovisuales, se realizó el impulso con un día de diferencia entre ambos videos, por lo que el primer video de "Proyecto Cocina" fue impulsado el 2 de Junio y el video de "Proyecto Huerto" fue impulsado el 3 de Junio.

En cuanto a los resultados, se puede observar un incremento en el alcance general de la página del IPCA durante los 6 días que duraron las promociones (Figura 35). De manera individual se observa que el video del "Proyecto Cocina" con el impulso pagado ha obtenido un alcance total de 20,602 personas, 78 reacciones y fue 14 veces compartido, además, se tuvo en cuenta las estadísticas de la promoción de paga en donde se encuentra que esta pieza audiovisual obtuvo un total de 18,394 ThruPlays que son las reproducciones completas del video o al menos 15 segundos del mismo (Figura 36). Por otro lado, el video del "Proyecto Huerto" ha obtenido un alcance total de 18,766 personas, 44 reacciones y fue compartido 6 veces. En las estadísticas sobre el impulso pagado, este video obtuvo un total de 17,938 ThruPlays (Figura 37).

Finalmente, cabe mencionar que mientras estuvieron activas las

promociones de pago, aumentó la cantidad de mensajes internos hacia el IPCA, solicitando información sobre las publicaciones de los proyectos de "Cocina y Huerto" y los servicios que ofrecen (Figura 38).

### **Figura 35. Estadísticas generales de la página de Facebook del IPCA durante la promoción pagada.**

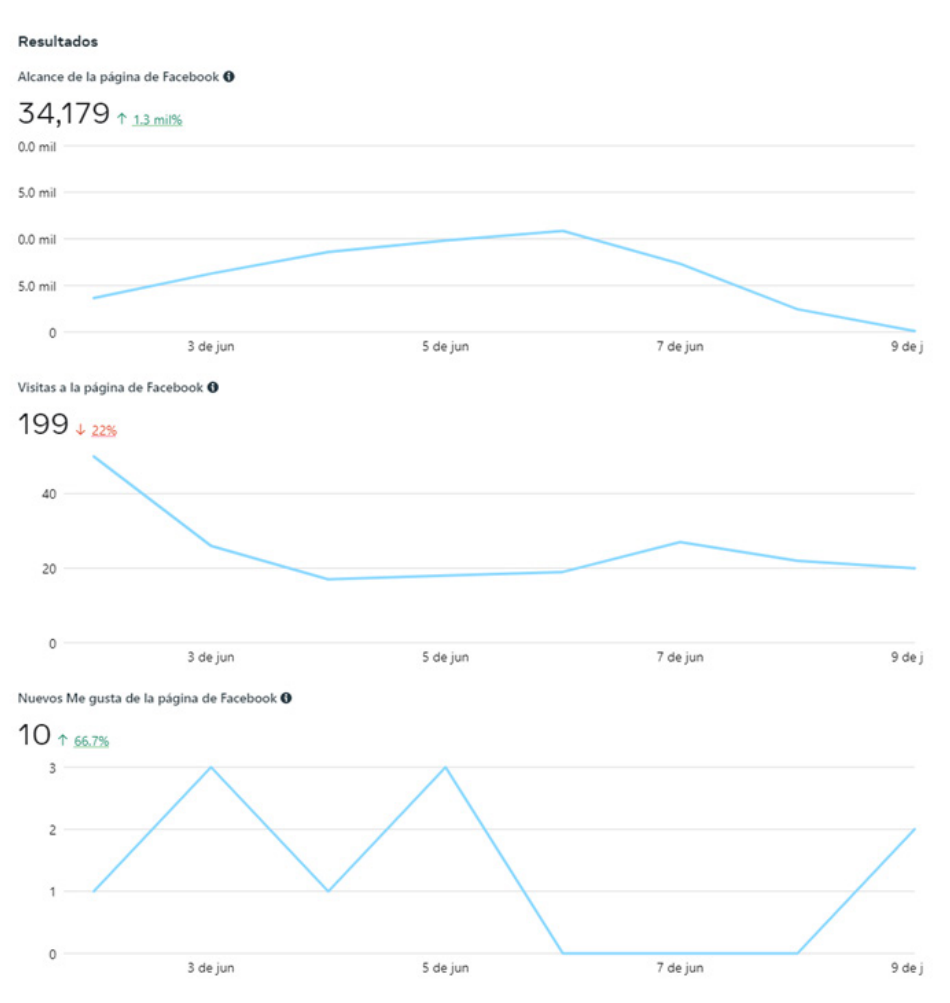

### **Figura 36. Estadísticas del video del "Proyecto Cocina" con impulso pagado.**

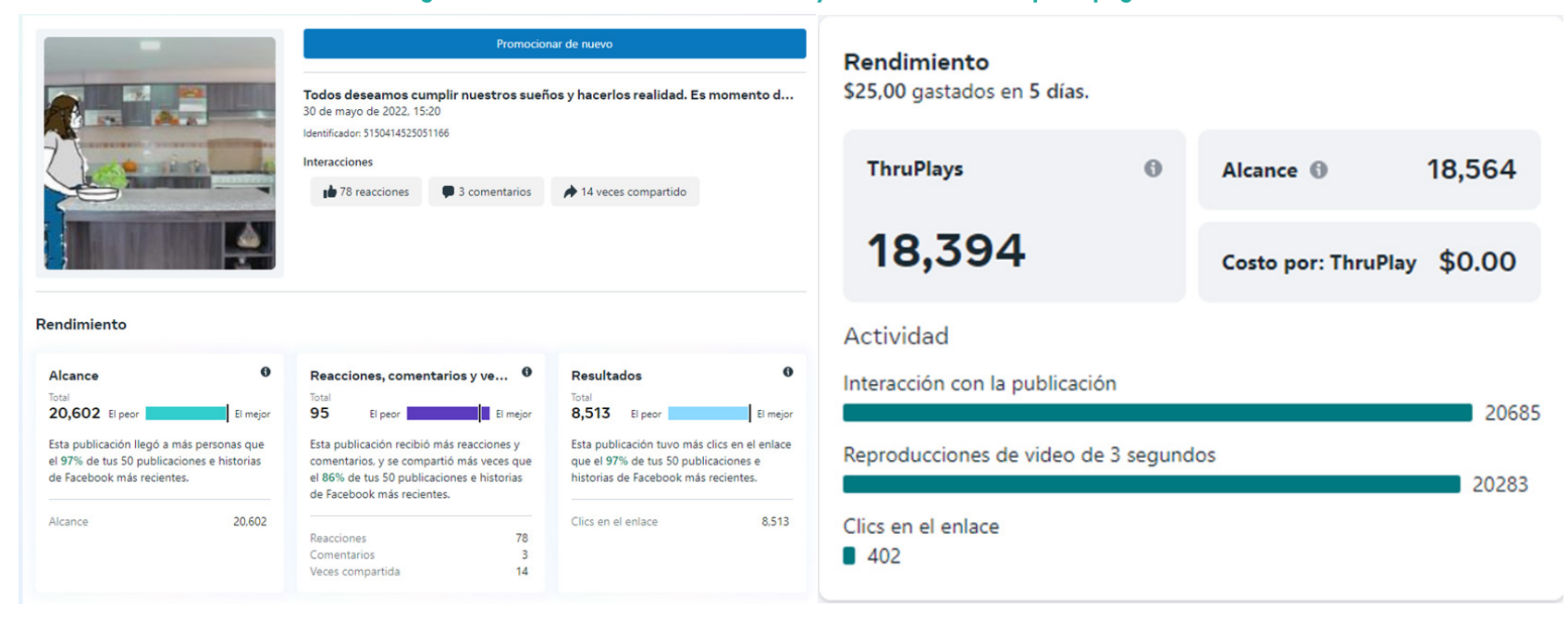

### **Figura 37. Estadísticas del video del "Proyecto Huerto" con impulso pagado.**

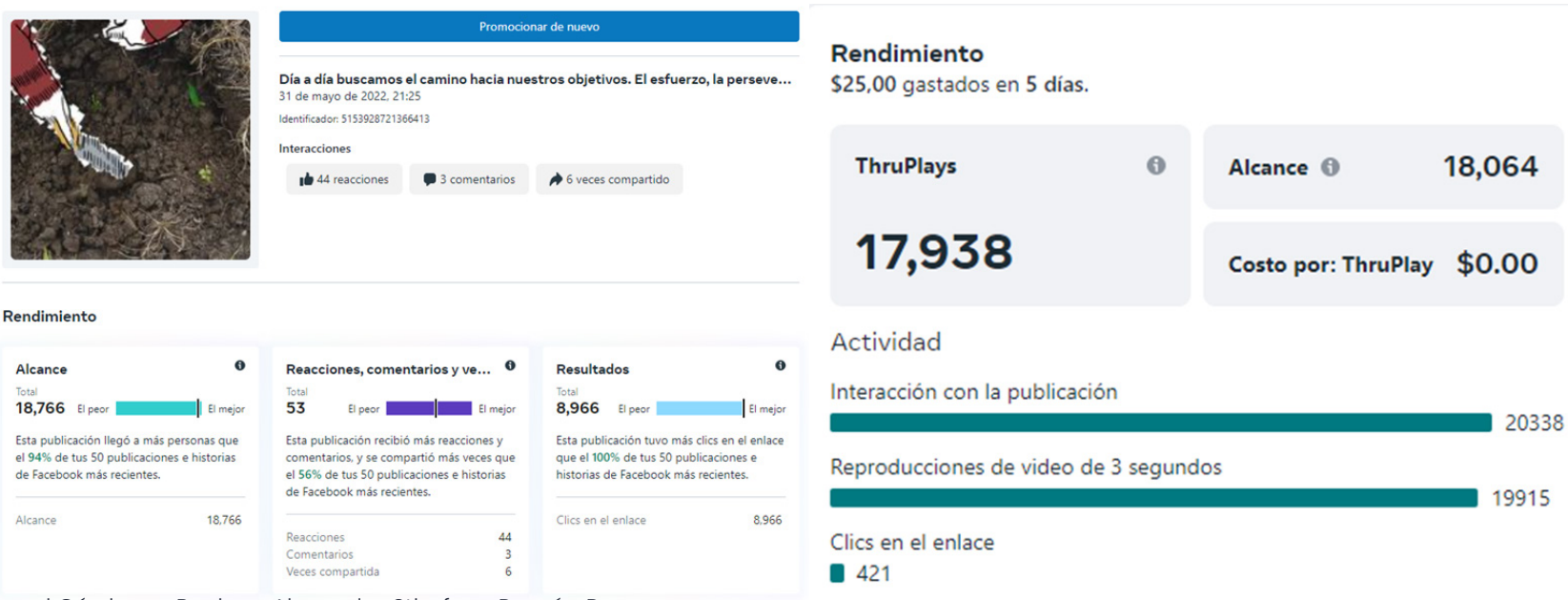

Cristopher Ismael Cárdenas Pucha - Alexandra Sthefany Ramón Pacurucu **48**

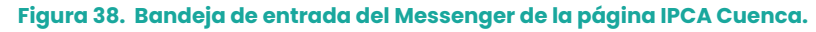

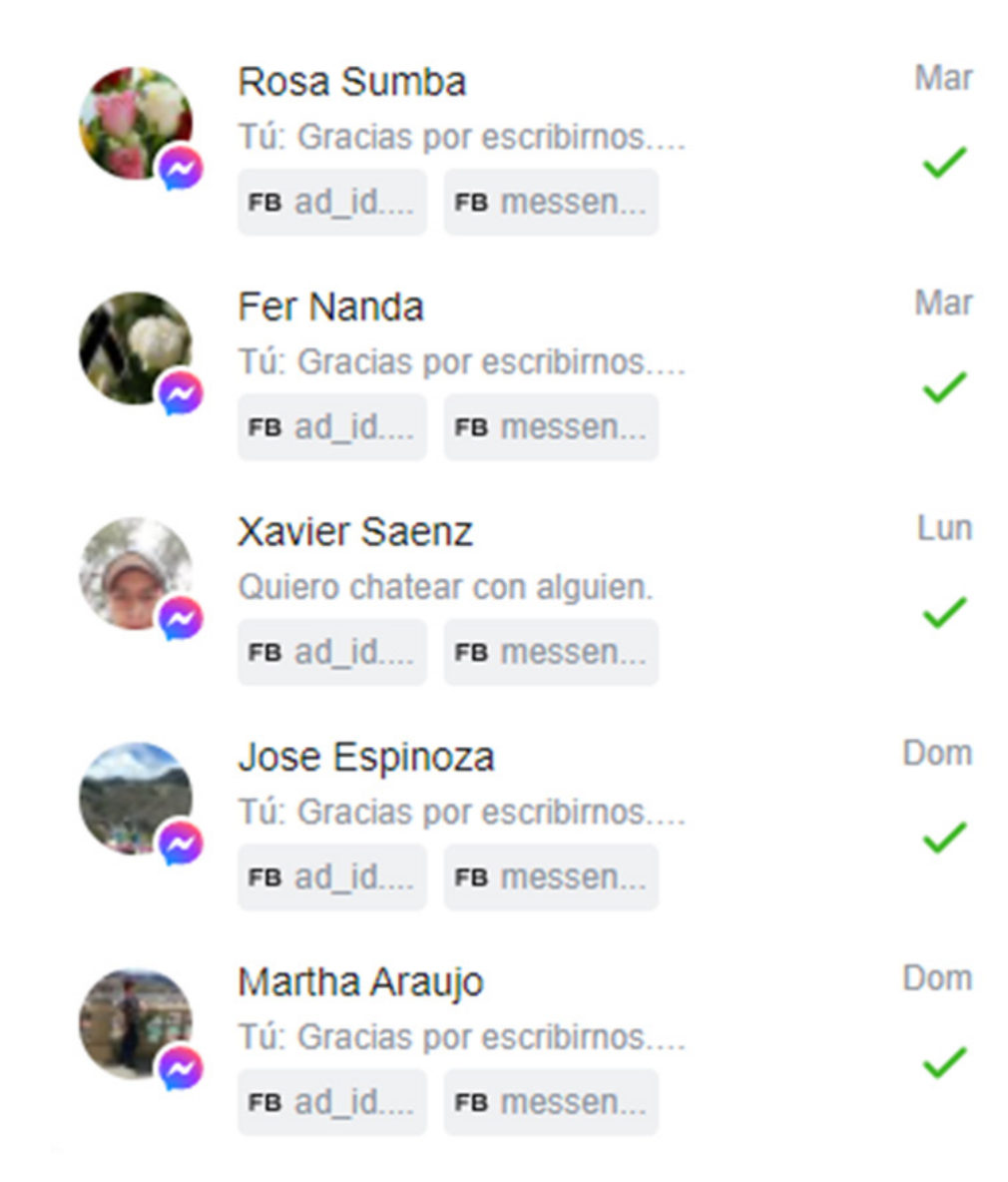

# **UCUFNCA** RECOMENDACIONES

Este proyecto abarcó el diseño y planificación de una campaña publicitaria mediante un set de tres videos promocionales empleando la técnica de animación llamada rotoscopia, el propósito fue promocionar los sectores laborales en los que son instruidos los estudiantes del Instituto de Parálisis Cerebral del Azuay (IPCA), mostrando sus capacidades en el ámbito laboral, con el fin de lograr una participación activa en la sociedad.

Para el desarrollo de una campaña, es necesario realizar una prueba piloto con un grupo focal o implementar la campaña, ya que caso contrario no se sabrá si la campaña está cumpliendo con sus objetivos y expectativas que se propuso.

Cuando se aplica la campaña se debe tomar en cuenta los métodos para medir su eficacia, ya que esto ayudará a determinar si es necesario realizar una modificación dentro de la implementación. También es necesario mencionar que se debe realizar con un tiempo propicio, ya que de esta manera se logrará interactuar con el público objetivo y el público en general para conocer más sobre sus gustos o costumbres.

Para trabajos relacionados con entidades públicas o privadas, se recomienda tener en cuenta que existen una serie de requerimientos y permisos que se debe solicitar a la Universidad para empezar con la investigación de campo.

Si un proyecto se centra plenamente dentro de las instalaciones de una entidad se debe tener en mente un plan B, ya que al tratarse de una entidad particular pueden surgir varios inconvenientes que son imprevistos y pueden perjudicar al trabajo que ya tiene un cronograma programado.

Por otro lado, la experiencia de trabajar conjuntamente con personas con discapacidad en el proyecto, fue una experiencia única, ya que, a pesar de los obstáculos y las barreras de la sociedad, ellos se muestran muy animados y no pierden la esperanza de trabajar al momento de concluir con sus estudios en el IPCA, por lo cual se recomienda apoyar a este grupo social vulnerable para que sean más activos dentro de la sociedad.

# **UCUENCA** ÍNDICE DE TABLAS

- Tabla 01. Consejo Nacional para la Igualdad de Discapacidades. (2022) Tabla de estadísticas de discapacidad. [Tabla] "Género de personas con discapacidad en Cuenca". Recuperado de https://www.consejodiscapacidades.gob. ec/estadisticas-de-discapacidad/
- Tabla 02. Ramón, A., & Cárdenas, C. (2022) Tabla de segmentos de mercado. [Tabla] Elaboración por autores de proyecto de titulación. Cuenca.
- Tabla 03. Ramón, A., & Cárdenas, C. (2022) Tabla de brief publicitario. [Tabla] Elaboración por autores de proyecto de titulación. Cuenca.
- Tabla 04. Ramón, A., & Cárdenas, C. (2022) Tabla del Guion técnico del primer video animado "Proyecto Cocina". [Tabla] Elaboración por autores de proyecto de titulación. Cuenca.
- Tabla 05. Ramón, A., & Cárdenas, C. (2022) Tabla del Guion técnico del segundo video animado "Proyecto Tienda". [Tabla] Elaboración por autores de proyecto de titulación. Cuenca.
- Tabla 06. Ramón, A., & Cárdenas, C. (2022) Tabla del Guion técnico del tercer video animado "Proyecto Huerto". [Tabla] Elaboración por autores de proyecto de titulación. Cuenca.
- Tabla 07. Ramón, A., & Cárdenas, C. (2022) Tabla del Plan de rodaje del proyecto cocina de la campaña "Mis limitaciones no son una barrera" Agosto 2022. [Tabla] Elaboración por autores de proyecto de titulación. Cuenca.
- Tabla 08. Ramón, A., & Cárdenas, C. (2022) Tabla del Plan de rodaje del proyecto huerto de la campaña "Mis limitaciones no son una barrera" Agosto 2022. [Tabla] Elaboración por autores de proyecto de titulación. Cuenca.
- Tabla 09. Ramón, A., & Cárdenas, C. (2022) Tabla de plan de medios de campaña "Mis limitaciones no son una barrera" Junio 2022. [Tabla] Elaboración por autores de proyecto de titulación. Cuenca.
- Tabla 10. Ramón, A., & Cárdenas, C. (2022) Tabla de plan de medios de campaña "Mis limitaciones no son una barrera" Julio 2022. [Tabla] Elaboración por autores de proyecto de titulación. Cuenca.
- Tabla 11. Ramón, A., & Cárdenas, C. (2022) Tabla de plan de medios de campaña "Mis limitaciones no son una barrera" Agosto 2022. [Tabla] Elaboración por autores de proyecto de titulación. Cuenca.

# **UCUENCA** ÍNDICE DE FIGURAS

- Figura 01. Porcentajes de personas registradas en Cuenca por tipos de discapacidad. (2022) Gráfico sobre porcentaje de tipos de discapacidad en Cuenca del Consejo Nacional para la Igualdad de Discapacidades. [Gráfico] Recuperado de https://www.consejodiscapacidades.gob.ec/estadisticasde-discapacidad/
- Figura 02. Porcentaje de personas por grados de discapacidad en Cuenca. (2022) Gráfico sobre porcentaje de grados de discapacidad en Cuenca. [Gráfico] Recuperado de https:// www.consejodiscapacidades.gob.ec/estadisticas-dediscapacidad/
- Figura 03. Porcentaje de discapacidad en Cuenca por grupos etarios. (2022) Gráfico sobre porcentaje de grupos etarios de personas con discapacidad en Cuenca. [Gráfico] Recuperado de https://www.consejodiscapacidades.gob. ec/estadisticas-de-discapacidad/
- Figura 04. Opinión sobre el trabajo de las personas con discapacidad. (2021) Percepción sobre la capacidad de conseguir trabajo en diversos campos laborales. [Gráfico] Elaboración por autores de proyecto de titulación. Cuenca.
- Figura 05. Tiempo de interacción de usuarios con anuncios de Facebook. (2021) Relación de interactividad entre usuarios y la publicidad en redes sociales. [Gráfico] Elaboración por autores de proyecto de titulación. Cuenca.
- Figura 06. Estilo gráfico preferido por los usuarios. (2021) Preferencia de los usuarios con respecto a estilos gráficos

animados. [Gráfico] Elaboración por autores de proyecto de titulación. Cuenca.

- Figura 07. Estilos gráficos de la encuesta. (2021) Estilos gráficos animados de tres piezas audiovisuales. [Gráfico] Elaboración por autores de proyecto de titulación. Cuenca.
- Figura 08. We're The Superhumans | Rio Paralympics 2016 Trailer. (2016) Análisis de homólogos. We're The Superhumans | Rio Paralympics 2016 Trailer. [Imagen] Recuperado del Canal de Youtube Channel 4.
- Figura 09. #BetterWithPepsi. (2021) Análisis de homólogos. #BetterWithPepsi. [Imagen] Recuperado del perfil de Twitter de Pepsi.
- Figura 10. No lo imagines, cambiemos la realidad. (2010) Análisis de homólogos. Campaña "No lo imagines, cambiemos la realidad". [Imagen] Recuperado del perfil de YouTube del Comité de representantes de personas con discapacidad de Navarra (CORMIN)
- Figura 11. Buyer Persona N1. (2022) Modelado de comprador o buyer persona elaborado a partir de las entrevistas y encuestas. [Imagen] Elaboración por autores de proyecto de titulación. Cuenca.
- Figura 12. Buyer Persona N2. (2022) Modelado de comprador o buyer persona elaborado a partir de las entrevistas y encuestas. [Imagen] Elaboración por autores de proyecto de titulación. Cuenca.

- Figura 13. Buyer Persona N3. (2022) Modelado de comprador o buyer persona elaborado a partir de las entrevistas y encuestas. [Imagen] Elaboración por autores de proyecto de titulación. Cuenca.
- Figura 14. Mood board. (2022) Mood board. Herramienta visual elaborada a partir de la creatividad e inspiración. [Imagen] Elaboración por autores de proyecto de titulación. Cuenca.
- Figura 15. Familia tipográfica "Poppins". (2022) Familia tipográfica "Poppins". [Imagen] Elaboración por autores de proyecto de titulación. Cuenca.
- Figura 16. Storyboard "Proyecto Cocina". (2022) Storyboard creado a partir del guión técnico del "Proyecto Cocina". [Imagen] Elaboración por autores de proyecto de titulación. Cuenca.
- Figura 17. Storyboard "Proyecto Huerto". (2022) Storyboard creado a partir del guión técnico del "Proyecto Huerto". [Imagen] Elaboración por autores de proyecto de titulación. Cuenca.
- Figura 18. Storyboard "Proyecto Tienda". (2022) Storyboard creado a partir del guión técnico del "Proyecto Tienda". [Imagen] Elaboración por autores de proyecto de titulación. Cuenca.
- Figura 19. Captura de pantalla del animatic de huerto. (2022) Captura de pantalla del animatic de huerto. [Imagen] Elaboración por autores de proyecto de titulación. Cuenca.

Figura 20. Grabación del "Proyecto Huerto". (2022) Fotografía

del rodaje perteneciente al "Proyecto Huerto". [Imagen] Elaboración por autores de proyecto de titulación. Cuenca.

- Figura 21. Grabación del "Proyecto Cocina". (2022) Fotografía del rodaje perteneciente al "Proyecto Cocina". [Imagen] Elaboración por autores de proyecto de titulación. Cuenca.
- Figura 22. Animación con rotoscopia del "Proyecto Huerto". (2022) Captura de pantalla del proceso de la técnica de rotoscopia del "Proyecto Huerto". [Imagen] Elaboración por autores de proyecto de titulación. Cuenca.
- Figura 23. Paleta cromática del "Proyecto Huerto". (2022) Paleta cromática de la técnica de rotoscopia del "Proyecto Huerto". [Imagen] Elaboración por autores de proyecto de titulación. Cuenca.
- Figura 24. Paleta cromática del "Proyecto Cocina". (2022) Paleta cromática de la técnica de rotoscopia del "Proyecto Cocina". [Imagen] Elaboración por autores de proyecto de titulación. Cuenca.
- Figura 25. Voz en off del "Proyecto Cocina". (2022) Captura de pantalla de la voz en off del "Proyecto Cocina". [Imagen] Elaboración por autores de proyecto de titulación. Cuenca.
- Figura 26. Música de fondo del "Proyecto Cocina". (2022) Captura de pantalla de la música de fondo del "Proyecto Cocina". [Imagen] Elaboración por autores de proyecto de titulación.

Cuenca.

- Figura 27. Formato de exportación del "Proyecto Cocina". (2021) Captura de pantalla del formato de exportación del "Proyecto Cocina". [Imagen] Elaboración por autores de proyecto de titulación. Cuenca.
- Figura 28. Usuarios en redes sociales. (2021) Datos expresados en cantidad de usuarios. [Imagen] Recuperado de: https:// www.hablemosdemarcas.com/estadisticas-digitalesecuador-2021/
- Figura 29. Facebook: Audience Overview. (2021) Datos expresados en cantidad de usuarios. [Imagen] Recuperado de: https:// www.hablemosdemarcas.com/estadisticas-digitalesecuador-2021/
- Figura 30. Validación con un grupo focal en evento presencial del IPCA. (2022) Fotografía de validación del "Proyecto Huerto y Cocina". [Fotografía] Elaboración por autores de proyecto de titulación. Cuenca.
- Figura 31. Validación con un grupo focal del "Proyecto Huerto y Cocina". (2022) Captura de pantalla de la validación del "Proyecto Huerto y Cocina". [Imagen] Elaboración por autores de proyecto de titulación. Cuenca.
- Figura 32. Estadísticas de la interacción entre el grupo focal y el video del "Proyecto Cocina". (2022) Captura de pantalla de estadísticas del "Proyecto Cocina". [Imagen] Elaboración por autores de proyecto de titulación. Cuenca.
- Figura 33. Estadísticas de la interacción entre el grupo focal y el video del "Proyecto Huerto". (2022) Captura de pantalla de estadísticas del "Huerto". [Imagen] Elaboración por autores de proyecto de titulación. Cuenca.
- Figura 34. Modelo de sistema gráfico de posts publicitarios. (2022) Post publicitario del "Proyecto Cocina". [Imagen] Elaboración por autores de proyecto de titulación. Cuenca.
- Figura 35. Estadísticas generales de la página de Facebook del IPCA durante la promoción pagada. (2022) Captura de pantalla de estadísticas del "Huerto". [Imagen] Elaboración por autores de proyecto de titulación. Cuenca.
- Figura 36. Estadísticas del video del "Proyecto Cocina" con impulso pagado. (2022) Captura de pantalla de estadísticas del "Huerto". [Imagen] Elaboración por autores de proyecto de titulación. Cuenca.
- Figura 37. Estadísticas del video del "Proyecto Huerto" con impulso pagado. (2022) Captura de pantalla de estadísticas del "Huerto". [Imagen] Elaboración por autores de proyecto de titulación. Cuenca.
- Figura 38. Bandeja de entrada del Messenger de la página IPCA Cuenca. (2022) Captura de pantalla de estadísticas del "Huerto". [Imagen] Elaboración por autores de proyecto de titulación. Cuenca.

# **UCUFNCA** REFERENCIAS BIBLIOGRÁFICAS

- Alfaro, B., & Elizondo, J. A. (2017). METICS (1ra. ed.). Costa Rica: Universidad de Costa Rica. Obtenido de Principios Básicos de producción audiovisual: https://metics.ucr.ac.cr/wpcontent/uploads/2020/01/Principios-ba%CC%81sicos-deproduccio%CC%81n-audiovisual-1.pdf
- Arboleda Acosta, M. (2021). Estadísticas digitales Ecuador 2021 por Datareportal. BrandEC. Obtenido de https:// www.hablemosdemarcas.com/estadisticas-digitalesecuador-2021/
- Arens, W., Weigold, M., & Arens, C. (2008). Publicidad (11va. ed.). México: McGraw - Hill.
- BrandEC Hablemos de marcas. (2021). Estadísticas digitales Ecuador 2021 por Datareportal. Obtenido de BrandEC Hablemos de marcas: https://www.hablemosdemarcas. com/estadisticas-digitales-ecuador-2021/
- Cáceres Rodriguez, C. (2004). Sobre el concepto de discapacidad. Una revisión de las propuestas de la OMS. Auditio, 2(3), 75. Obtenido de https://doi.org/10.51445/sja.auditio. vol2.2004.0030
- Código del trabajo [CT]. Ley 42 de 2012. 26 de septiembre de 2012 (Ecuador).

Channel 4. (14 de julio de 2016). We're The Superhumans | Rio

Paralympics 2016 Trailer. Obtenido de Youtube: https://www. youtube.com/watch?v=IocLkk3aYlk

- Comité de representantes de personas con discapacidad de Navarra. (18 de noviembre de 2010). Campaña discapacidad Navarra. Obtenido de YouTube: https://www.youtube.com/ watch?v=5BQMGDWHceE
- Consejo Nacional para la Igualdad de Discapacidades. (02 de diciembre de 2013). Cambiando Vidas. Obtenido de Agenda Nacional para la Igualdad en Discapacidades 2013 - 2017: http://www.planificacion.gob.ec/wp-content/ uploads/downloads/2014/09/Agenda-Nacional-para-Discapacidades.pdf
- Consejo Nacional para la Igualdad de Discapacidades. (2022). Estadísticas de Discapacidad. Obtenido de Consejo Nacional para la Igualdad de Discapacidades: https:// www.consejodiscapacidades.gob.ec/estadisticas-dediscapacidad/
- Cooper, A., Reimann, R., Cronin, D., & Noessel, C. (2014). About Face (4ta. ed.). Estados Unidos: John Wiley & Sons Inc.
- Duarte, G. (Octubre de 2008). Definición ABC. Obtenido de Definición de Video: https://www.definicionabc.com/ tecnologia/video.php#:~:text=El%20video%20es%20una%20 tecnolog%C3%ADa,que%20se%20encuentra%20en%20

movimiento.

- Espinoza Mina, M. A., & Gallegos Barzola, D. (2018). Inserción laboral de las personas con discapacidad en Ecuador. Espacios, 39(51), 1-12. Obtenido de http://www.revistaespacios.com/ a18v39n51/a18v39n51p03.pdf
- Frascara, J., Fontana, R., Meurer, B., Shakespear, R., Van, J., & Winkler, D. (2000). Diseño Gráfico para la gente. Buenos Aires, Argentina: Ediciones Infinito.
- Instituto de Parálisis Cerebral del Azuay. (s.f.). Quienes Somos. Obtenido de IPCA: https://ipca.catedraunescoinclusion.org/ nosotros/
- Kemp, S. (21 de Octubre de 2021). Digital 2021 October Global Statshot Report. Obtenido de Datareportal: https://datareportal.com/ reports/digital-2021-october-global-statshot
- March Leuba, M. E. (Septiembre de 2013). Rotoscopia y captura de movimiento. Una aproximación general a través de sus técnicas y procesos en la postproducción. Valencia, España: Universitat Politècnica de València. Obtenido de https:// riunet.upv.es/bitstream/handle/10251/35675/memoria. pdf?sequence=1&isAllowed=y
- Ministerio de Educación. (2012). Producción multimedia (videos y animaciones). Argentina: Presidencia de la Nación.
- Ministerio de Salúd Pública. (06 de septiembre de 2018). Capítulo II: De las Definiciones. Reglamento para la calificación, recalificación y acreditación de personas con discapacidad o con deficiencia o condición discapacitante. Quito, Ecuador. Obtenido de https://www.gob.ec/sites/default/files/

regulations/2018-10/Documento\_Reglamento-calificaciónrecalificación-acreditación-personas-discapacidaddeficiencia-condición-discapacitante.pdf

- Organización de Naciones Unidas. (2008). Convención sobre los Derechos de las Personas con Discapacidad. Obtenido de Naciones Unidas: https://www.un.org/esa/socdev/enable/ documents/tccconvs.pdf
- Ortiz, M. (2018). Producción y realización en medios audiovisuales (1ra. ed.). Alicante, España: Universidad de Alicante. Obtenido de https://rua.ua.es/dspace/bitstream/10045/73827/1/2018\_ Ortiz\_Produccion-y-realizacion-en-medios-audiovisuales. pdf
- Pepsi. (26 de mayo de 2021). Pepsi. Obtenido de Twitter: https:// twitter.com/pepsi/status/1397522949633159171?lang=es
- Pérez, L. F. (2018). Aprendercine.com. Obtenido de Plan de rodaje: qué es y cómo hacerlo (con plantilla gratis): https:// aprendercine.com/plan-de-rodaje/#:~:text=El%20plan%20 de%20rodaje%20es,equipo%20t%C3%A9cnico%20y%20 unos%20actores.
- Ponce, J. (18 de Febrero de 2017). RANKING REDES SOCIALES, SITIOS WEB Y APLICACIONES MÓVILES ECUADOR. Obtenido de https:// blog.formaciongerencial.com/ranking-redes-socialessitios-web-aplicaciones-moviles-ecuador-2017/
- Pretell, C., & Collazos, D. (s.f.). ¿Qué es animación? Obtenido de Pixel-creativo: https://pixel-creativo.blogspot.com/2012/09/ que-es-animacion.html

- Santos, D. (06 de Marzo de 2022). El mejor horario y día para publicar en Facebook en 2022. Obtenido de Blog de HubSpot: https://blog.hubspot.es/marketing/mejor-hora-publicarfacebook
- Secretaría Nacional de Planificación. (2009). Plan Nacional para el Buen Vivir. Obtenido de SENPLADES: https://www.planificacion. gob.ec/wp-content/uploads/downloads/2012/07/Plan\_ Nacional\_para\_el\_Buen\_Vivir.pdf
- Siqueira, A. (03 de octubre de 2021). Buyer Persona: ¿Qué es y por qué es importante para tu estrategia? Obtenido de Blog de Marketing Digital de Resultados: https://www.rdstation.com/ es/blog/buyer-persona/
- Solis, L., Magaña, M., & Muñoz, H. (2016). Manual básico de video para la comunicación y el periodismo de ciencia (1ra. ed.). México: Universidad Nacional Autónoma de México. Obtenido de https://www.unpa.edu.ar/sites/default/files/descargas/ Administracion\_y\_Apoyo/4.%20Materiales/2017/RECT/ T227/Manual%20Basico%20de%20Video%20para%20la%20 Comunicaci%C3%B3n%20y%20el%20Periodismo%20de%20 Ciencia.pdf
- Tíscar Lara, A. (s.f.). Producción Audiovisual. España: Aire Comunicación. Obtenido de https://www. cibercorresponsales.org/system/custom\_upload/ filename/36/Modulo\_12.pdf
- Vélez Calvo, X. M. (2017). La inclusión y la atención a la discapacidad en Ecuador. Análisis de la inclusión educativa a través de indicadores de prevalencia de dificultades de aprendizaje, actitudes del profesorado y condiciones de accesibilidad

en los centros de la ciudad de Cuenca (Ecuador). Valencia, España: Universitat de Valéncia. Obtenido de http://hdl. handle.net/10550/59130

- Vieira, D. (02 de Febrero de 2019). ¿Qué es el Storytelling? La guía completa para dominar el arte de contar historias. Obtenido de rockcontent blog: https://rockcontent.com/es/blog/quees-storytelling/
- Vilajoana Alejandre, S. (2015). ¿Cómo diseñar una campaña de publicidad? (1ra ed.). Barcelona, España: UOC.
- Wells, P. (2007). En Fundamentos de la Animación (pág. 7). Barcelona, España: Parragón Ediciones S. A.
- Wells, W., Moriarty, S., & Burnett, J. (2007). Cómo funciona la publicidad. En Publicidad: Principios y Práctica (7ma. ed., págs. 97-123). México: PEARSON EDUCACIÓN.

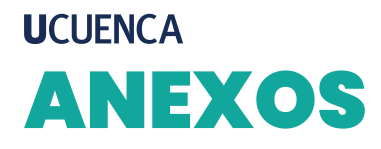

## **Anexo 1. Modelo de entrevista**

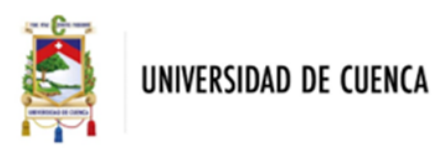

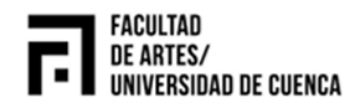

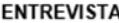

¿Cuál es su nombre?

Jessica Orellana

¿Qué función desempeña en el instituto?

Directora del Instituto de Parálisis Cerebral del Azuay

¿El instituto cuenta con algún tipo de apovo por parte de otras instituciones?

El Instituto es fiscomisional, tenemos apoyo por parte del gobierno y del sector privado.

¿Cuáles son las instituciones públicas o privadas que apoyan al Instituto?

-Colegio Técnico Salesiano

-Colegio CEBCI

-Universidad del Azuay

-Universidad de Cuenca

-Universidad Politécnica Salesiana

-Universidad católica

-Instituto Sudamericano

-Instituto superior tecnológico del Azuay

-CEDEI

-Ministerio de Educación

-MIES

¿Qué programas o proyectos tiene la institución?

Los programas que realiza el IPCA están centrados en la salud y la educación, ya que son dos ámbitos muy importantes para los niños, niñas, adolescentes y jóvenes adultos con parálisis cerebral y pluridiscapacidad. Los programas que se han desarrollado son en base a las principales necesidades de estos estudiantes ya que muchas de las veces no encuentran educación ni una correcta atención respecto a su salud, por ello el IPCA se ha centrado en estos dos ámbitos en los cuales plantea varios provectos tanto de salud como educación, los provectos que se han ejecutado en el ámbito de la salud con los siguientes: psicología, terapia de lenguaje. terapia física, terapia ocupacional, trabajo social, estimulación temprana, medicina y terapias alternativas.

Con respecto a los proyectos de educación se tiene varios, entre estos están: proyectos internos que son fotocopiado y mensajería, proyecto de tienda inclusiva, huerto inclusivo, proyecto de limpieza y cocina, provectos de comunicación y juegos didácticos que son elaborados por otros entes con el fin de cubrir las necesidades de los estudiantes en el área académica, comunicación v rehabilitación.

Los proyectos se basan en las necesidades de todos los estudiantes.

¿Cómo ha intentado promocionar la calidad laboral de los estudiantes del instituto?

No se ha intentado promocionar el trabajo que realizan los estudiantes del instituto debido a la falta de recursos.

¿Cree que es necesario que exista algún tipo de promoción por parte del instituto? ¿Por qué?

Sí, es de suma importancia que exista una promoción del trabajo que realizan los estudiantes del instituto ya que estas promociones ayudan a que se pueda mostrar los servicios y los programas que ofrece el Instituto, además se podría mostrar cómo se trabaja y que es lo que busca el IPCA.

¿Con qué fin le gustaría que se realice la promoción del trabajo de los estudiantes?

Quisiera que las personas conozcan los diferentes trabajos en los que se pueden desenvolver los estudiantes del IPCA y de esta manera puedan contratarlos y ayudarlos para que puedan desenvolverse laboralmente o socialmente. Por otro lado, la promoción nos avudaría para que más personas o instituciones conozcan de nuestros programas o proyectos y puedan ayudarnos, ya sea económicamente, brindando ayuda social o con materiales para el instituto.

¿En qué medios quisiera que se promocione el trabajo de los estudiantes?

Facebook, Instagram, Twitter,

### ¿Cuántos estudiantes han obtenido un trabajo luego de culminar sus estudios?

Muchos de los estudiantes tienen discapacidad intelectual por lo cual se les instruye para ser aceptados socialmente, sin embargo, existen estudiantes que no tienen mucha discapacidad intelectual por lo que si se les puede preparar en el ámbito laboral. Los estudiantes que son preparados para el ámbito laboral la mayoría de las veces son incluidos en pequeños emprendimientos por parte de su familia.

En el instituto ha existido un estudiante que trabaió en Etapa por un tiempo, pero debido a la pandemia tuvo que dejar el trabajo.

### ¿Es fácil obtener ayuda o colaboración por parte de los padres de familia?

Muchas de las veces los padres de los estudiantes han estado pendientes de las diferentes actividades que se realizan en el IPCA por lo cual se podría decir que si se obtiene una buena colaboración por parte de los padres de familia.

### ¿Cuántos años estudian los estudiantes en el instituto?

Los estudiantes estudian alrededor de 25 años en el instituto, pero depende de la edad en que hayan ingresado a estudiar en el instituto.

La mayoría de los estudiantes se gradúan a los 18 años, pero los estudiantes tienen la posibilidad de continuar en el instituto ya que se tiene un convenio con el MIES que cubre a la población de jóvenes-adultos de entre 18-30 años, se los prepara para ser incluidos laboralmente o socialmente.

Todos se gradúan en ciencias básicas pero el grado de complejidad de los contenidos varía y además se selecciona contenidos que son indispensables para ellos, incluso algunos estudian hasta inglés.

Cabe recalcar que este año 8 estudiantes se graduarán en el Instituto.

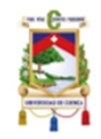

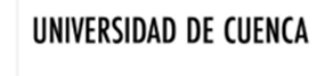

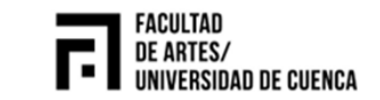

Diseño de una campaña publicitaria mediante videos promocionales sobre los sectores laborales en los que son instruidos los estudiantes con discapacidad del IPCA dirigido a la sociedad en general de la ciudad de Cuenca

### Obietivo de la encuesta

Reconocer las opiniones, gustos y preferencias del público objetivo con relación a la red social Facebook y anuncios publicitarios.

### Cuestionario

Una campaña publicitaria es cuando se promociona algún tipo de servicio o producto mediante medios digitales (redes sociales) o impresos (periódicos, revistas, letreros).

- 1. ¿Usted ha visto campañas publicitarias en Facebook donde se promocione el trabajo de las personas con discapacidad?
	- Si
	- No
- 2. ¿Considera importante promocionar la calidad laboral de este grupo social vulnerable?
	- Si
	- No

Porque:

- 3. ¿Usted ha pensado que las personas con discapacidad pueden conseguir un trabajo en áreas laborales, como: limpieza de interiores, atención en emprendimientos, agricultura o panadería?
	- Si
	- No

Porque:

- 4. ¿Cuál es su reacción cuando encuentra publicidad en Facebook sobre personas con discapacidad en el área laboral? Miro toda la publicidad Si el contenido me interesa le presto atención Observo toda la publicidad, porque es admirable cómo intentan superarse Ignoro todos los anuncios
- 5. ¿Cuánto tiempo al día revisa Facebook? Una hora Dos horas Tres horas De 4 horas en adelante
- 6. ¿Qué tipo de narrativa le parece más interesante para una campaña, donde se promocione la calidad laboral de las personas con discapacidad?

Video que cuente una historia Video que sea emotivo Video informativo, explicativo e investigativo

- 7. ¿Cuál es el tiempo máximo que observa un anuncio en Facebook?
	- 15 segundos 30 segundos Más de 35 segundos Depende si me interesa

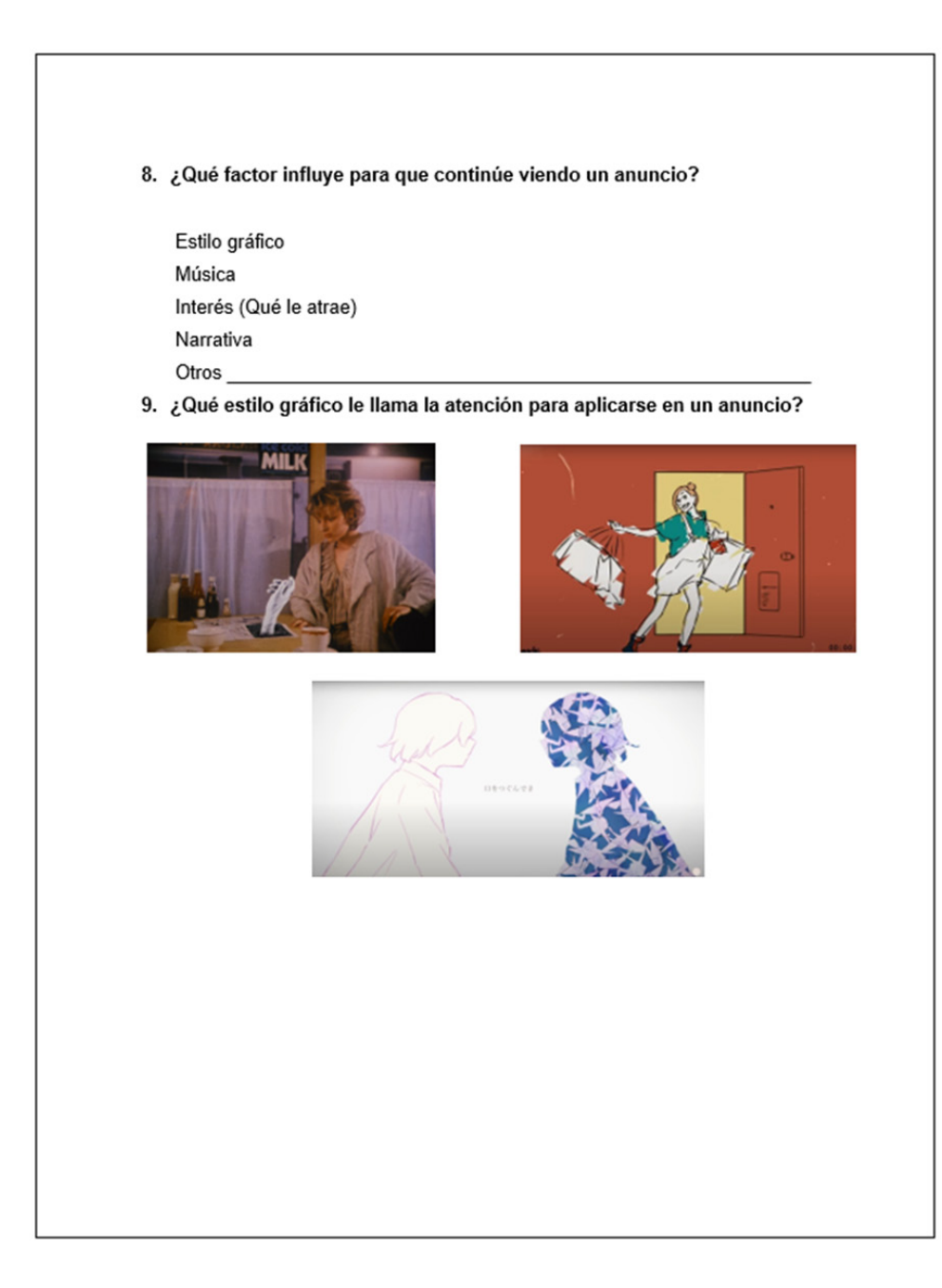

**Anexo 3. Validación de campaña con grupo focal**

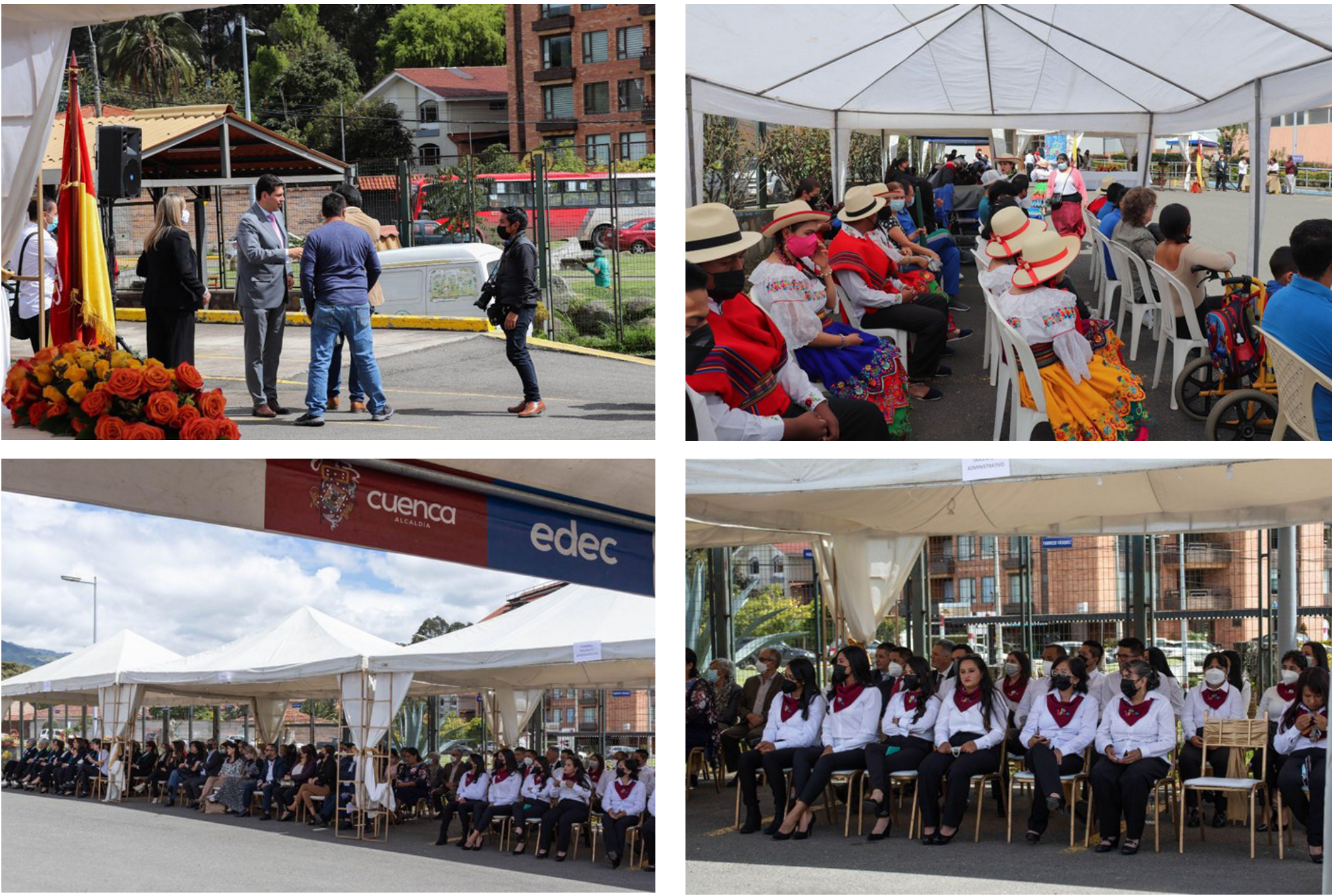

Cristopher Ismael Cárdenas Pucha - Alexandra Sthefany Ramón Pacurucu **62**

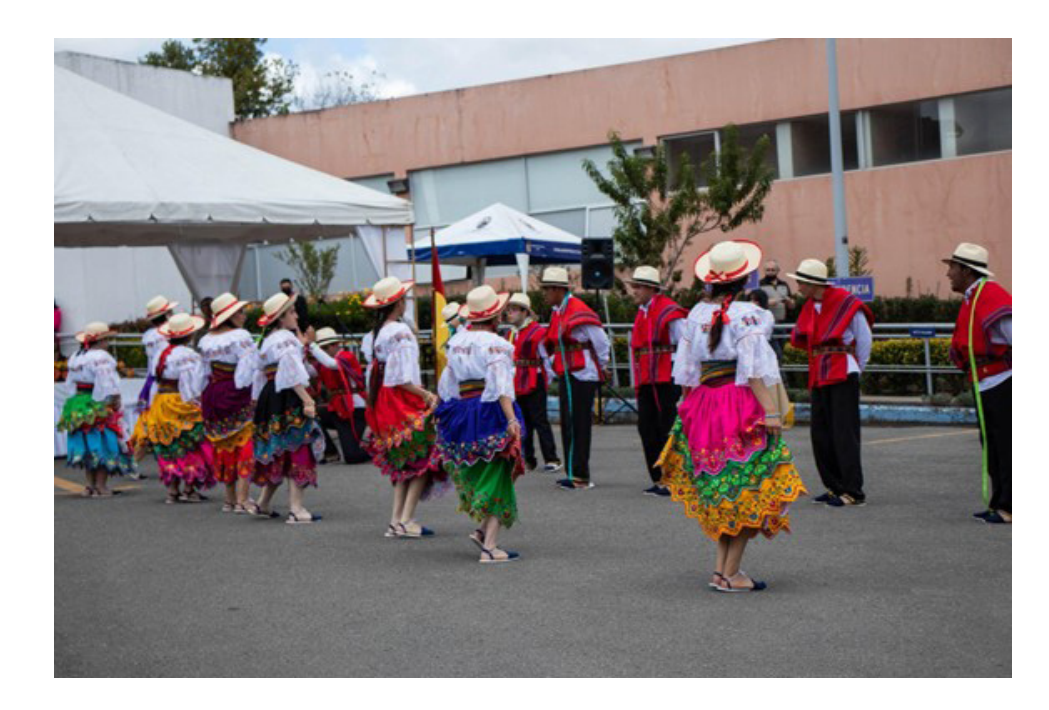

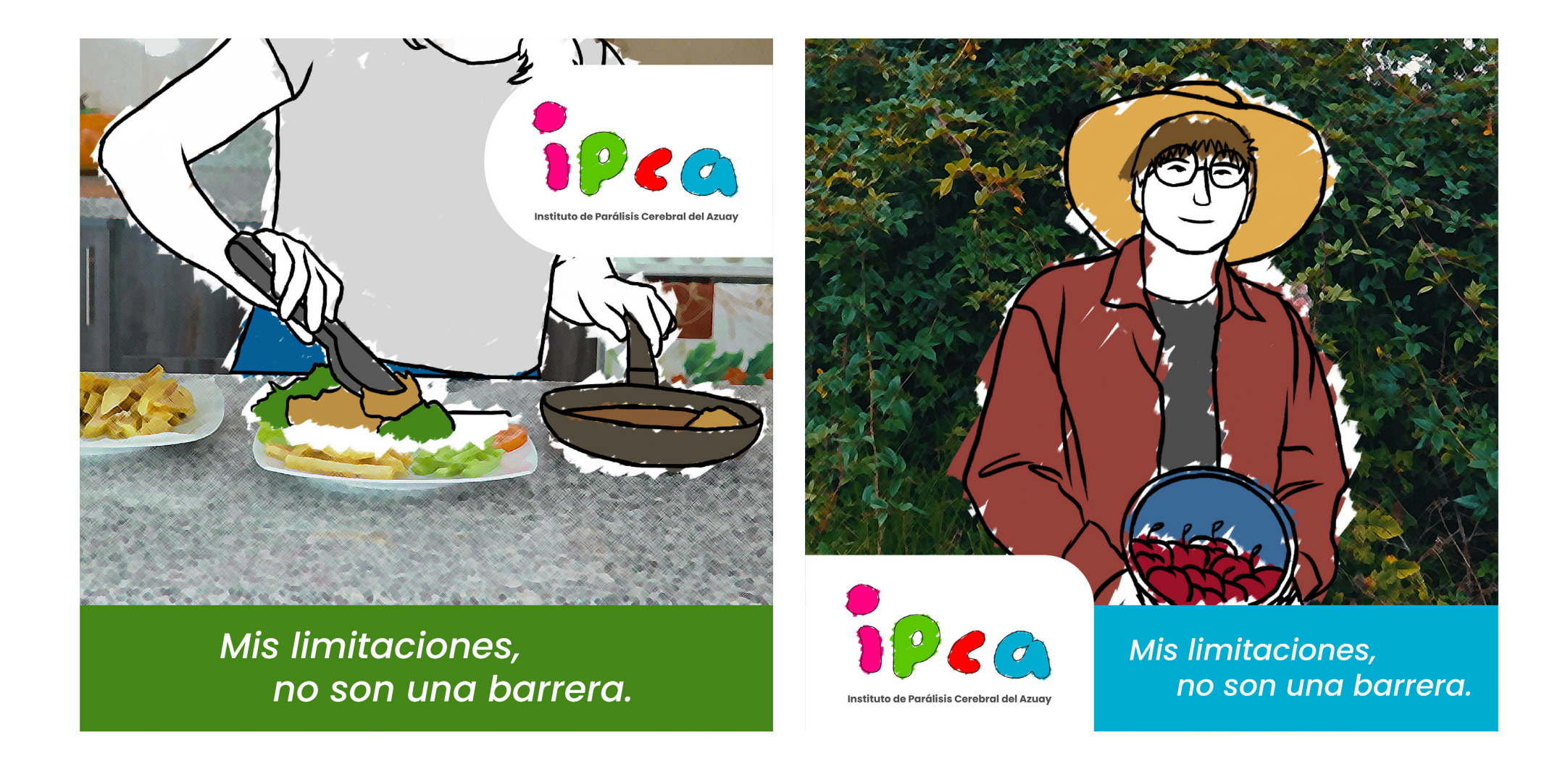

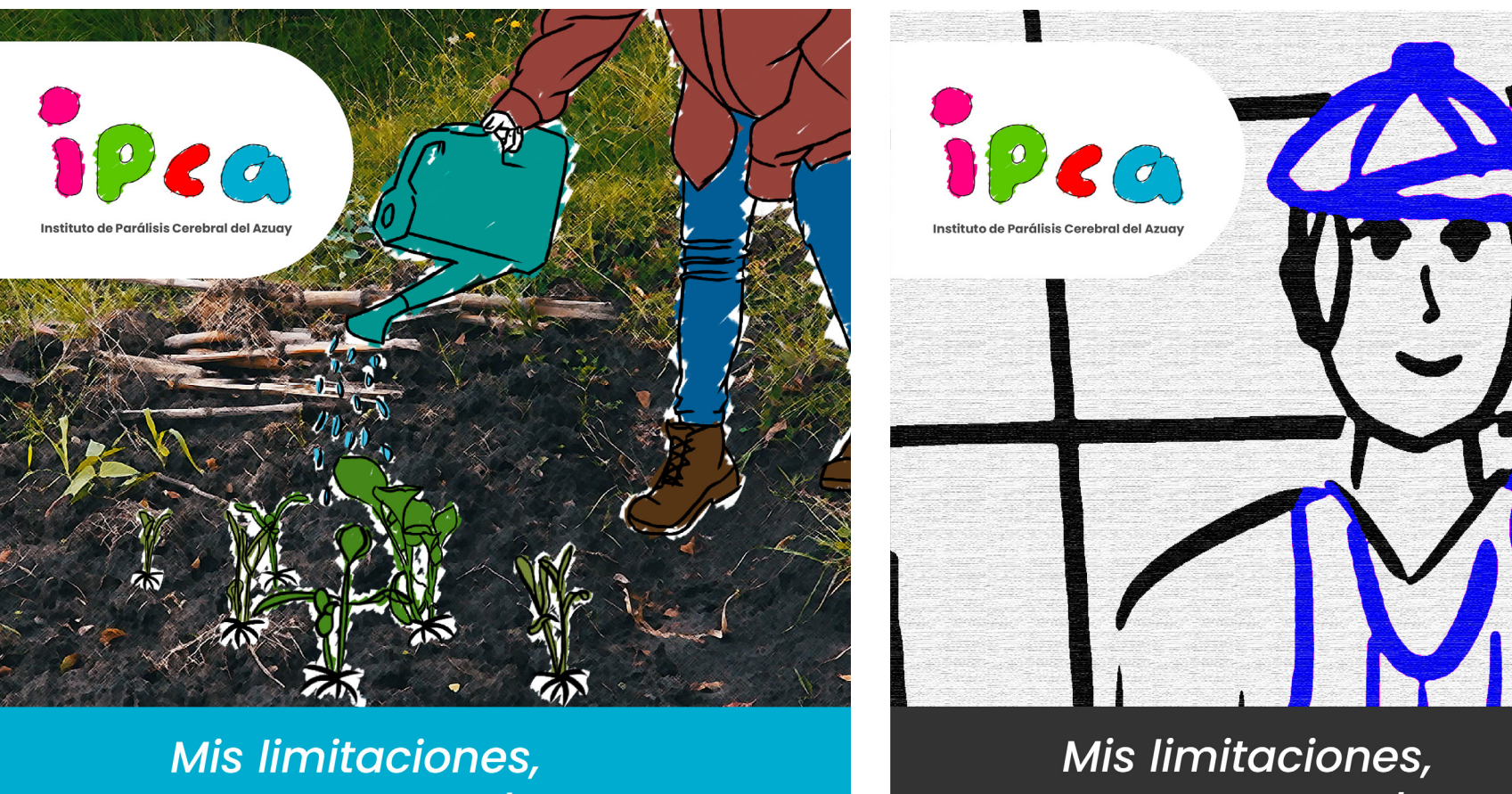

no son una barrera.

no son una barrera.

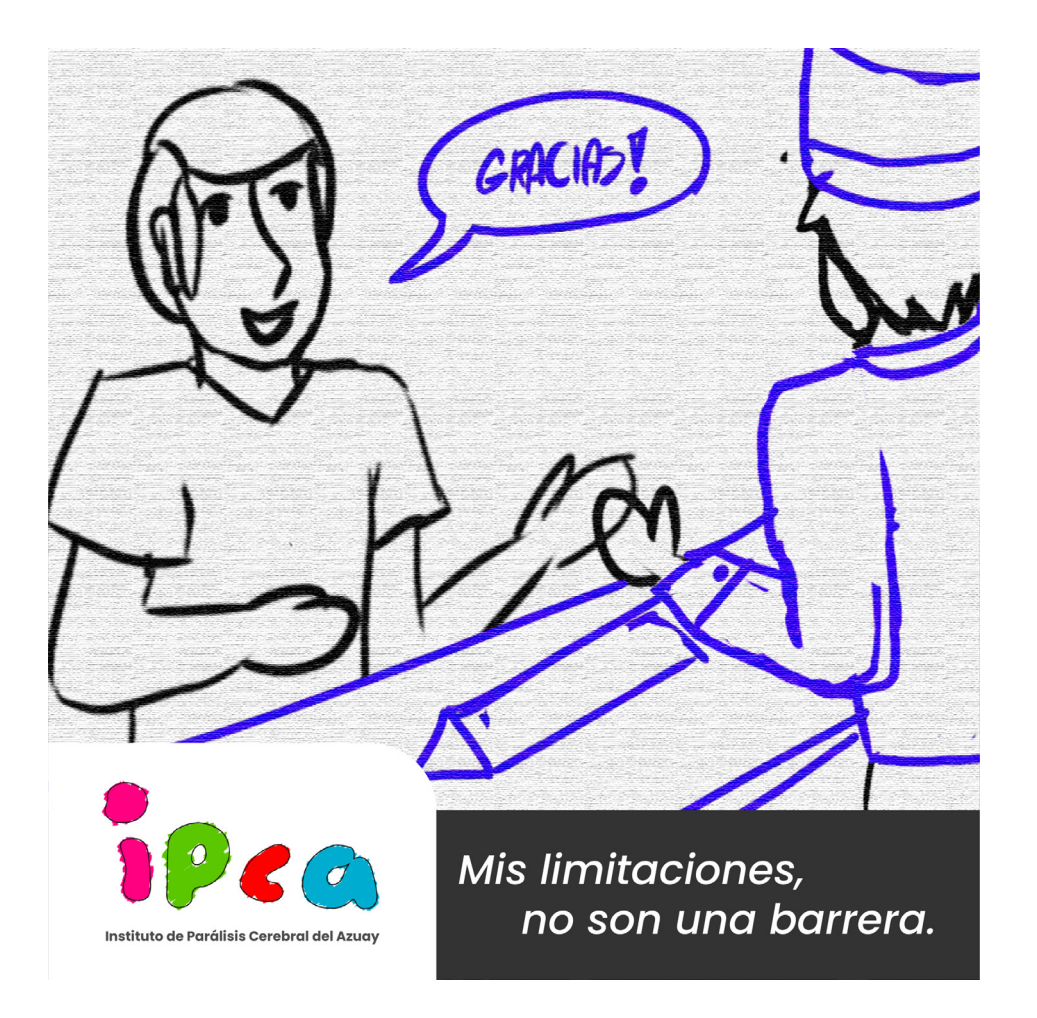